# **PENGEMBANGAN** *VIRTUAL LAB* **FISIKA BERBASIS** *BORLAND DELPHI 7* **PADA MATERI LENSA TIPIS UNTUK SMA/MA KELAS X**

# **SKRIPSI**

Untuk memenuhi sebagian persyaratan mencapai derajat Sarjana S-1

Program Studi Pendidikan Fisika

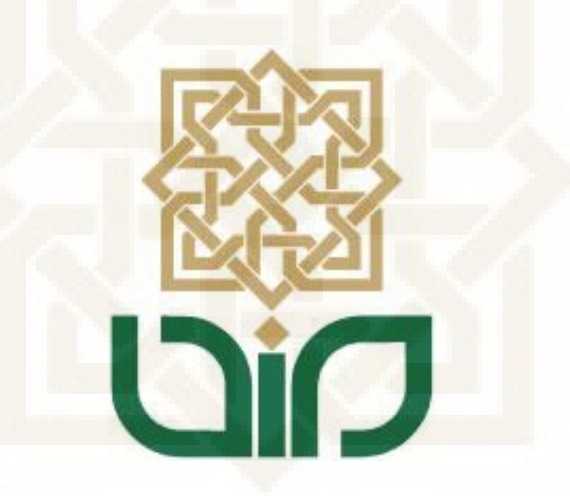

diajukan oleh :

# **AKHMAD ANIP NASUKHA**

**08690066**

Kepada

# **PROGRAM STUDI PENDIDIKAN FISIKA FAKULTAS SAINS DAN TEKNOLOGI UIN SUNAN KALIJAGA YOGYAKARTA**

**2013**

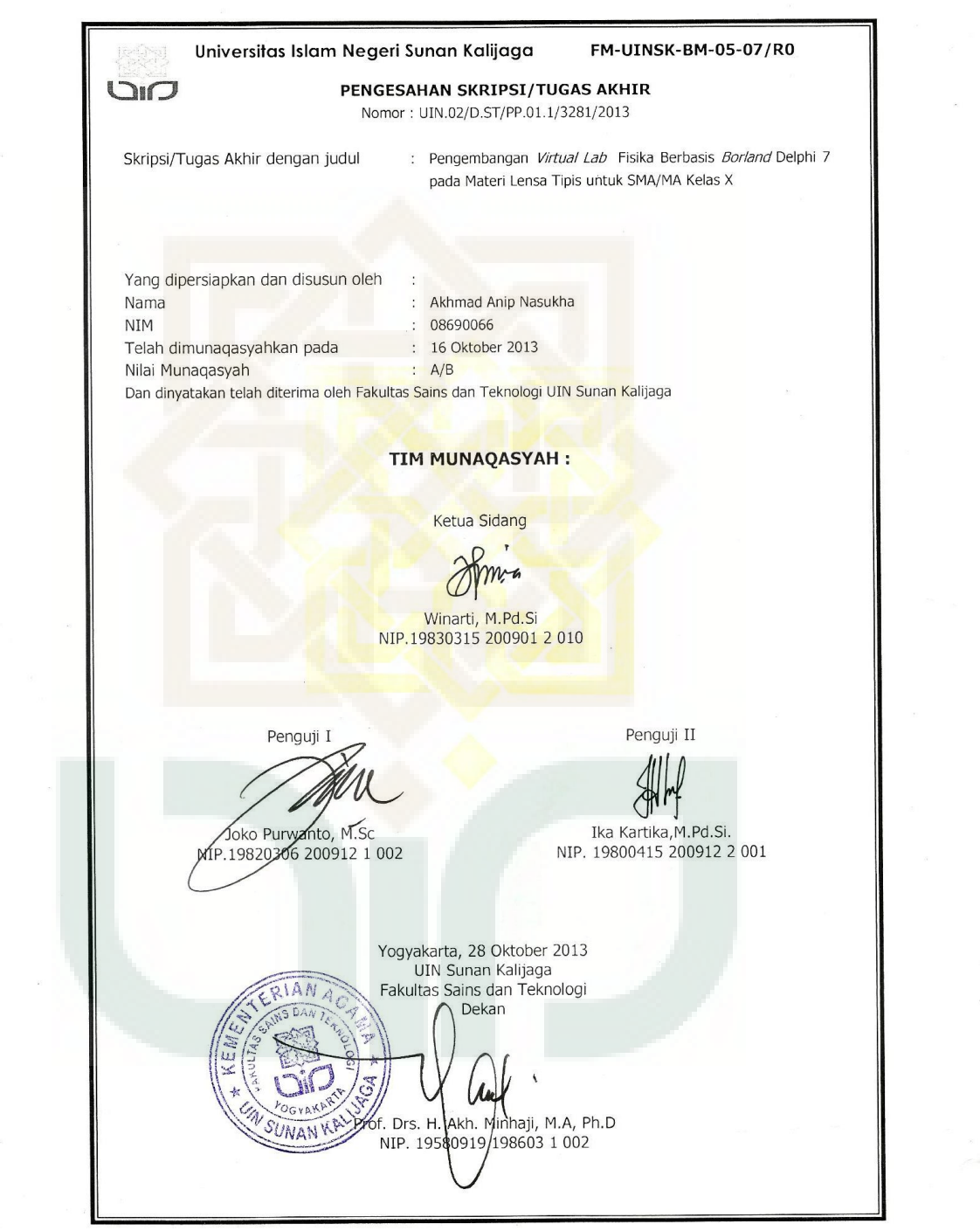

 $\frac{1}{2}$ 

 $\omega$ 

 $\label{eq:2.1} \begin{array}{ccccc} \mathcal{E}_{\alpha} & \mathcal{E}_{\alpha} & \mathcal{E}_{\alpha} \\ & & \ddots & \ddots \\ & & & \ddots & \ddots \end{array}$ 

Universitas Islam Negeri Sunan Kalijaga  $\bigoplus_{n=1}^{\infty}$ 

FM-UINSK-BM-05-03/RO

#### **SURAT PERSETUJUAN SKRIPSI/TUGAS AKHIR**

Hal  $\overline{\phantom{a}}$  $Lamp$ :

Kepada Yth. Dekan Fakultas Sains dan Teknologi UIN Sunan Kalijaga Yogyakarta di Yogyakarta

Assalamu'alaikum wr. wb.

Setelah membaca, meneliti, memberikan petunjuk dan mengoreksi serta mengadakan perbaikan seperlunya, maka kami selaku pembimbing berpendapat bahwa skripsi Saudara:

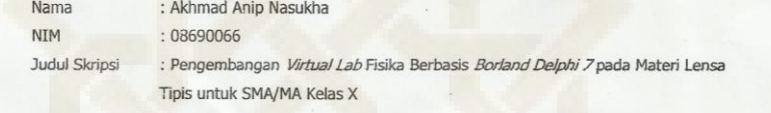

sudah dapat diajukan kembali kepada Program Studi Pendidikan Fisika Fakultas Sains dan Teknologi UIN Sunan Kalijaga Yogyakarta sebagai salah satu syarat untuk memperoleh gelar Sarjana Strata Satu dalam Program Studi Pendidikan Fisika

Dengan ini kami mengharap agar skripsi/tugas akhir Saudara tersebut di atas dapat segera dimunaqsyahkan. Atas perhatiannya kami ucapkan terima kasih.

Wassalamu'alaikum wr. wb.

Yogyakarta, 7 Oktober 2013 Pembimbing Winarti, S.Pd., M.Pd.Si.

NIP. 19830315 200901 2 010

#### SURAT PERNYATAAN KEASLIAN

Yang bertanda tangan di bawah ini:

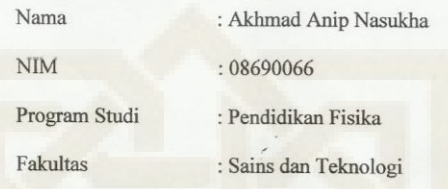

Menyatakan dengan sesungguhnya dan sejujurnya, bahwa skripsi saya yang berjudul:

"PENGEMBANGAN VIRTUAL LAB FISIKA BERBASIS BORLAND DELPHI 7 PADA MATERI LENSA TIPIS UNTUK SMA/MA KELAS X"

Adalah hasil penelitian saya sendiri dan sepanjang pengetahuan saya juga tidak terdapat karya atau pendapat yang pernah ditulis atau diterbitkan oleh orang lain, kecuali secara tertulis diacu dalam naskah ini dan disebutkan dalam daftar pustaka.

Yogyakarta, 7 Oktober 2013

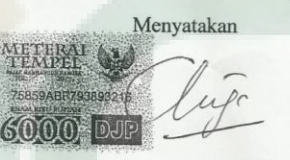

Akhmad Anip Nasukha 08690066

# **MOTTO**

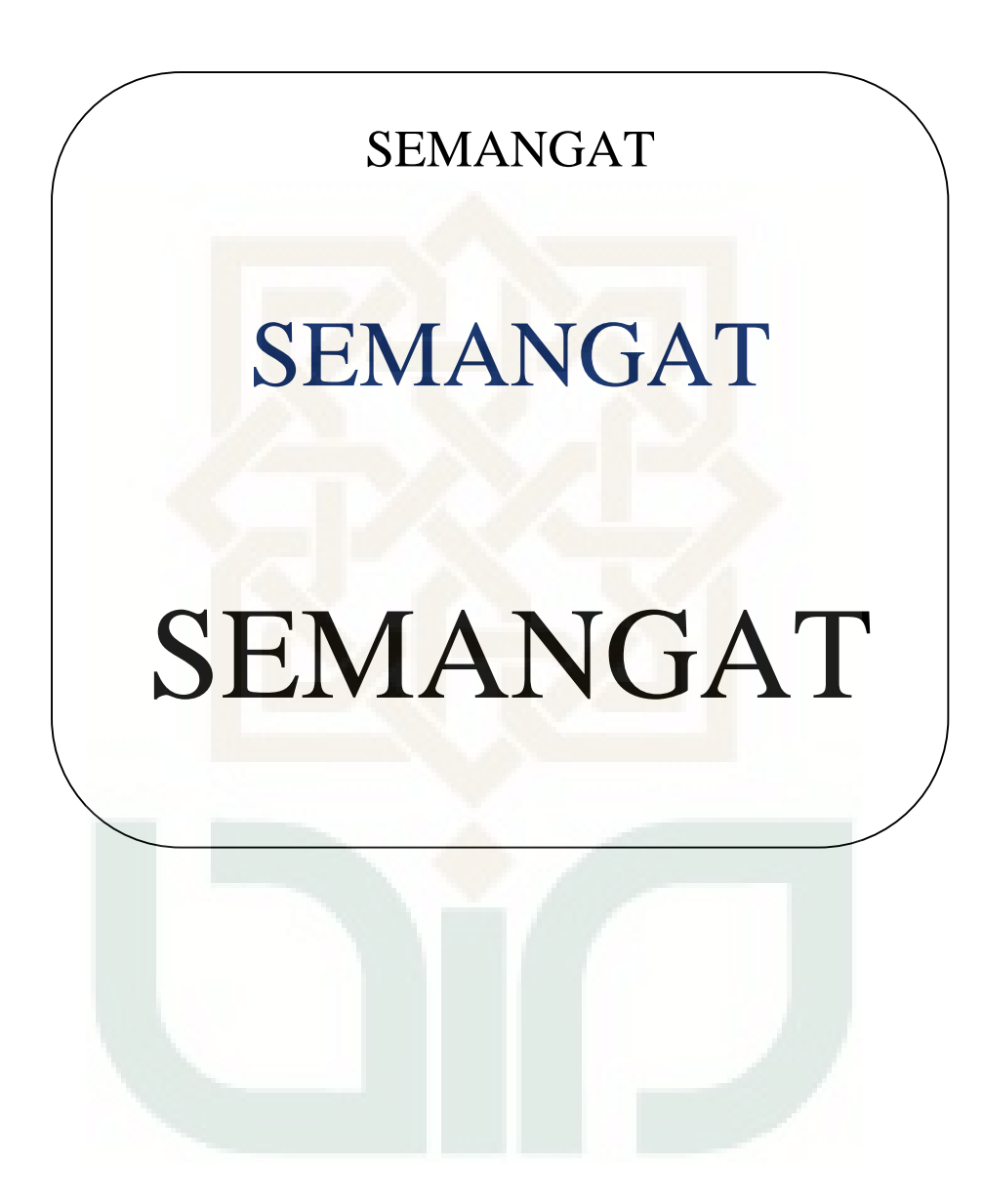

### **PERSEMBAHAN**

Kupersembahkan kerja kerasku ini kepada: Orang tuaku tercinta, ibu Sori'ah dan bapak Sukirman Simbahku (Alm) H. Amin Kurdi dan Hj. Siti Khadijah Simbahku (Alm) Rasjid dan (Almh) Mbok Sawil Adikku Siti Khumaeroh, kakakku Slamet Riyadi, Bambang Santoso, dan Titi Salami Tante Isah dan sepupuku Ayu dan Tya Jagoan-jagoanku Indah, Vaby, I'am, Minan, dan Othan. Keluarga besar kos Zona 356 Keluarga besar TPA Babul 'Ulum Teman seperjuangan, Yeni Farida, Affa Ardhi S, Nina Isnaini, Ahmad Abduh Haqi, Ahmad Faris Tadzakar. Teman-teman Pendidikan Fisika 2008

> Almamaterku tercinta, Prodi Pendidikan Fisika 2008 Fakultas Sains dan Teknologi UIN Sunan Kalijaga Yogyakarta

#### **KATA PENGANTAR**

Segala puji dan syukur penulis panjatkan kehadirat Allah SWT yang telah melimpahkan rahmat dan karunianya sehingga penulis dapat menyelesaikan skripsi ini yang merupakan tugas akhir untuk memenuhi persyaratan untuk memperoleh gelar Sarjana Pendidikan Sains. Sholawat serta salam senantiasa penulis haturkan kepada motivator ulung nabiallah ya habiballah Muhammad SWT.

Dalam penyusunan dan penulisan skripsi ini penulis banyak menemui hambatan-hambatan, namun berkat rahmat serta karunia Allah SWT serta bantuan semua pihak, akhirnya penulis dapat menyelesaikan skripsi ini. Oleh karena itu, penulis ingin menyampaikan ucapan terimakasih kepada semua pihak yang telah banyak membantu dalam penyusunan skripsi ini, yaitu:

- 1. Prof. Drs H. Akh. Minhaji, M.A, Ph.D selaku Dekan Fakultas Sains dan Teknologi Universitas Islam Negeri Sunan Kalijaga Yogyakarta.
- 2. Joko Purwanto, M.Sc selaku Ketua Program Studi Pendidikan Fisika UIN Sunan Kalijaga Yogyakarta atas ijin kepada penulis untuk menyusun skripsi ini.
- 3. Winarti, M.Pd Si selaku Pembimbing yang telah menyediakan waktu luang, tenaga, pikiran dan selalu sabar membimbing penulis serta memberikan pengarahan dalam penyelesaian skripsi ini.
- 4. Direktur dan keluarga besar MA Mualimin yang telah membantu dan memberikan izin untuk melakukan penelitian.
- 5. Tim Ahli (Jamil Suprihatiningrum, M.Pd.Si; Nita Handayani, M.Si; Aulia Faqih Rifa'I, M.Kom; Oki Mustava, M.Pd.Si; Drs. Ishafit, M.Si; Herman Dwi Suryo, M.Sc, MT, Ph.D; Sungkono, M.Pd; Sarbini, S.Pd; Fahmi Latifah, S.Pd.Si) terimakasih atas waktu, saran dan masukannya.
- 6. Kedua orang tuaku tercinta Ibu Sori'ah dan Bapak Sukirman terimakasih atas segala bantuannya baik moril, materiil, motivasi, dukungan dan doa yang tak pernah putus untuk penulis.

7. Dan untuk keluarga di Brebes, mbak Memenk, mas Slamet, mas Bambang, mbakyu Titi, tante Isah, dan mbah putri terimakasih telah membantu dan memberikan dukungan yang tak henti-hentinya selama penulis menyusun skripsi ini.

Penulis sangat menyadari bahwa skripsi ini masih jauh dari sempurna sehingga kritik dan saran yang membangun sangat diharapkan. Semoga karya kecil ini bermanfaat. Aamiin.

> Yogyakarta, 03 Oktober 2013 Penulis

**Akhmad Anip Nasukha NIM.08690066**

# **DAFTAR ISI**

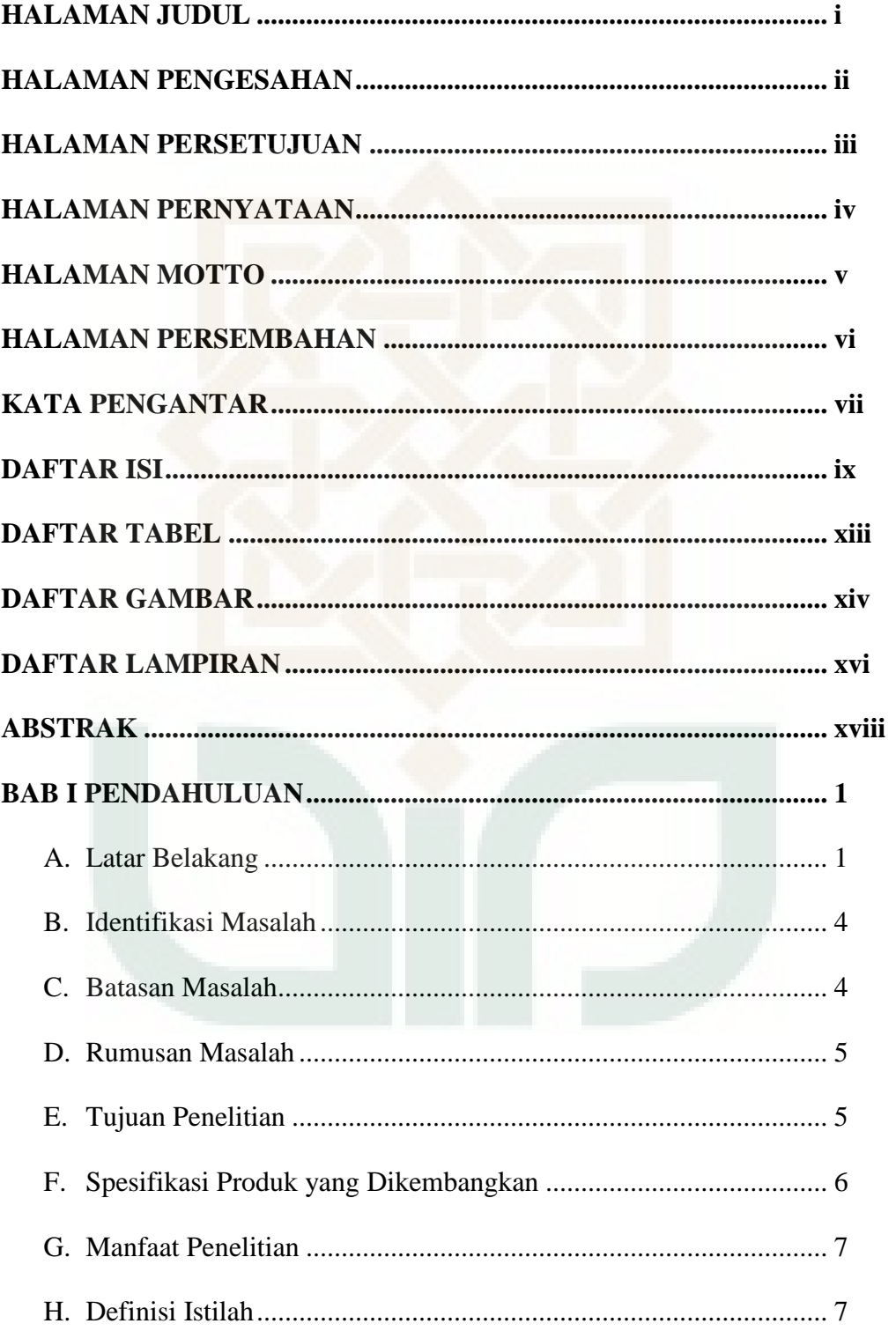

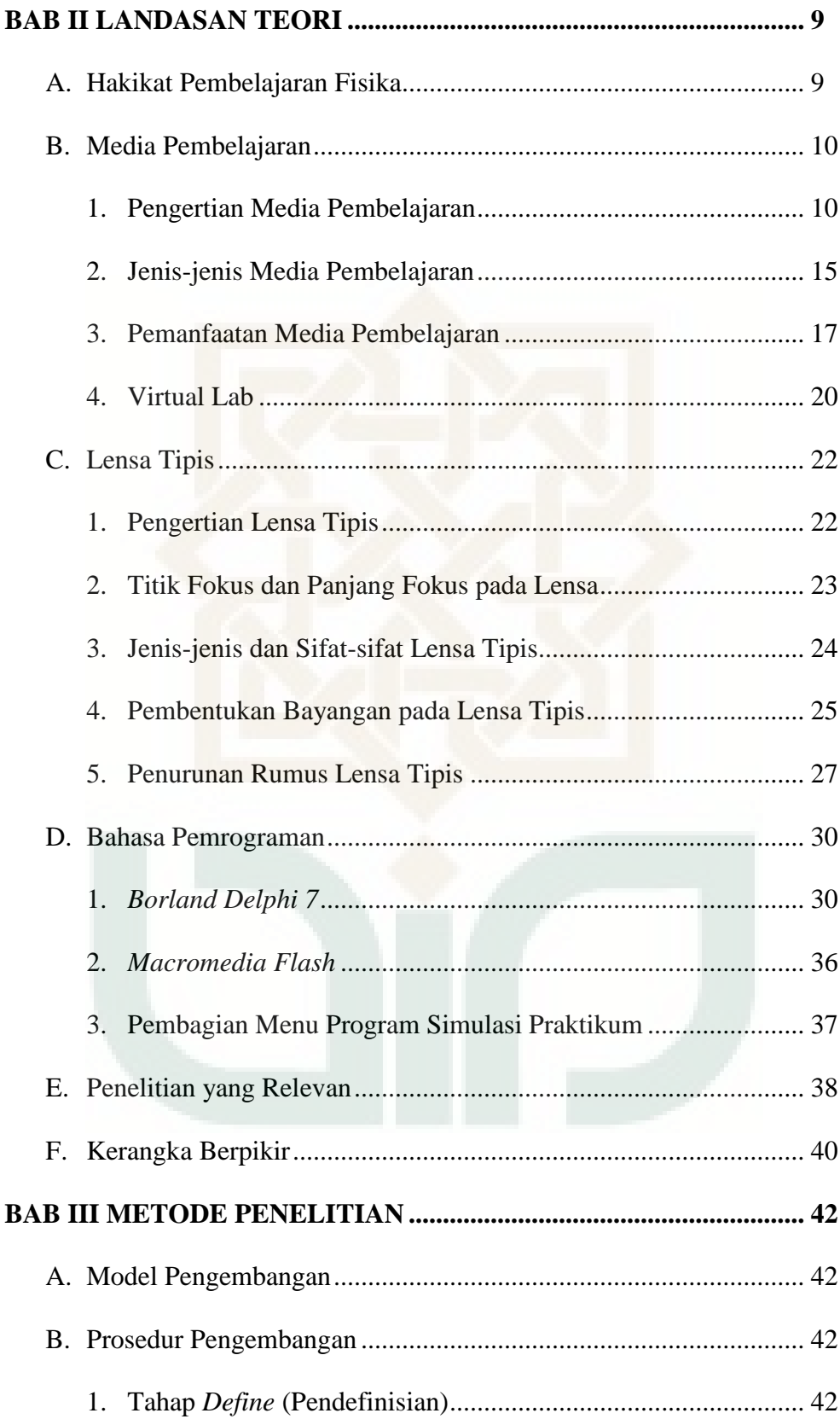

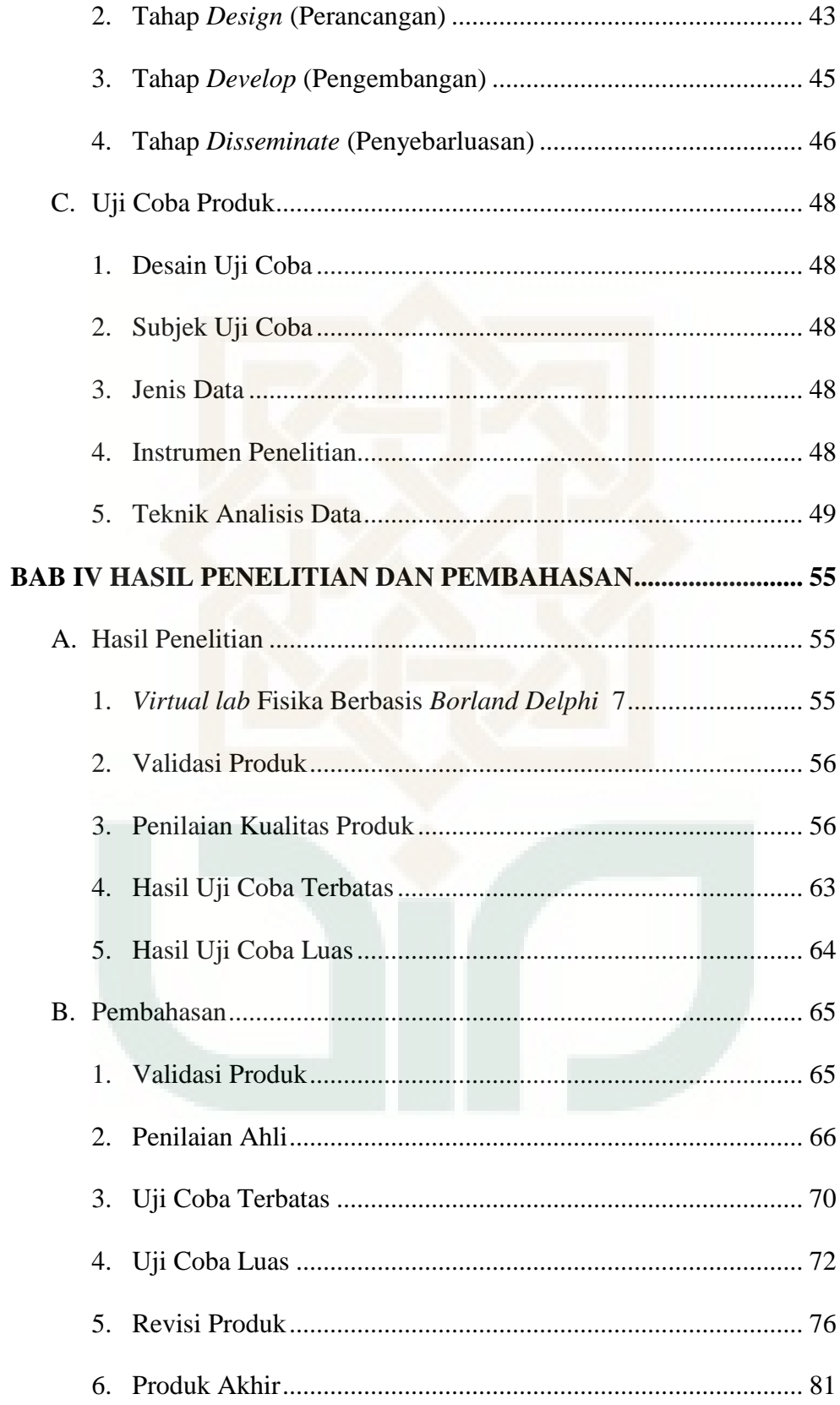

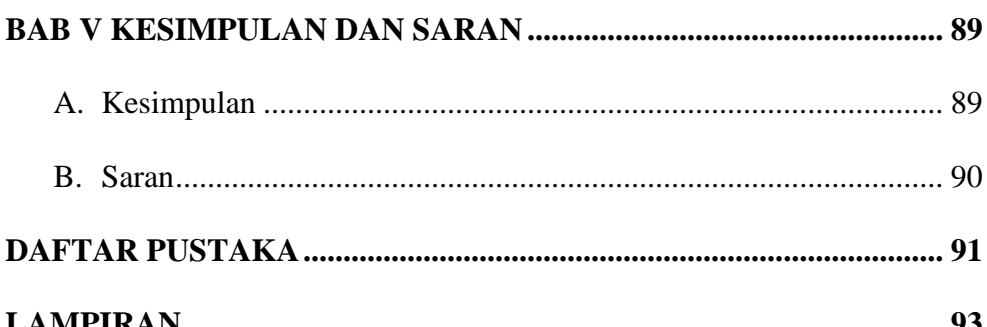

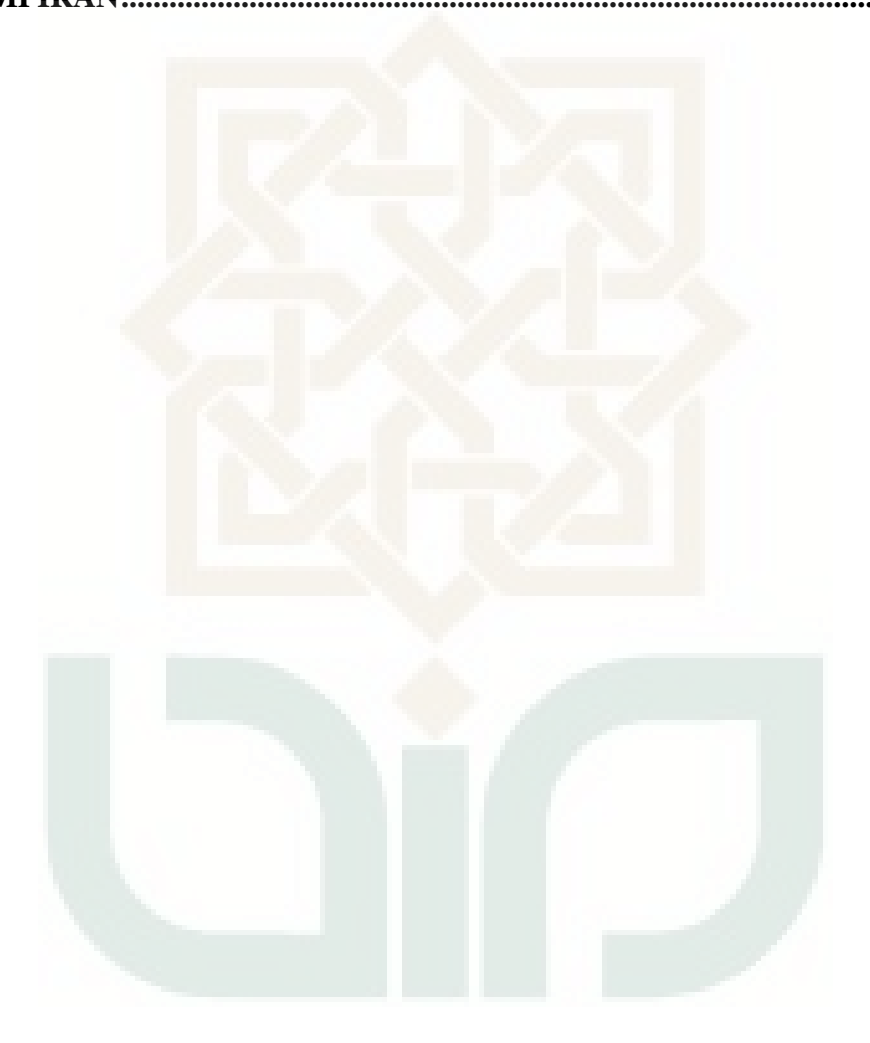

# **DAFTAR TABEL**

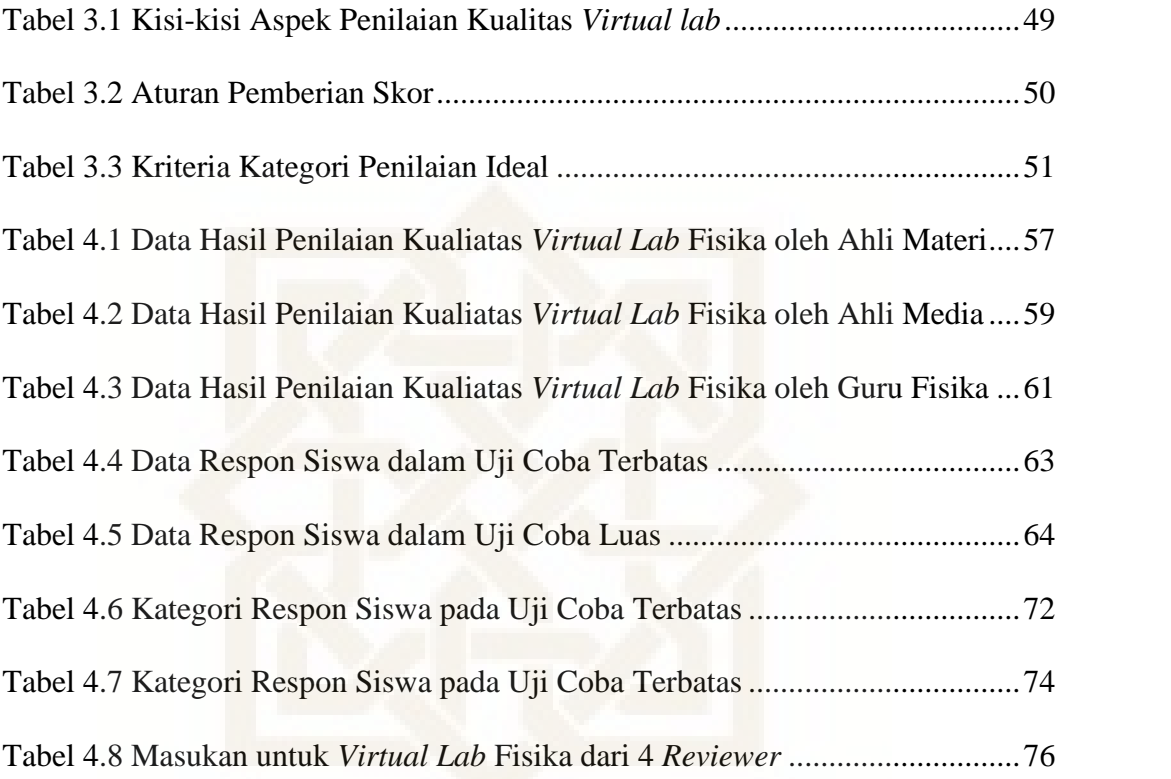

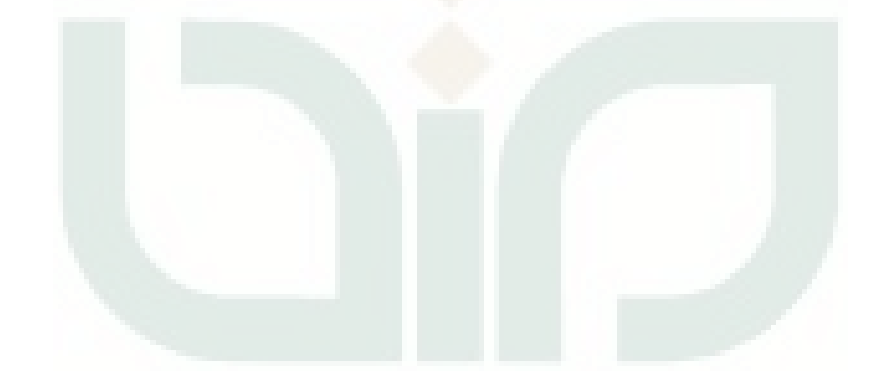

# **DAFTAR GAMBAR**

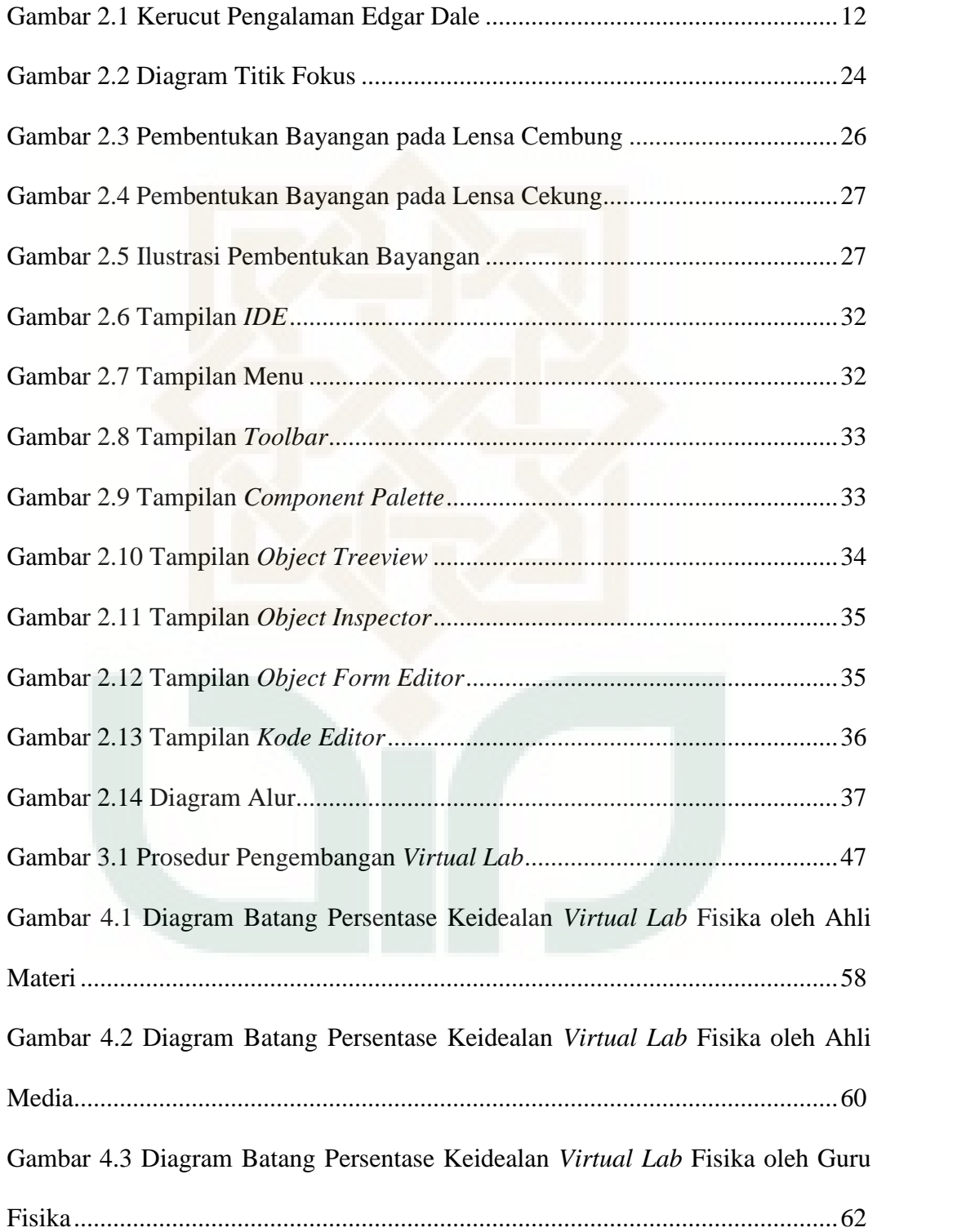

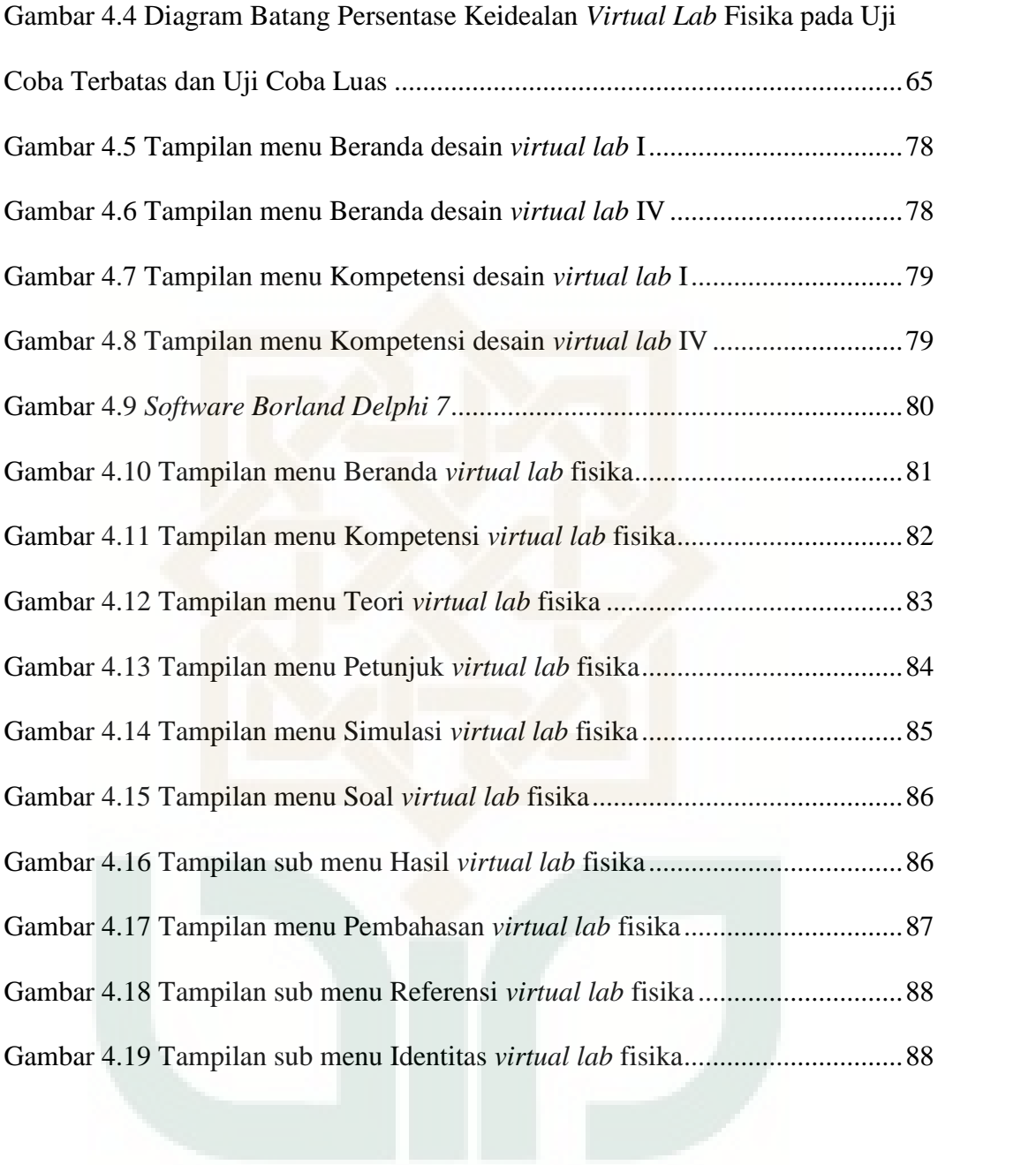

# **DAFTAR LAMPIRAN**

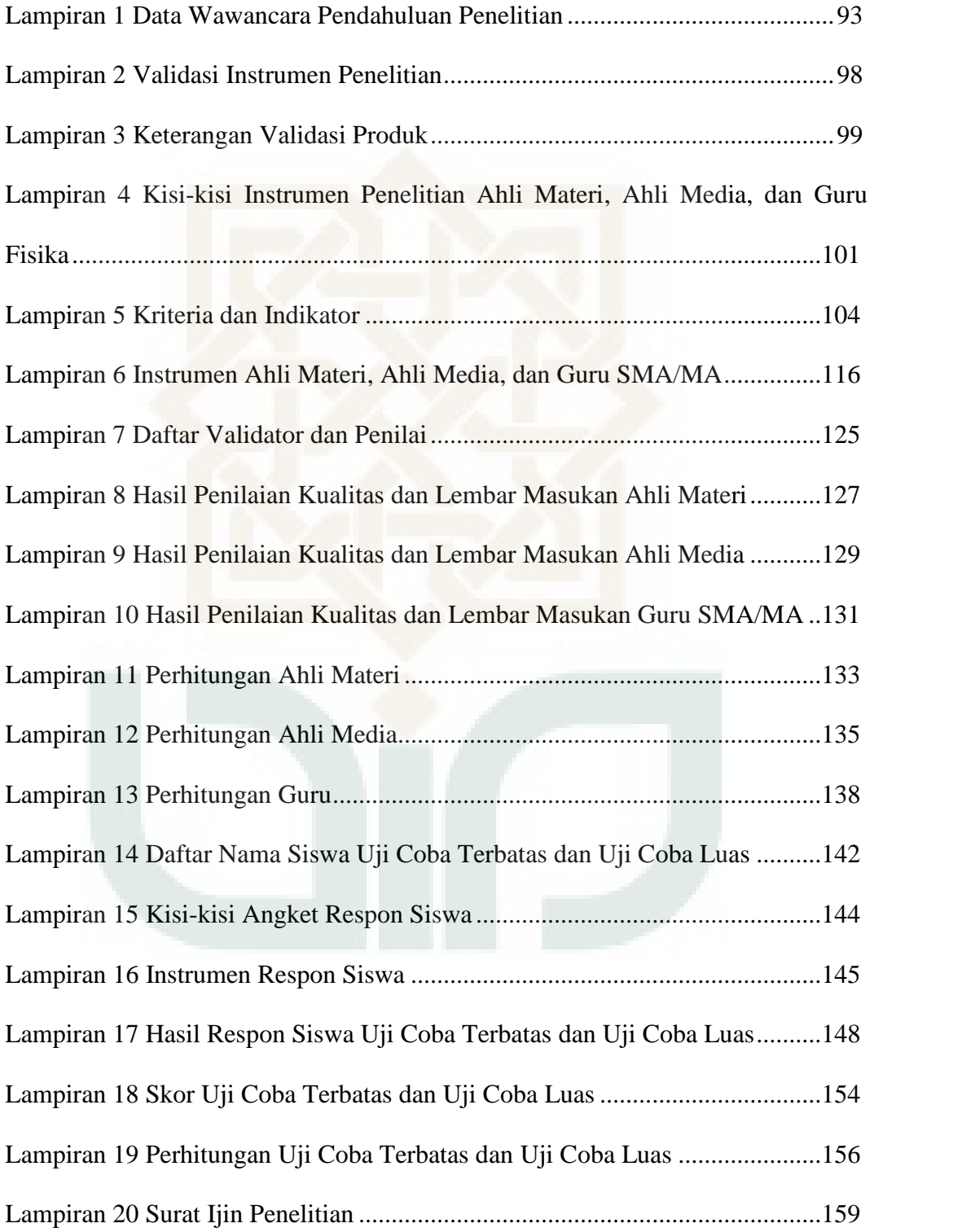

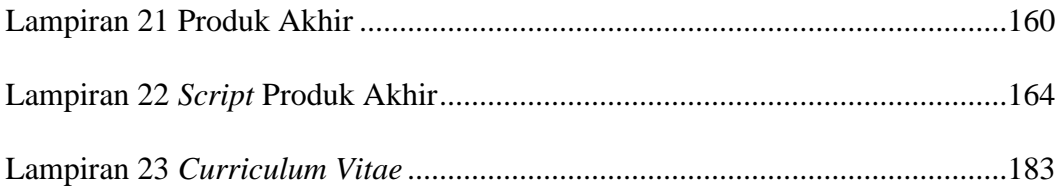

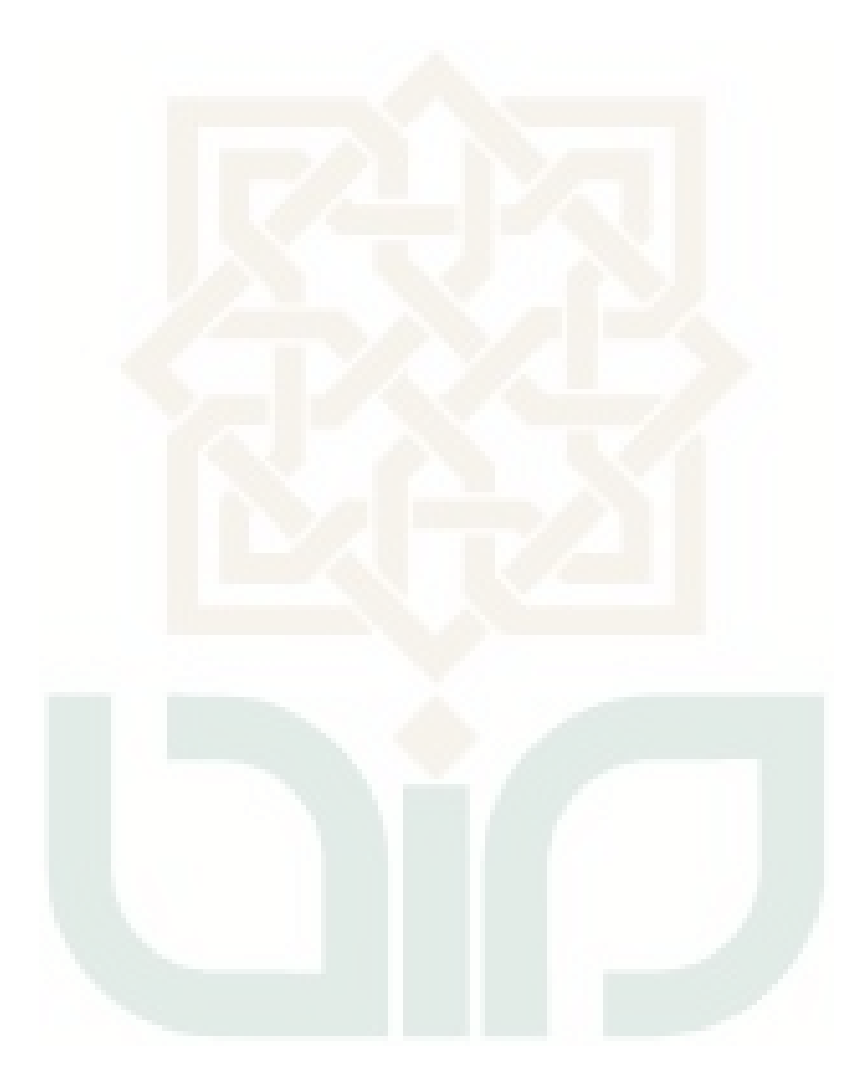

### **PENGEMBANGAN VIRTUAL LAB FISIKA BERBASIS BORLAND DELPHI 7 PADA MATERI LENSA TIPIS UNTUK SMA/MA KELAS X**

#### **Akhmad Anip Nasukha 08690066**

#### **ABSTRAK**

Penelitian ini bertujuan untuk: (1) mengembangkan *virtual lab* fisika sebagai media pembelajaran dengan *Borland Delphi 7* pada materi lensa tipis untuk SMA/MA kelas X, (2) mengetahui kualitas *virtual lab* fisika sebagai media pembelajaran denagn *Borland Delphi 7* pada materi lensa tipis untuk SMA/MA kelas X yang telah dikembangkan, (3) mengetahui respon siswa terhadap *virtual lab* fisika sebagai media pembelajaran denagn *Borland Delphi 7* pada materi lensa tipis untuk SMA/MA kelas X.

Penelitia ini merupakan penelitian R&D dengan model prosedural yang mengadaptasi dari model 4D yang meliputi 4 langkah yaitu (1) *define* (2) *design* (3) *develop* (4) *disseminate*. Penelitian dibatasi pada tahap *develop*. Pengumpulan data menggunakan lembar penilaian (skala Likert) dan lembar respon siswa (skala Guttman). Data kualitas *virtual lab* diperoleh dari 3 penilai. Kelayakan *virtual lab* berdasarkan respon siswa uji coba terbatas pada 10 siswa dan uji coba luas pada 20 siswa. Data hasil penilaian dan respon siswa terhadap *virtual lab* fisika di analisis dengan pedoman kategori penilaian ideal untuk menentukan kualitas produk.

Hasil penelitian ini adalah (1) telah dikembangkan *virtual lab* fisika berbasis *Borland Delphi 7* pada materi lensa tipis untuk siswa SMA/MA kelas X yang berisi tentang simulasi praktikum lensa tipis dalam memvisualisasikan pembentukan bayangan, (2) kualitas *virtual lab* fisika berbasis *Borland Delphi 7* pada materi lensa tipis untuk siswa SMA/MA kelas X berdasarkan penilaian dari ahli materi, ahli media, dan guru fisika SMA/MA memiliki kategori Sangat Baik (SB) dengan persentase keidealan 92,86% dari ahli materi; 77,50% dari ahli media; 84,09% dari guru fisika SMA/MA, (3) respon siswa terhadap *virtual lab* fisika berbasis *Borland Delphi 7* pada materi lensa tipis untuk siswa SMA/MA kelas X pada uji coba terbatas diperoleh respon tinggi dengan skor 14,6 dan persentase 81,11%, sedangkan pada uji coba luas diperoleh respon tinggi dengan skor 14,15 dan persentase 78,61%.

Kata Kunci: *Virtual Lab, Borland Delphi 7, Lensa Tipis*

## **BAB I**

# **PENDAHULUAN**

#### **A. Latar Belakang**

Pembelajaran merupakan suatu proses terjadinya interaksi antara guru dengan siswa melalui kegiatan terpadu dari dua bentuk kegiatan, yakni kegiatan belajar oleh siswa dan kegiatan mengajar oleh guru. Belajar pada hakikatnya adalah proses perubahan tingkah laku yang disadari. Mengajar pada hakikatnya adalah usaha yang direncanakan melalui pengaturan dan penyediaan kondisi yang memungkinkan siswa melakukan berbagai kegiatan belajar seoptimal mungkin.

Menurut Nana Sudjana (1989:28), belajar dan mengajar merupakan dua konsep yang tidak dapat dipisahkan satu sama lain. Belajar menunjuk pada apa yang harus dilakukan seseorang sebagai subjek yang menerima pelajaran (siswa), sedangkan mengajar menunjuk pada apa yang harus dilakukan oleh guru sebagai pengajar.

Fisika merupakan dasar perkembangan ilmu pengetahuan dan teknologi. Perindustrian, otomotif, elektronika, dan berbagai disiplin ilmu lainnya tidak dapat terlepas dari peranan fisika. Penelitian dan penemuan dalam bidang fisika berperan dalam mengembangkan daya pikir manusia. Fisika menyajikan materi kompleks beserta dengan penjelasan fenomenafenomena yang terjadi dan meramunya menjadi suatu pengetahuan. Pengetahuan tersebut lahir dari suatu proses pengamatan dan eksperimen dengan menggunakan metode ilmiah, diawali sikap ilmiah dan menghasilkan bermacam-macam fakta, prinsip, teori dan hukum sebagaimana yang dikemukakan oleh Nyoman Kertiasa (1996: 2).

Pelajaran fisika adalah pelajaran yang menguraikan dan menjelaskan tentang alam serta fenomena-fenomenanya, dimana pada pelajaran ini lebih ditekankan pada pemahaman siswa daripada penghapalan. Konsep-konsep dan persamaan-persamaan yang ada pada fisika bukan untuk dihapal, melainkan untuk dipahami. Jadi, siswa dituntut untuk mampu memahami setiap konsep serta persamaan yang ada pada fisika. Sehingga nantinya dapat menjelaskan setiap fenomena alam. Hal inilah yang sering menjadi kendala pada sebagian besar siswa. Banyak materi fisika yang masih dianggap abstrak. Materi-materi tersebut misalnya besaran, gaya, gelombang, listrik, termasuk lensa.

Lensa merupakan salah satu materi fisika yang di dalam materi ini kita akan dikenalkan dengan berbagai macam bentuk lensa serta pembentukan bayangan pada masing-masing lensa. Oleh karena materi ini sangatlah penting bagi siswa dan masih dianggap abstrak, maka diperlukan aplikasi konsep dalam bentuk praktikum.

Praktikum membuat materi fisika menjadi lebih nyata dan tidak abstrak. Dengan adanya praktikum diharapkan siswa akan dapat lebih memahami setiap konsep fisika terutama lensa. Sehingga sangat diperlukannya sebuah laboratorium fisika.

Laboratorium fisika di sekolah sangat dibutuhkan oleh siswa untuk melakukan praktikum. Akan tetapi, tidak semua sekolah memberikan kesempatan pada siswa untuk praktikum di laboratorium. Berdasarkan hasil observasi dan wawancara dengan guru yang dilakukan peneliti di MA Mu'allimin Yogyakarta diperoleh bahwa laboratorium yang ada kurang optimal dalam pemakaiannya. Hal ini dikarenakan kurang lengkapnya alat, tidak berfungsinya alat yang akan digunakan (misalnya rusak), tidak adanya petugas laboran yang siap sedia menyiapkan alat dan ruang untuk digunakan dan kurang tersedianya waktu bagi guru untuk melakukan praktikum. Salah satu alat praktikum yang kurang memadai yaitu peralatan praktikum untuk materi lensa tipis.

Selain hal tersebut di atas, dalam sebuah diskusi yang diadakan oleh *Forum Group Discussion (FGD)* dengan tema *"Pemanfaatan Laboratorium Virtual untuk SMA"* menyatakan bahwa, ternyata untuk membuat laboratorium IPA yang ideal dibutuhkan biaya sekitar 500 juta rupiah. Betapa mahalnya biaya yang dibutuhkan sekolah untuk memiliki sebuah laboratorium yang ideal.

Praktikum fisika di laboratorium memang sangat perlu, terlebih untuk materi-materi yang mambutuhkan praktikum seperti halnya materi lensa tipis. Ketika sekolah dan guru tidak mampu untuk memfasilitasi siswanya agar dapat praktikum di laboratorium, maka dibutuhkan alternatif praktikum yang lebih efisien dan tidak memakan biaya banyak. Alternatif itu adalah praktikum yang dilakukan melalui simulasi praktikum di sebuah komputer atau *laptop*. Meskipun simulasi ini tidak sepenuhnya sesuai dengan percobaan sesungguhnya, tetapi dari segi pembelajaran

sudah cukup memadai, bahkan lebih mudah dipahami karena sifatnya edukatif. Simulasi praktikum ini lebih dikenal dengan istilah *virtual lab*, dimana kita dapat melakukan suatu praktikum menggunakan media komputer atau *laptop* yang di dalamnya telah tersedia semua yang kita butuhkan dalam praktikum. Dengan adanya *virtual lab*, siswa dapat melakukan praktikum meskipun itu hanya sebuah simulasi praktikum. Untuk membuat *virtual lab* perlu menggunakan aplikasi atau *software*, salah satunya adalah *Borland Delphi 7*.

### **B. Identifikasi Masalah**

Berdasarkan latar belakang di atas dapat diidentifikasi beberapa permasalahan sebagai berikut:

- 1. Belum adanya simulasi praktikum berupa *virtual lab* fisika pada materi lensa tipis.
- 2. Kurangnya sarana untuk memvisualisasikan pembentukan bayangan pada lensa tipis.
- 3. Belum adanya alternatif pengganti praktikum berupa *virtual lab* pada materi lensa tipis di MA Mu'allimin kelas X.
- 4. Belum adanya sarana belajar mandiri khususnya untuk materi lensa tipis bagi siswa MA Mualimin kelas X.

# **C. Batasan Masalah**

1. Pengembangan *virtual lab* fisika *Borland Delphi 7* untuk menvisualisasikan pembentukan bayangan dan simulasi praktikum pada lensa tipis untuk SMA/MA kelas X.

2. Pengujian produk yang dibuat hanya untuk mengetahui kualitas produk berupa *virtual lab* fisika dan tidak diujikan pengaruhnya terhadap prestasi.

# **D. Rumusan Masalah**

Merujuk pada pembatasan masalah, maka rumusan masalah untuk penelitian ini adalah:

- 1. Bagaimana mengembangkan *virtual lab* fisika berbasis *Borland Delphi 7* pada materi lensa tipis untuk SMA/MA kelas X?
- 2. Bagaimana kualitas dari produk berupa *virtual lab* fisika berbasis *Borland Delphi 7* pada materi lensa tipis untuk SMA/MA kelas X yang dihasilkan sebagai media pembelajaran menurut ahli media, ahli materi dan guru fisika?
- 3. Bagaimana respon siswa terhadap *virtual lab* fisika berbasis *Borland Delphi 7* pada materi lensa tipis untuk SMA/MA kelas X?

# **E. Tujuan Penelitian**

Penelitian ini memiliki tujuan yang ingin dicapai, antara lain:

- 1. Mengembangkan *virtual lab* fisika sebagai media pembelajaran dengan *Borland Delphi 7* pada materi lensa tipis untuk SMA/MA kelas X.
- 2. Mengetahui kualitas *virtual lab* fisika sebagai media pembelajaran denagn *Borland Delphi 7* pada materi lensa tipis untuk SMA/MA kelas X yang telah dikembangkan.

3. Mengetahui respon siswa terhadap *virtual lab* fisika sebagai media pembelajaran denagn *Borland Delphi 7* pada materi lensa tipis untuk SMA/MA kelas X.

# **F. Spesifikasi Produk yang Dikembangkan**

Produk yang dihasilkan dalam pengembangan ini berupa *virtual lab* dengan spesifikasi sebagai berikut:

- 1. Media pembelajaran yang dikembangkan berupa *virtual lab* berbasis *Borland Delphi 7*.
- 2. *Virtual lab* ini berisi tentang simulasi praktikum untuk lensa tipis.
- 3. *Virtual lab* ini dalam pembuatannya dibantu dengan aplikasi *Macromedia Flash*.
- 4. Bagian-bagian dalam *virtual lab* ini berisi:
	- a. Menu Beranda
	- b. Menu Kompetensi
	- c. Menu Teori
	- d. Menu Petunjuk
	- e. Menu Simulasi
	- f. Menu Soal
	- g. Menu Penutup

# **G. Manfaat Penelitian**

Manfaat penelitian ini, antara lain:

1. Bagi sekolah

Sebagai alternatif pengganti laboratorium bagi sekolah yang tidak memiliki laboratorium.

2. Bagi guru

Sebagai media pendukung dalam proses pembelajaran fisika

3. Bagi siswa

Sebagai media belajar mandiri yang praktis dan aman untuk belajar fisika, terutama pada materi lensa tipis.

### **H. Definisi Istilah**

Beberapa istilah yang digunakan dalam penelitian pengembangan ini adalah:

- 1. *Virtual lab* adalah tempat belajar mengajar melalui metode praktikum yang bersifat semu atau maya dengan bantuan electronic yang dalam hal ini adalah simulasi komputer yang masih menuntut interaksi secara langsung siswa dengan berbagai alat dan bahan meskipun bersifat semu dan masih dapat dijadikan observasi gejala-gejala yang dapat diamati secara langsung dan dibuktikan sendiri melalui media tersebut.
- 2. *Borland Delphi 7* adalah suatu bahasa pemrograman yang digunakan untuk merancang suatu aplikasi program.
- 3. Visualisasi adalah pengungkapan suatu gagasan atau perasaan dengan menggunakan bentuk gambar, tulisan, peta, grafik dan sebagainya.
- 4. Simulasi adalah suatu proses peniruan dari sesuatu yang nyata beserta keadaan sekelilingnya.
- 5. Lensa tipis adalah sebuah sistem optis dengan dua permukaan yang merefleksikan dan jarak antara kedua permukaan itu cukup dekat sehingga diabaikan.

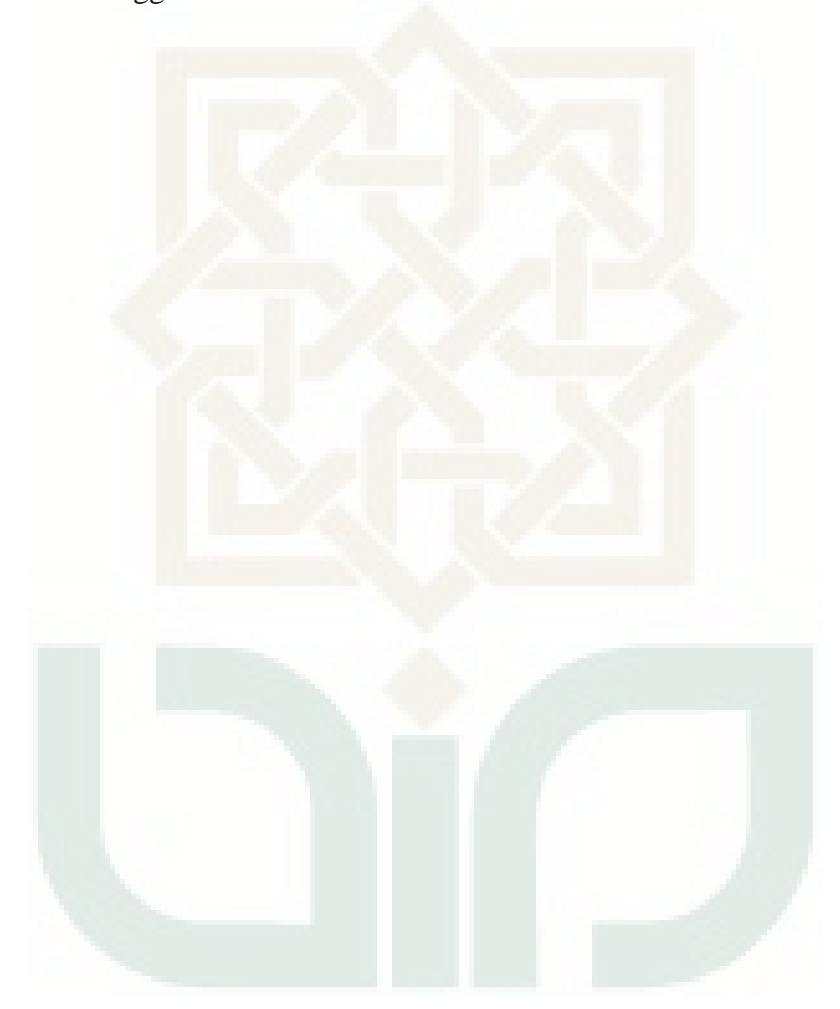

#### **BAB V**

# **KESIMPULAN DAN SARAN**

## **A. Kesimpulan**

Kesimpulan yang dapat diambil dari penelitian yang telah dilakukan adalah sebagai berikut:

- 1. Telah berhasil dikembangkan produk berupa *virtual lab* fisika berbasis *Borland Delphi 7* pada materi lensa tipis untuk siswa SMA/MA kelas X. *Virtual lab* ini berisi tentang simulasi praktikum lensa tipis dalam memvisualisasikan pembentukan bayangan.
- 2. Kualitas *virtual lab* fisika berbasis *Borland Delphi 7* pada materi lensa tipis untuk siswa SMA/MA kelas X berdasarkan penilaian dari ahli materi, ahli media, dan guru fisika SMA/MA memiliki kategori Sangat Baik (SB). Persentase keidealan ahli mataeri adalah 92,86%; persentase keidealan ahli media adalah 77,50%; dan persentase keidealan guru fisika SMA/MA adalah 84,09%.
- 3. Respon siswa terhadap *virtual lab* fisika berbasis *Borland Delphi 7* pada materi lensa tipis untuk siswa SMA/MA kelas X pada uji coba terbatas termasuk dalam kategori tinggi dengan skor 14,6 dan diperoleh persentase 81,11%, sedangkan pada uji coba luas termasuk dalam kategori tinggi dengan skor 14,15 dan diperoleh persentase 78,61%.

# **B. Saran**

Penelitian ini merupakan pengembangan media pembelajaran berupa *virtual lab* fisika berbasis *Borland Delphi 7* pada materi lensa tipis untuk siswa SMA/MA kelas X. Perlu dilakukan tindak lanjut untuk memperoleh media belajar berupa *virtual lab* yang lebih baik dan berkualitas. Oleh karena itu, penulis menyarankan:

1. Saran Pemanfaatan

Penulis mengharapkan agar *virtual lab* fisika berbasis *Borland Delphi 7* pada materi lensa tipis untuk SMA/MA kelas X dapat digunakan sebagai media pembelajaran baik itu di kelas maupun media pembelajaran mandiri bagi siswa sehingga menjadi lebih bermanfaat.

2. Saran Diseminasi

*Virtual lab* fisika berbasis *Borland Delphi 7* pada materi lensa tipis untuk SMA/MA kelas X perlu dilakukan uji coba pada skala yang lebih luas misalnya di sekolah lain, sehingga nantinya layak digunakan sebagai media pembelajaran.

3. Saran Pengembangan Produk Lebih Lanjut *Virtual lab* fisika berbasis *Borland Delphi 7* perlu dikembangkan pada materi-materi fisika yang lain

#### **DAFTAR PUSTAKA**

- Anas Sudijono. (1987). *Pengantar Statistik Pendidikan*. Jakarta: Rajawali Press.
- Azhar Arsyad. ( 2002 ).*Media Pembelajaran*. Jakarta: Rajawali Press.
- Azwar, Saifuddin. (2012). *Penyusunan Skala Psikologi*. Yogyakarta: Pustaka Pelajar.
- Bagunanto Septadi.(2010). *E-book Mengenal Delphi*. www.belajardelphi.com
- Beiser,Arthur. (1962). *The Mamstream of Physics*. New York: Addison Wesley.
- Borg, W.& V Gall MD. (1983). *Educational Research an Introduction*. New York and London: Longman.
- Bovee CL dan WF Arens. (1986). *Comtemporary Advertising*. Blionis: Invin Homewood.
- Ouda Teda Ena. (2001). *Membuat Media Pembelajaran Interaktif dengan Piranti Lunak Presentasi*. Yogyakarta: Indonesian Language and Culture Intensive Course.
- Carin, AA. (1993). *Teaching Modern Science, Sixth edition*. New York: Merril Publishers.
- Dadang Supriatna.(2009). *Pengenalan Media Pembelajaran.* Bandung: PPPPTK TK dan PLB.
- Depdiknas. (2003). *Standar Kompetensi Mata Pelajaran Sains dan MI*. Jakarta: Depdiknas.
- Djemari Mardapi. (2004). *Penyusunan Tes Hasil Belajar*. Yogyakarta: UNY
- Halliday&Resnick, Silaban, Pantur & Sucipto, Erwin,. (1978). *Fisika*. Jakarta : Erlangga.
- Hendara Jaya. (2012). *Pengembangan Laboratorium Virtual untuk Kegiatan Praktiukum dan Memfasilitasi Pendidikan Karakter di SMK*. Makasar: Universitas Negeri Makasar.

Kertiasa, Nyoman. (1996). *Hakikat Fisika*. Jakarta: Rineka Cipta.

- Leslie J. Briggs. (1979). *Principles of Instructional Design*. New York : Holt, Rinehart and Winston.
- Murtono & Nita Handayani. (2008). *Optika*. Yogyakarta: UIN SUKA.
- Nana Sudjana. (1989). *Dasar-dasar Proses Belajar Mengajar*. Bandung: Sinar Baru.
- Sugiyono. (2008). *Metode Penelitian Pendidikan Pendekatan Kuantitatif, Kualitatif, dan R&D* Bandung: Alfabeta.
- Sumaji.dkk. (1998). *Pendidikan Sains yang Humanistik*. Yogyakarta:Kanisius.
- Suparmo & Tri Widodo. (2009). *Panduan Pembelajaran Fisika X*. Jakarta: Depdiknas.
- Young, D Hugh, Freedman, A. Roger. (2002). *Fisika Universitas Edisi Kesepuluh Jilid I*. Jakarta : Erlangga.
- Wina Sanjaya. (2008 ). *Perencanaan dan Desain Sistem Pembelajaran*. Jakarta: Kencana Prenada Media Group.

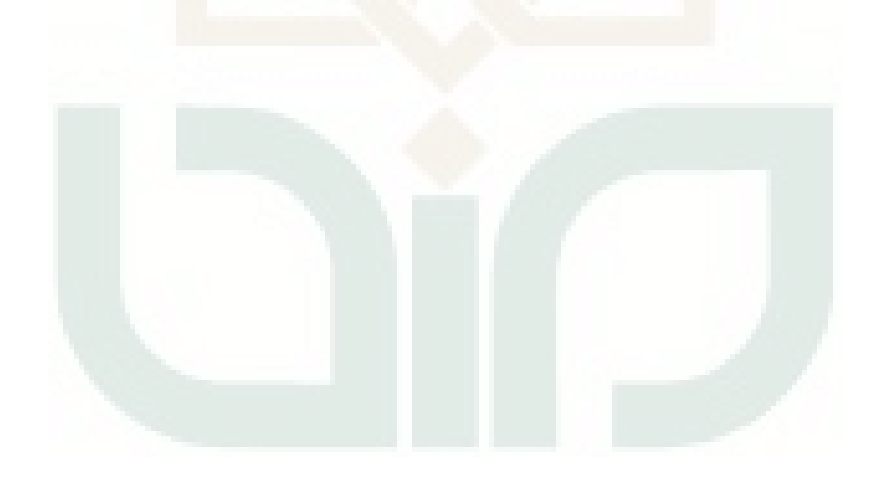

# **Lampiran 1**

# **Surat Pernyataan** Saya yang bertanda tangan di bawah ini: Nama : ARIF ALFATAH  $NIP$ <u>: ......<del>....</del>...........</u>. : MA MU'ALLIMIN Instansi/sekolah U. Lettend Classmn 68 Alamat Instansi/Sekolah Yogyakarto  $F(\mathcal{R})$ Guru Mata Pelajaran Menyatakan, bahwa saya telah memberikan beberapa informasi dengan cara wawancara sebagai penunjang Pengembangan Virtual Lab Fisika Berbasis Borland Delphi 7 pada Materi Lensa Tipis untuk SMA/MA Kelas X yang disusun oleh: Nama : Akhmad Anip Nasukha  $\rm NIM$  $:08690066$ Program Studi : Pendidikan Fisika Fakultas : Sains dan Teknologi Yogyakarta, 21 Juli 2013 Guru Fisika  $724$ ALTATAH NIP.

### **Data Wawancara Pendahuluan Penelitian**

#### PEDOMAN WAWANCARA GURU SMA/MA

- 1. Metode apa yang digunakan dalam proses pembelajaran di sekolah ini?
- Media pembelajaran apa saja yang digunakan sekolah ini?  $2.$
- 3. Apakah sekolah ini memiliki laboratorium fisika?
- 4. Apakah laboratorium fisika yang ada sudah lengkap untuk semua materi yang ada?
- 5. Apakah laboratoriumnya terawat dengan baik?
- 6. Apakah setiap materi yang ada di fisika dilakukan praktikum di laboratorium?
- 7. Ada berapa materi yang sering dipraktikumkan di laboratorium?
- 8. Apakah materi lensa tipis pernah dipraktikumkan di laboratorium?

#### HASIL WAWANCARA DENGAN GURU

- 1. Metode yang sering digunakan adalah ceramah.
- 2. Media yang kadang digunakan adalah powerpoint dan demonstrasi.
- 3. Sekolah ini memiliki laboratorium fisika.
- 4. Laboratorium fisika yang ada disini kurang lengkap. Hanya ada beberapa materi yang bisa dipraktikumkan.
- 5. Laboratoriumnya kurang terawat dengan baik, karena tidak adanya petugas yang merawat laboratorium.
- 6. Tidak semua materi yang ada kita praktikumkan di laboratorium. Hanya beberapa materi saja yang dipraktikumkan. Hal ini mengingat keterbatasan waktu yang tersedia dan keterbatasan alat yang ada.
- 7. Dalam satu semester biasanya hanya satu materi saja. Hal ini mengingat keterbatasan waktu yang tersedia.
- 8. Materi lensa tipis pernah dipraktikumkan tapi tidak sering.

Yogyakarta, 6 Olctober 2013

ARIF ALFATAH  $\overline{\text{NIP}}$ .

## **PEDOMAN WAWANCARA SISWA SMA/MA**

- 1. Menurut kalian, apakah pelajaran fisika itu sulit?
- 2. Metode apa yang sering dipakai oleh guru dalam pembelajaran?
- 3. Apakah sekolah ini mempunyai laboratorium fisika?
- 4. Apakah laboratoriumnya terawat dengan baik?
- 5. Apakah kalian sering praktikum di laboratorium?
- 6. Berapa kali kalian praktikum di laboratorium selama satu semester?
- 7. Apakah semua materi yang ada di fisika dipraktikumkan di laboratorium?
- 8. Apakah materi lensa tipis dipraktikumkan?
- 9. Apakah kalian senang praktikum di laboratorium?
- 10. Lebih menyenangkan mana, praktkum di laboratorium atau pelajaran di kelas?

### **HASIL WAWANCARA DENGAN SISWA SMA/MA**

1. Palajaran fisika itu sulit sekali. Banyak rumus yang harus dihapal, banyak simbol-simbol yang bentuk dan namanya aneh-aneh, satuan-satuannya juga banyak dan membingunkan. Dan ketika mengerjakan soal, bingung menggunakan rumus yang mana.

- 2. Seringnya menggunakan metode ceramah. Pernah sekali menggunakan powerpoint.
- 3. Sekolah ini memiliki laboratorium fisika, tapi kurang lengkap.
- 4. Laboratoriumnya tidak terawat dengan baik. Banyak alat-alat yang rusak dan berdebu. Laboratoriumnya juga kotor jarang dibersihkan.
- 5. Jarang praktikum di laboratorium. Bahkan kadang dalam satu semseter pun tidak pernah praktikum.
- 6. Tidak mesti, kadang sekali, kadang juga tidak pernah sama sekali.
- 7. Tidak semua dipraktikumkan. Laboratoriumnya juga tidak lengkap. Tidak semua materi ada alatnya di laboratorium.
- 8. Pada saat materi lensa tipis, tidak ada praktikumnya.
- 9. Senang, karena dengan adanya praktikum materi yang ada terasa nyata tidak abstrak.
- 10. Lebih menyenangkan praktikum di laboratorium, karena pelajaran di kelas lebih membosankan.

# **Lampiran 2**

......

 $\overline{\mathbf{r}}$ 

#### **Validasi Instrumen Penelitian**

#### **SURAT KETERANGAN VALIDASI**

Setelah membaca dan mempelajari instrumen dalam penelitian yang berjudul "Pengembangan Virtual Lab Fisika Berbasis Borland delphi 7 pada Materi Lensa Tipis untuk SMA/MA Kelas X" yang disusun oleh:

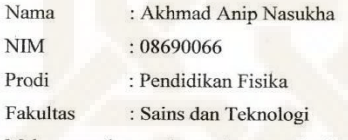

Maka saya berpendapat dan memberikan saran serta masukan terhadap instrumen penelitian ini sebagai berikut:

 $\cdots$ ........ Demikian surat keterangan ini dibuat untuk selanjutnya instrumen tersebut dapat digunakan untuk pengambilan data. Yogyakarta, R. Suli 2013 Validator

Jamil Suprihatiningrum

NIP. 19840205 201101 2 008
## **Keterangan Validasi Produk**

#### SURAT KETERANGAN VALIDASI

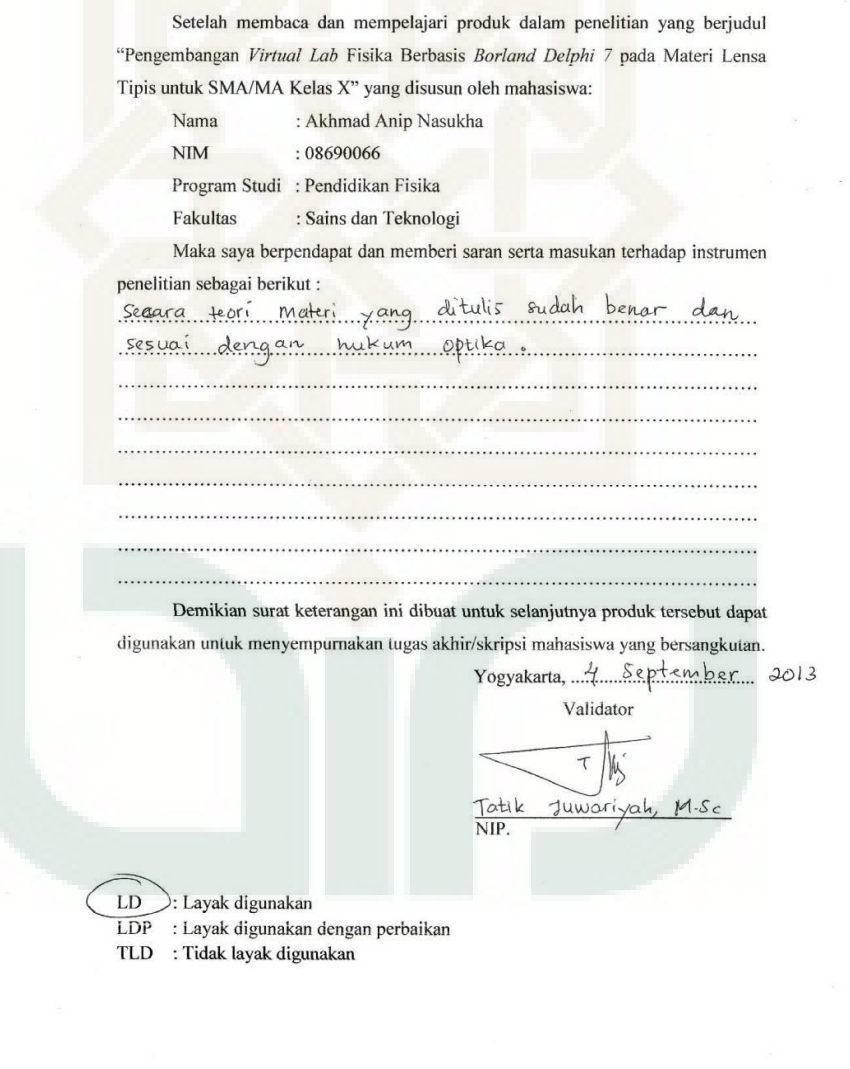

#### SURAT KETERANGAN VALIDASI

Setelah membaca dan mempelajari produk dalam penelitian yang berjudul "Pengembangan Virtual Lab Fisika Berbasis Borland Delphi 7 pada Materi Lensa Tipis untuk SMA/MA Kelas X" yang disusun oleh mahasiswa:

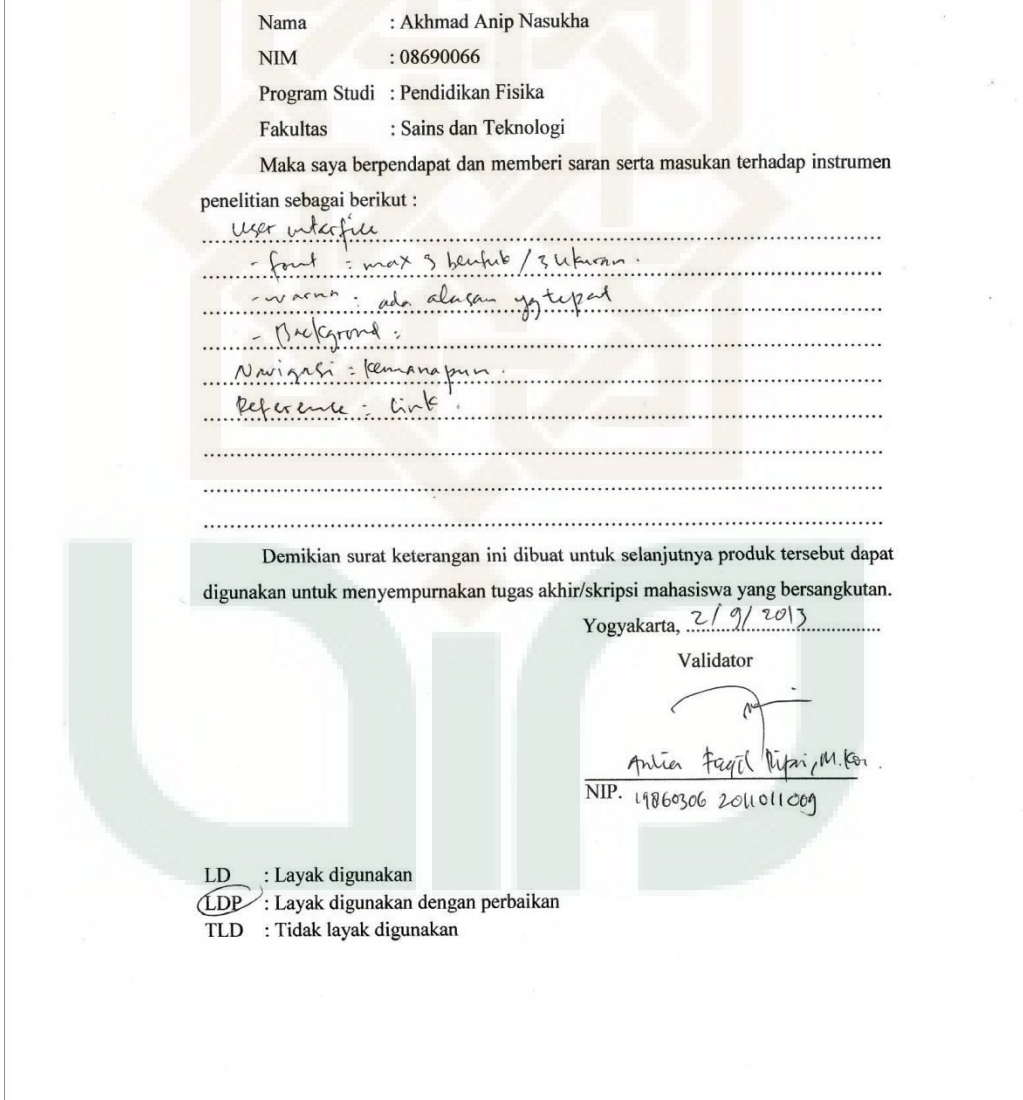

#### **KISI-KISI INSTRUMEN PENILAIAN**

## **PENGEMBANGAN** *VIRTUAL LAB* **FISIKA BERBASIS** *BORLAND DELPHI 7* **PADA MATERI LENSA TIPIS UNTUK SMA/MA KELAS X**

## **(PENILAI: AHLI MATERI)**

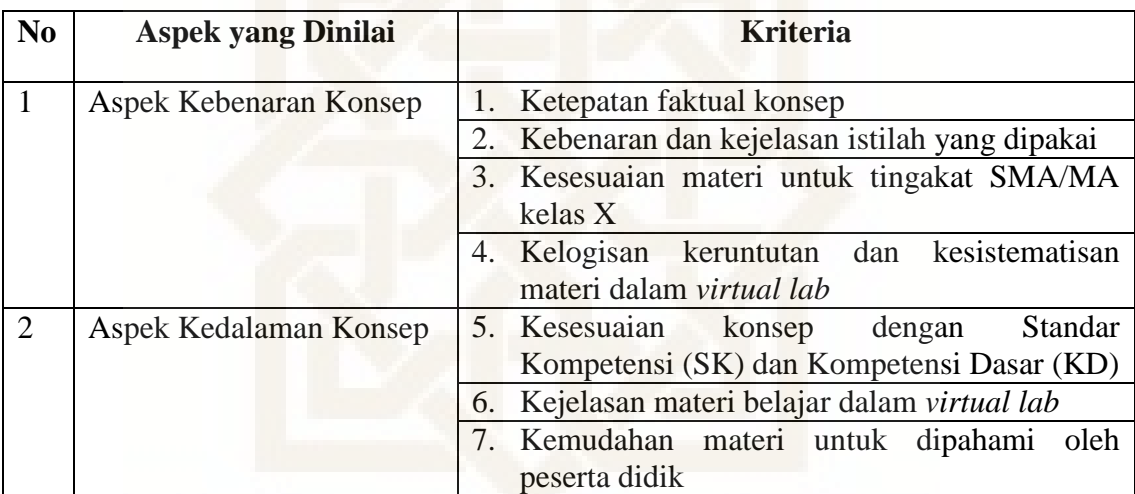

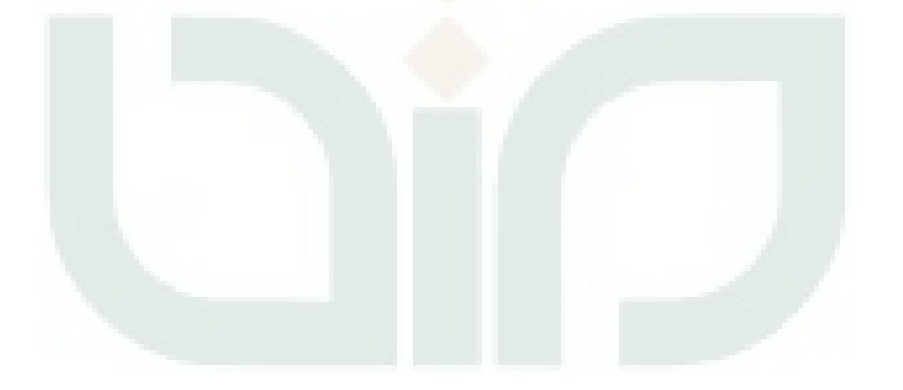

#### **KISI-KISI INSTRUMEN PENILAIAN**

## **PENGEMBANGAN** *VIRTUAL LAB* **FISIKA BERBASIS** *BORLAND DELPHI 7* **PADA MATERI LENSA TIPIS UNTUK SMA/MA KELAS X**

## **(PENILAI: AHLI MEDIA)**

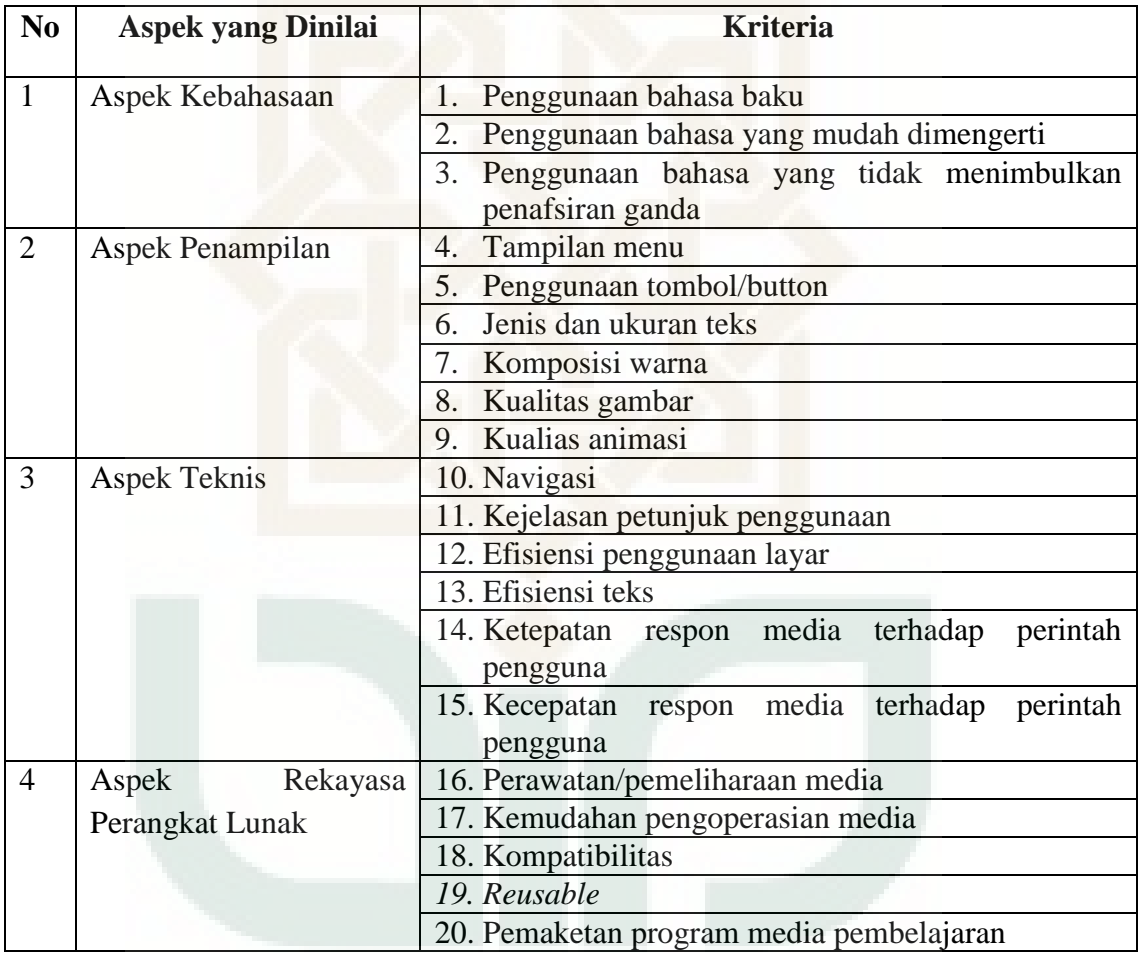

#### **KISI-KISI INSTRUMEN PENILAIAN**

## **PENGEMBANGAN** *VIRTUAL LAB* **FISIKA BERBASIS** *BORLAND DELPHI 7* **PADA MATERI LENSA TIPIS UNTUK SMA/MA KELAS X**

### **(PENILAI: GURU FISIKA)**

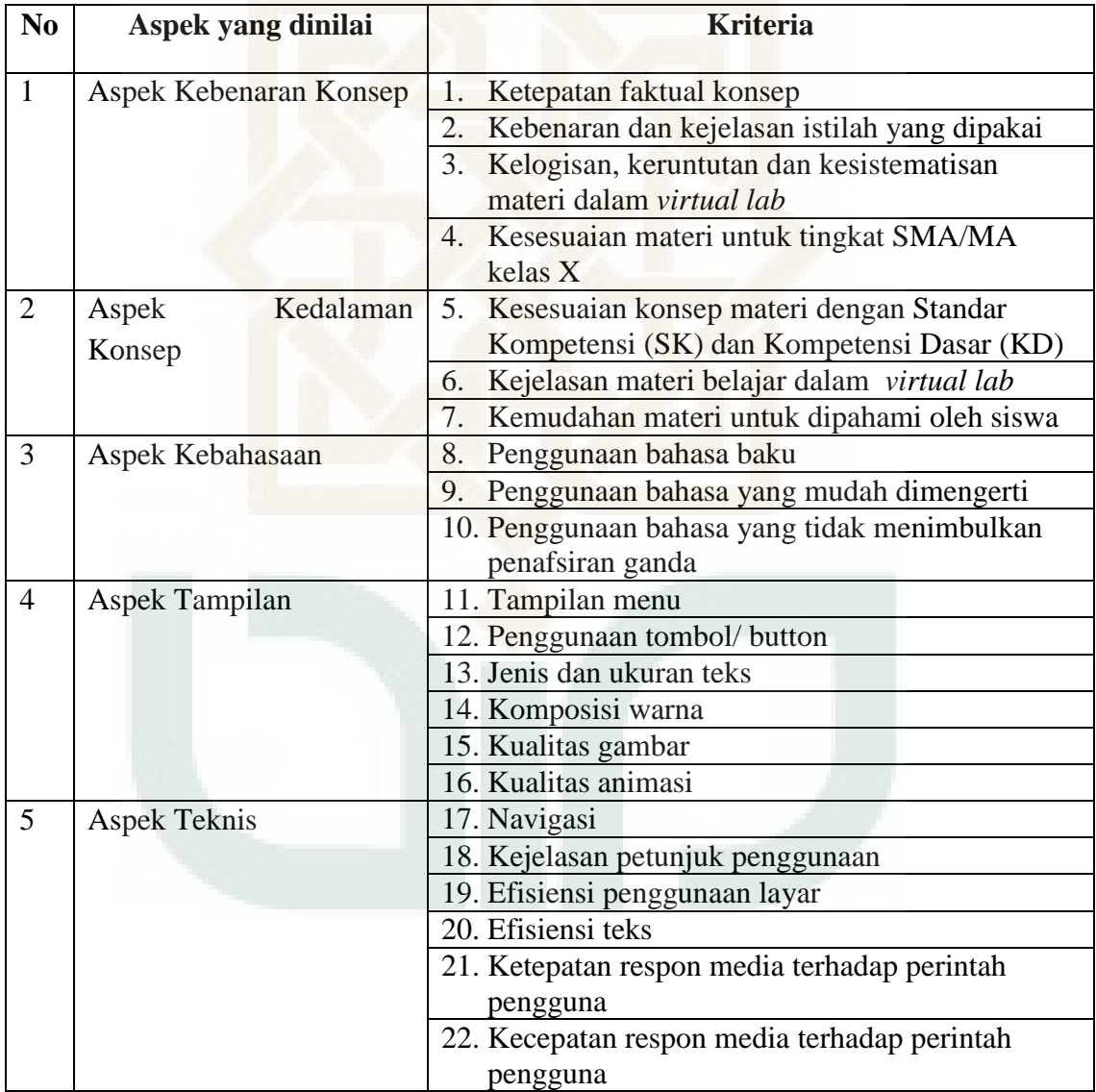

#### **RUBRIK PENILAIAN**

## **PENGEMBANGAN** *VIRTUAL LAB* **FISIKA BERBASIS** *BORLAND DELPHI 7* **PADA MATERI LENSA TIPIS UNTUK SMA/MA KELAS X**

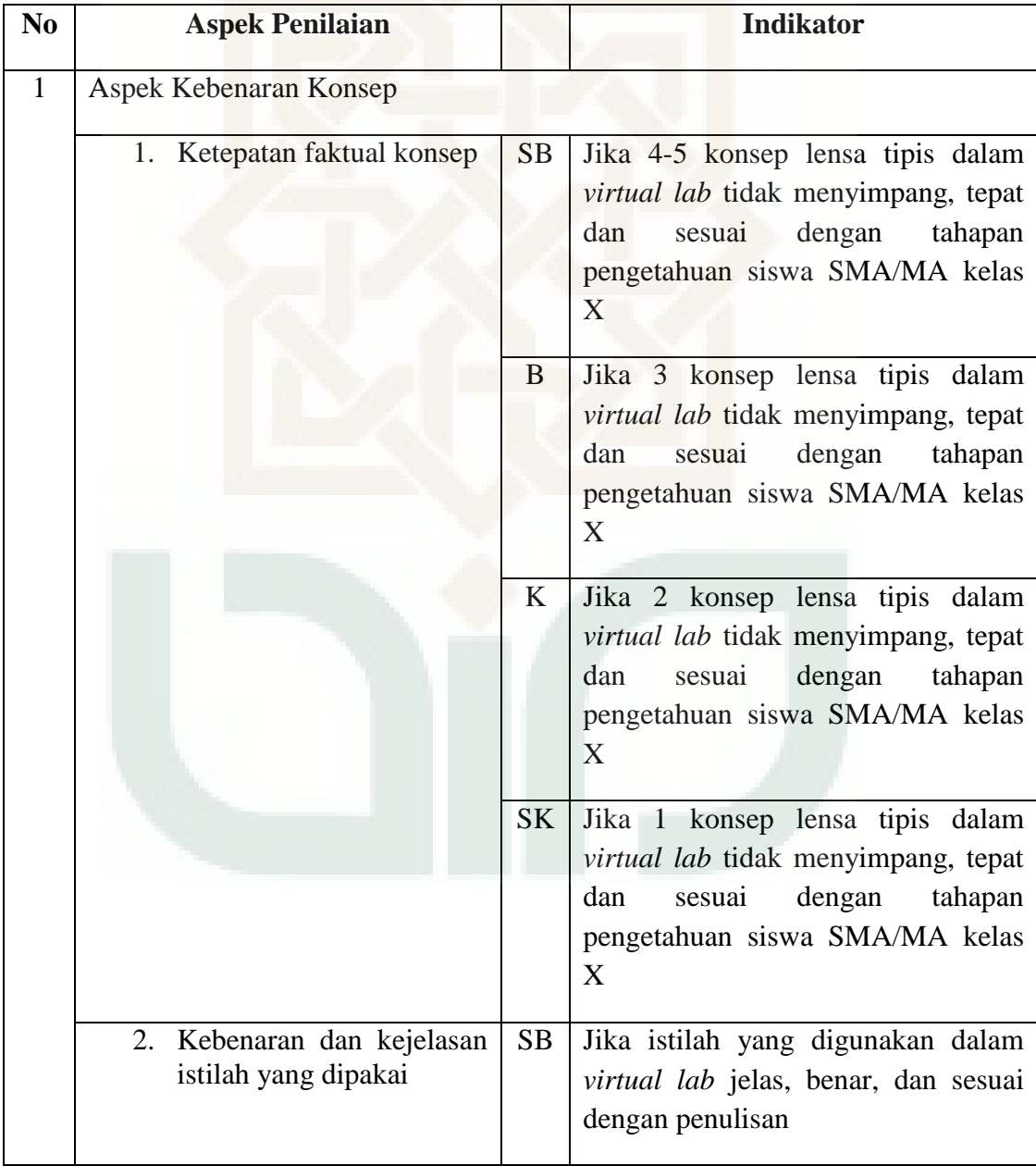

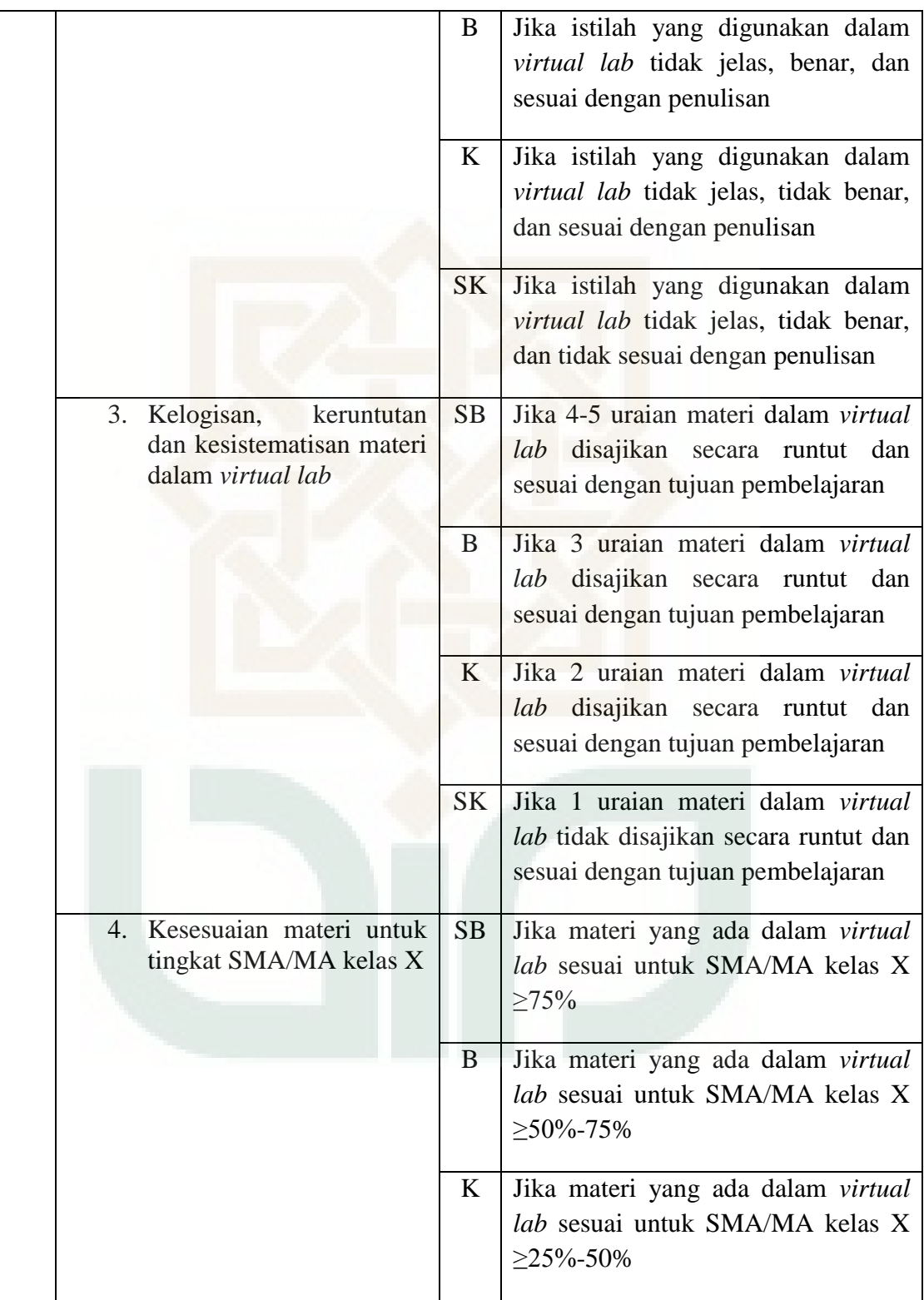

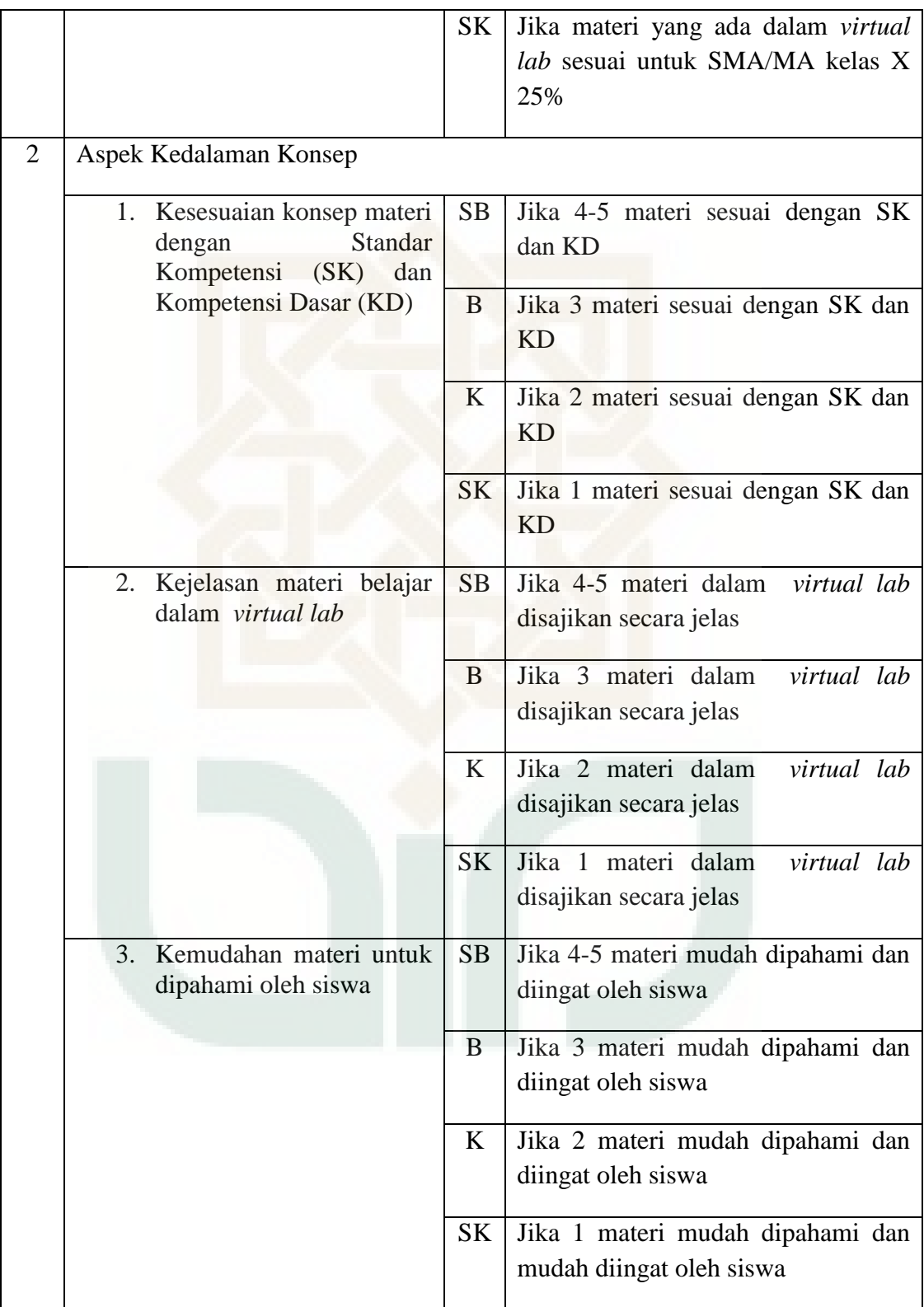

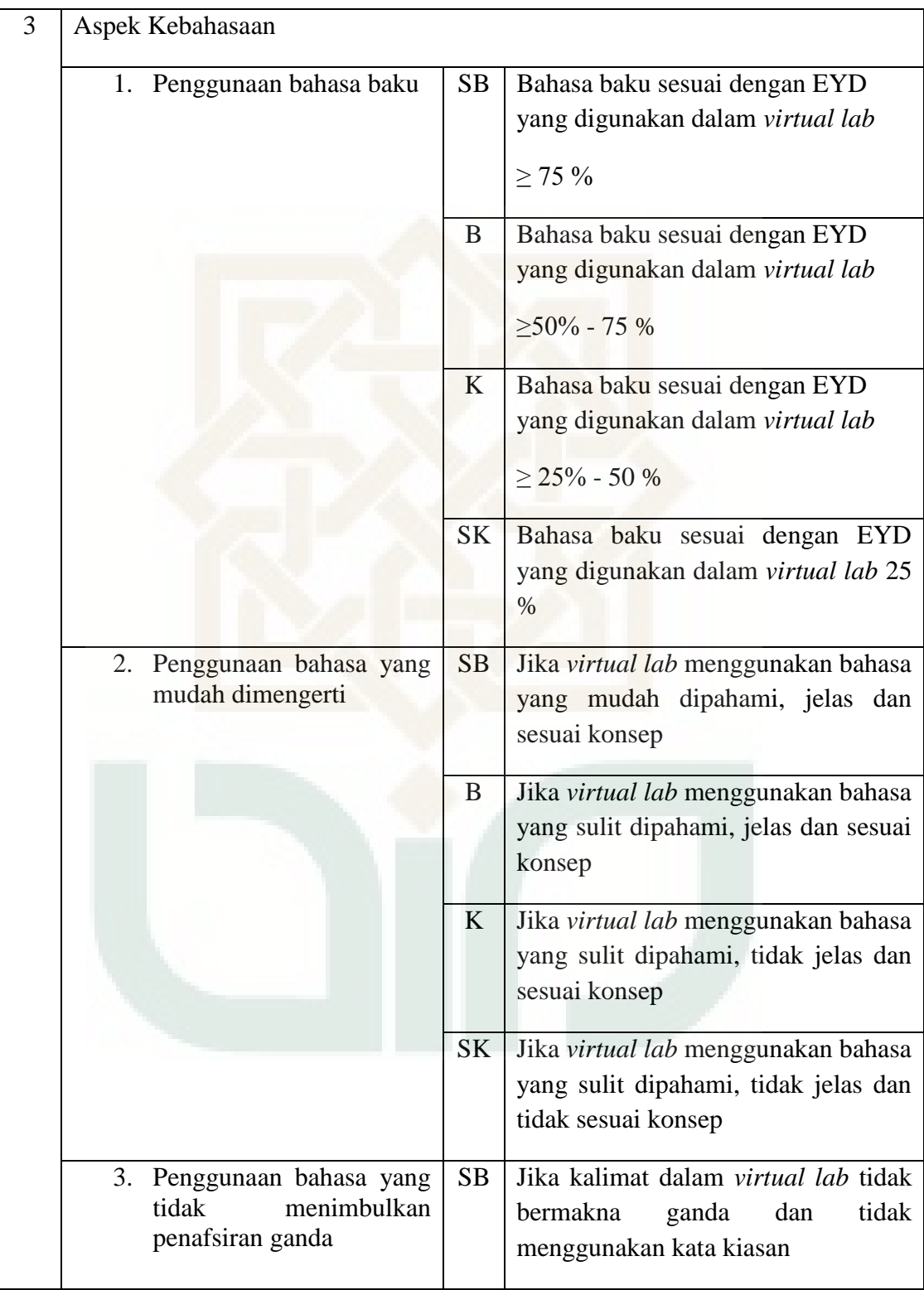

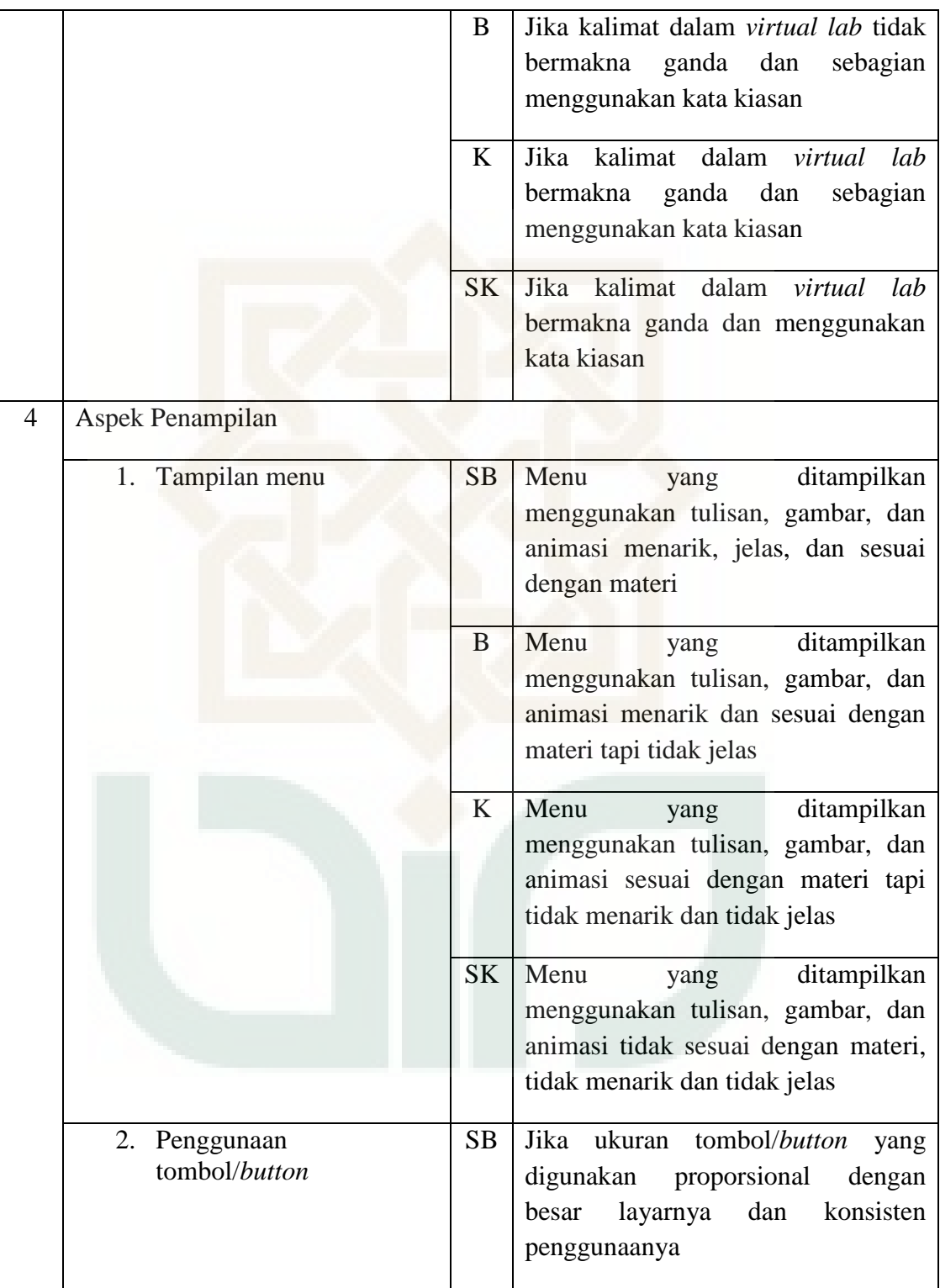

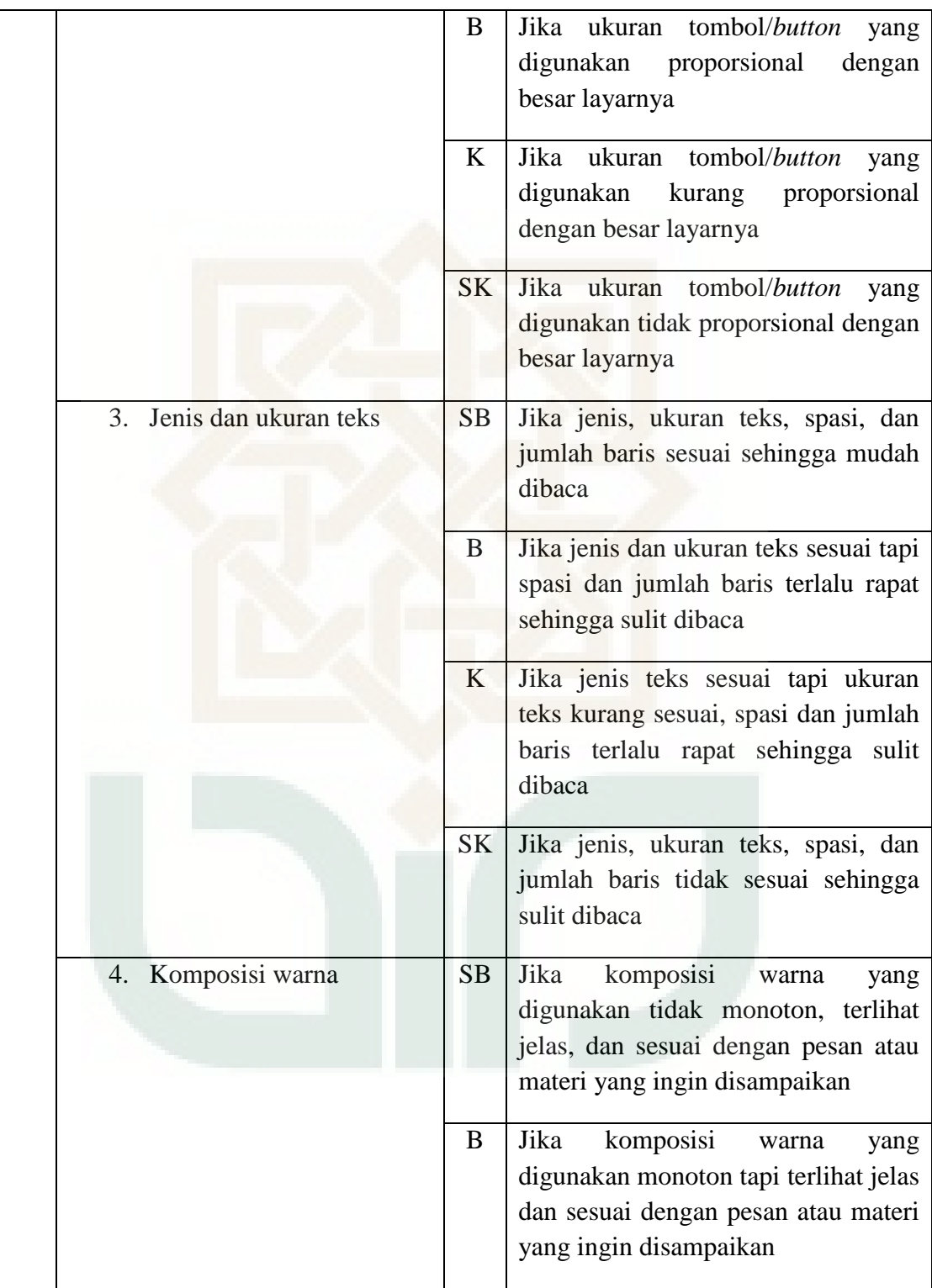

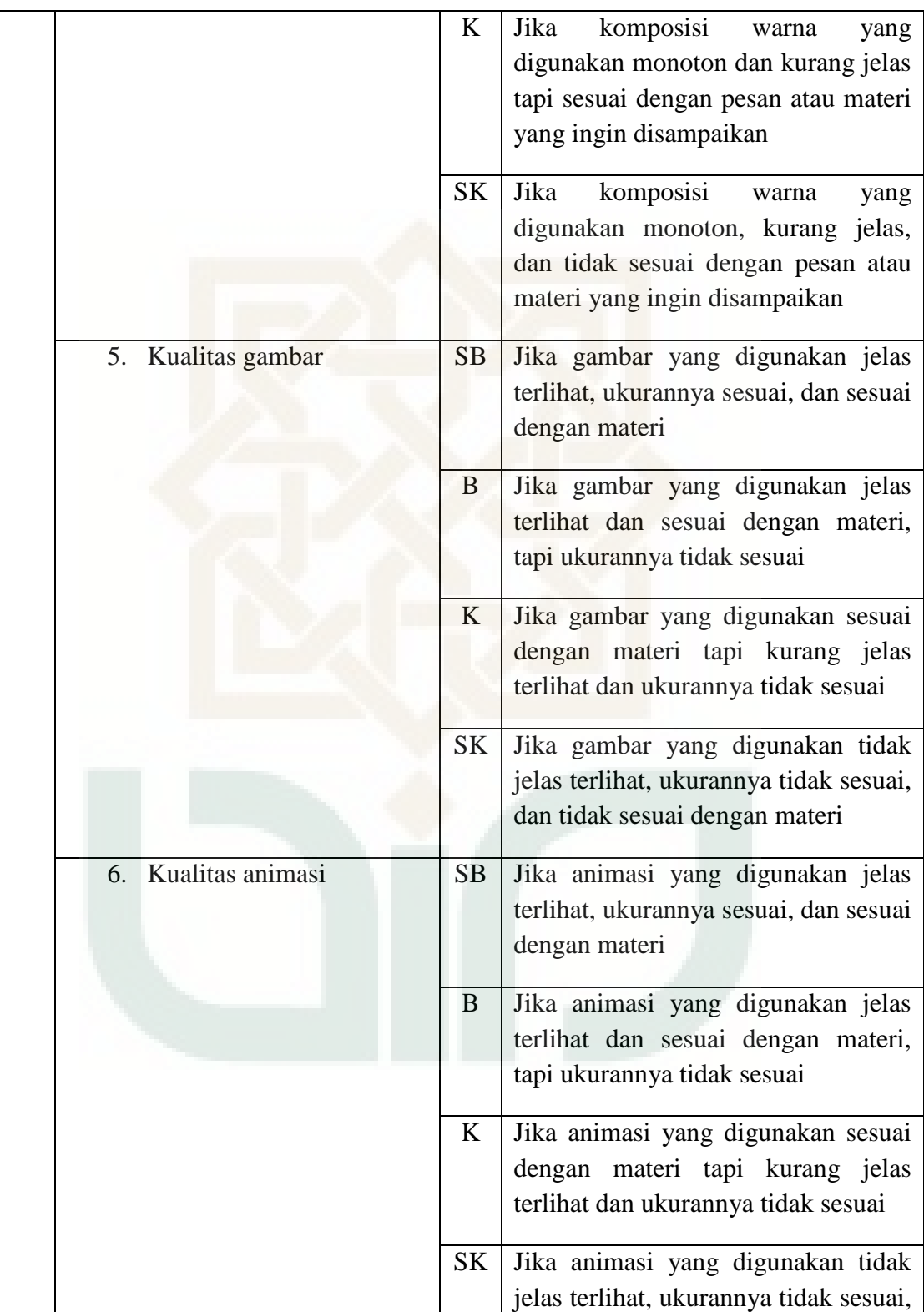

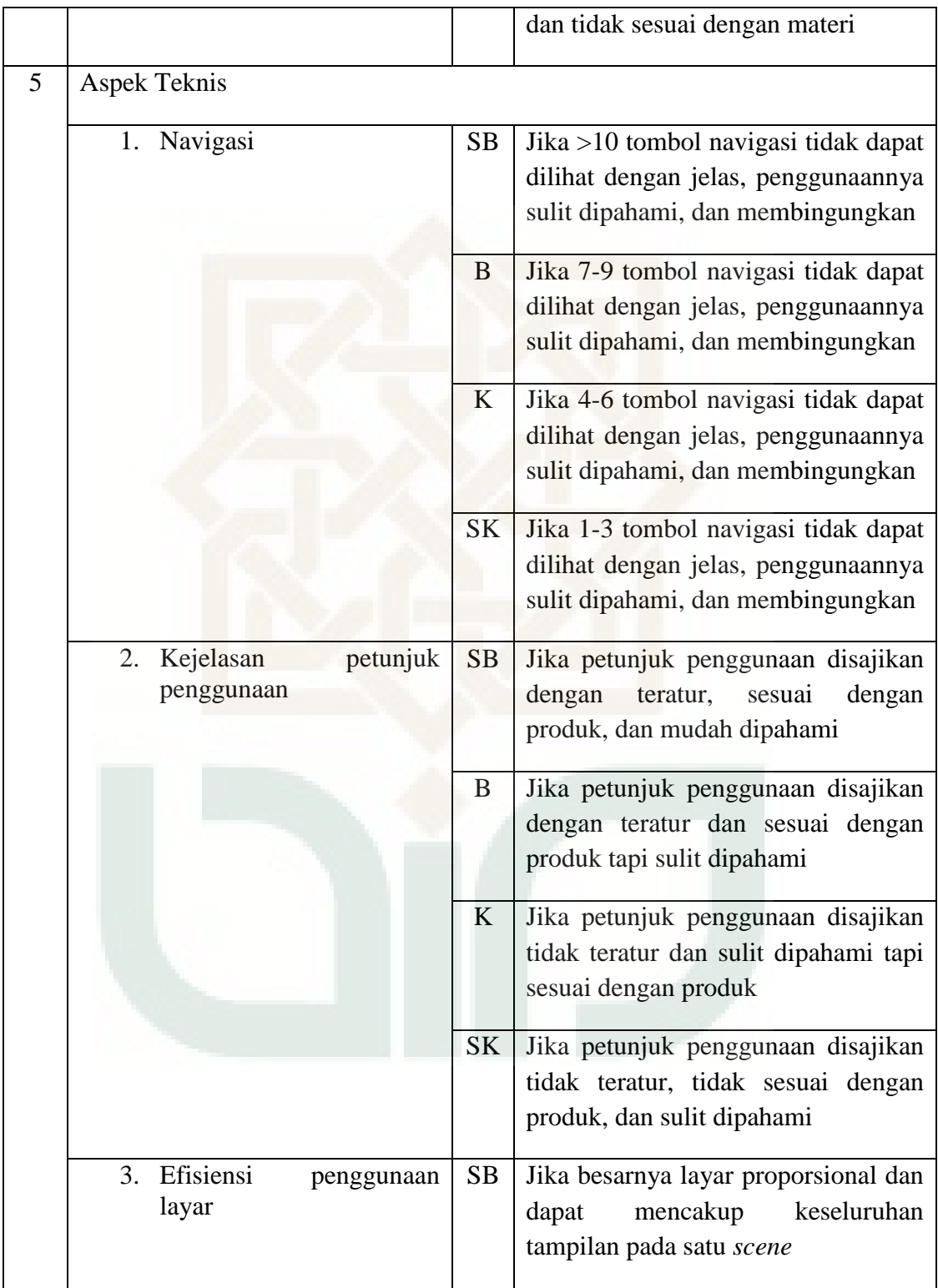

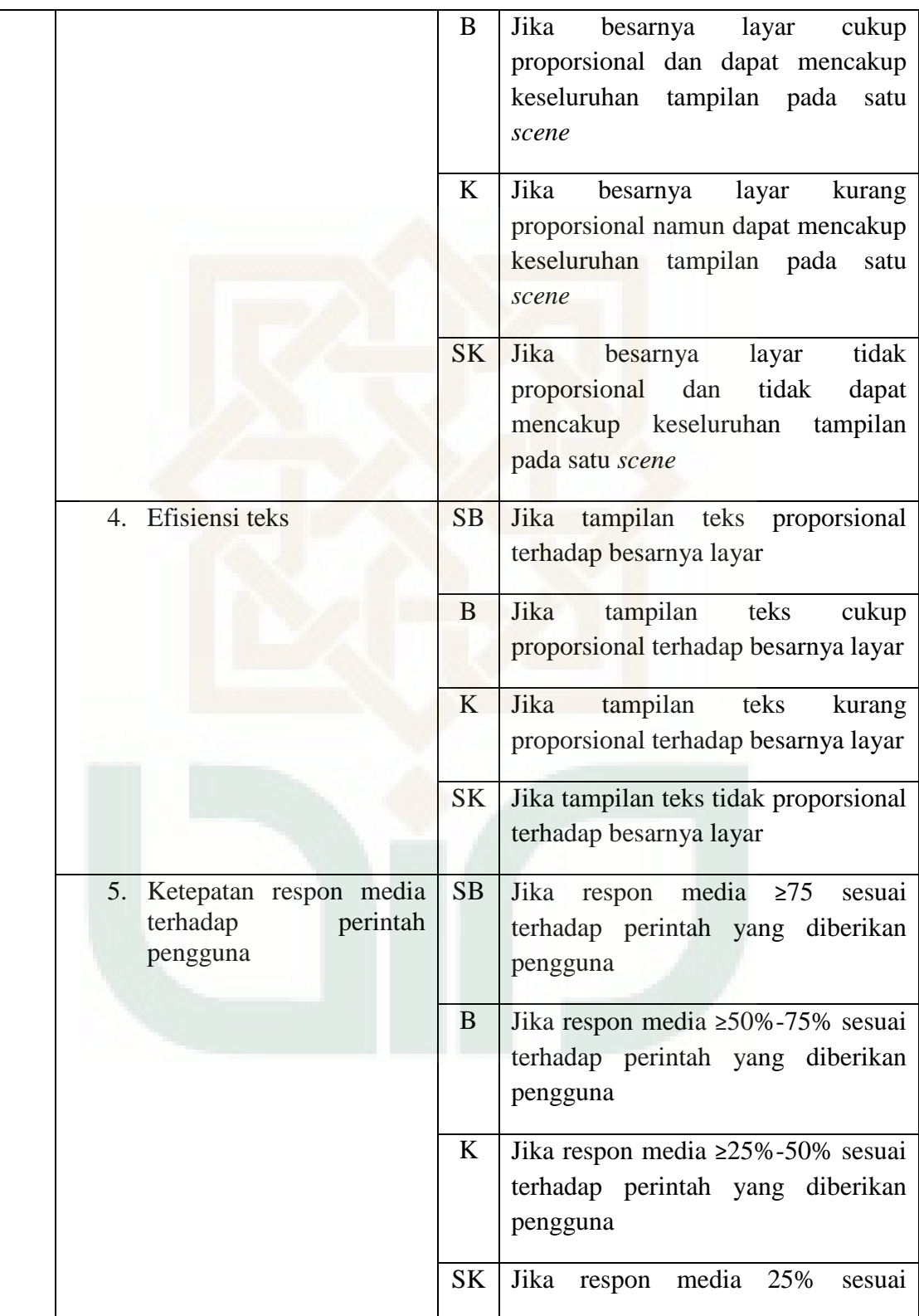

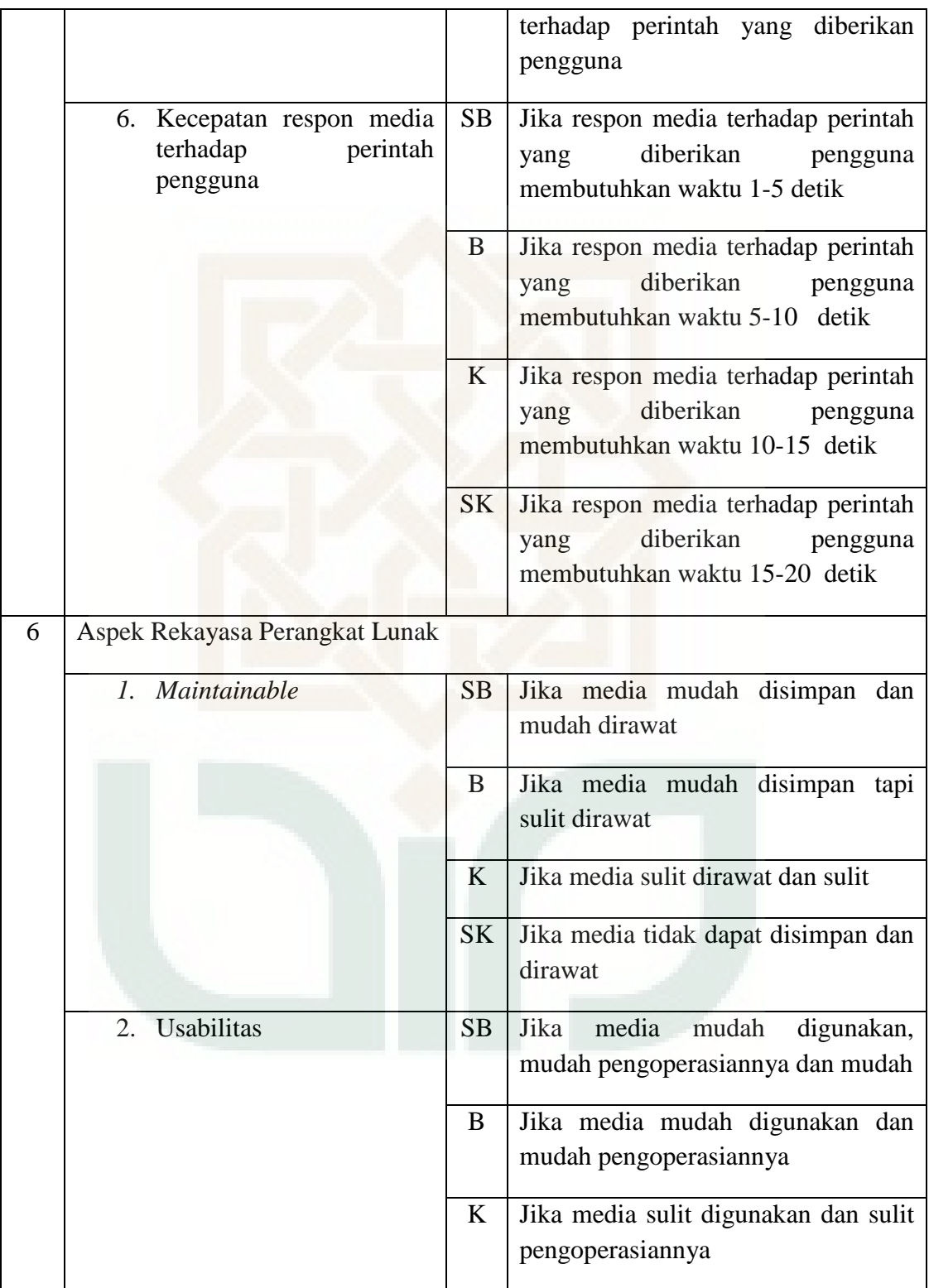

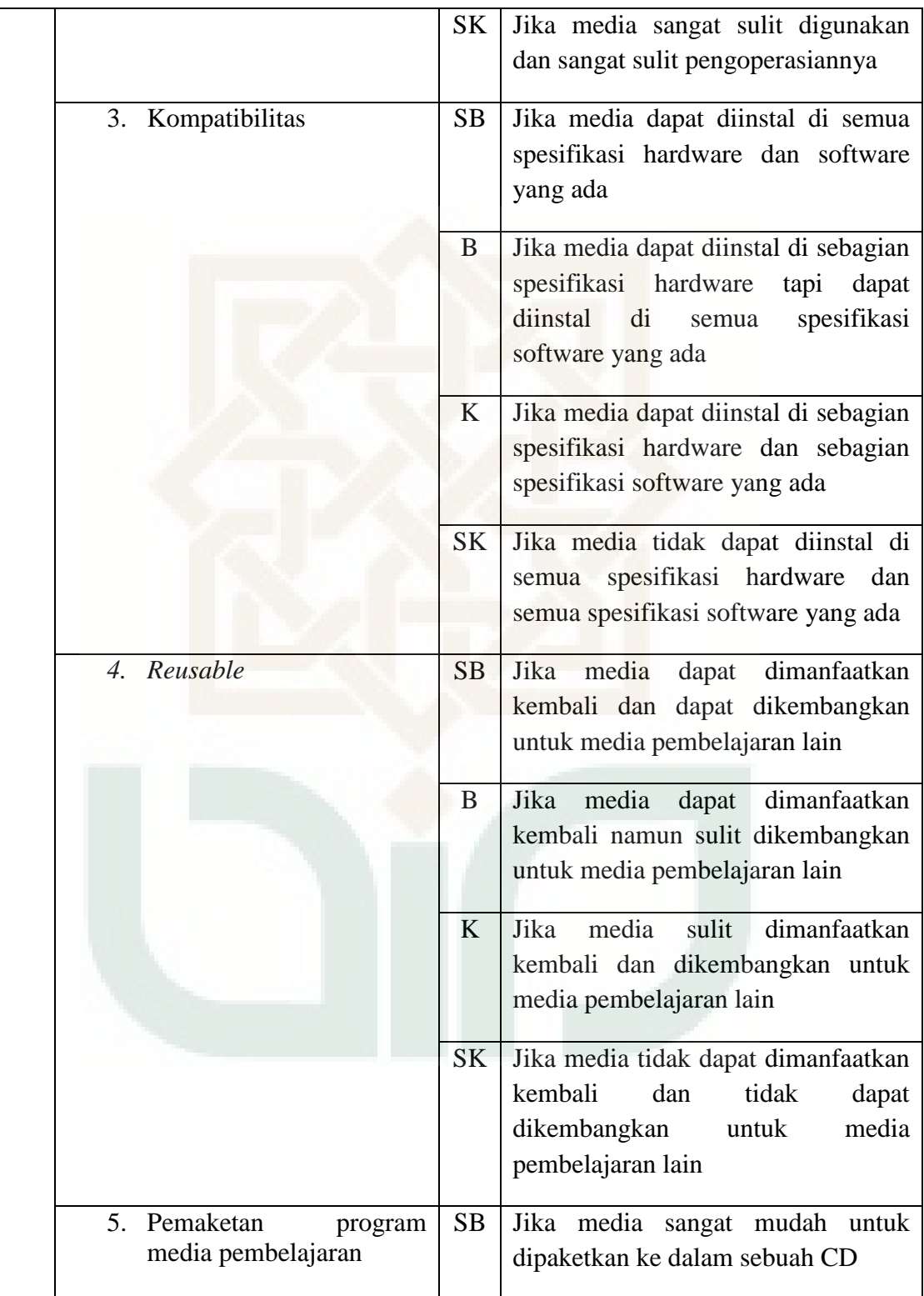

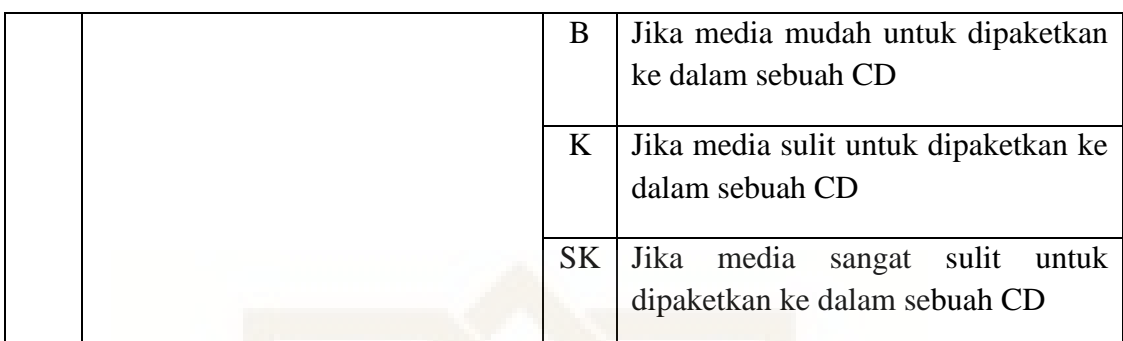

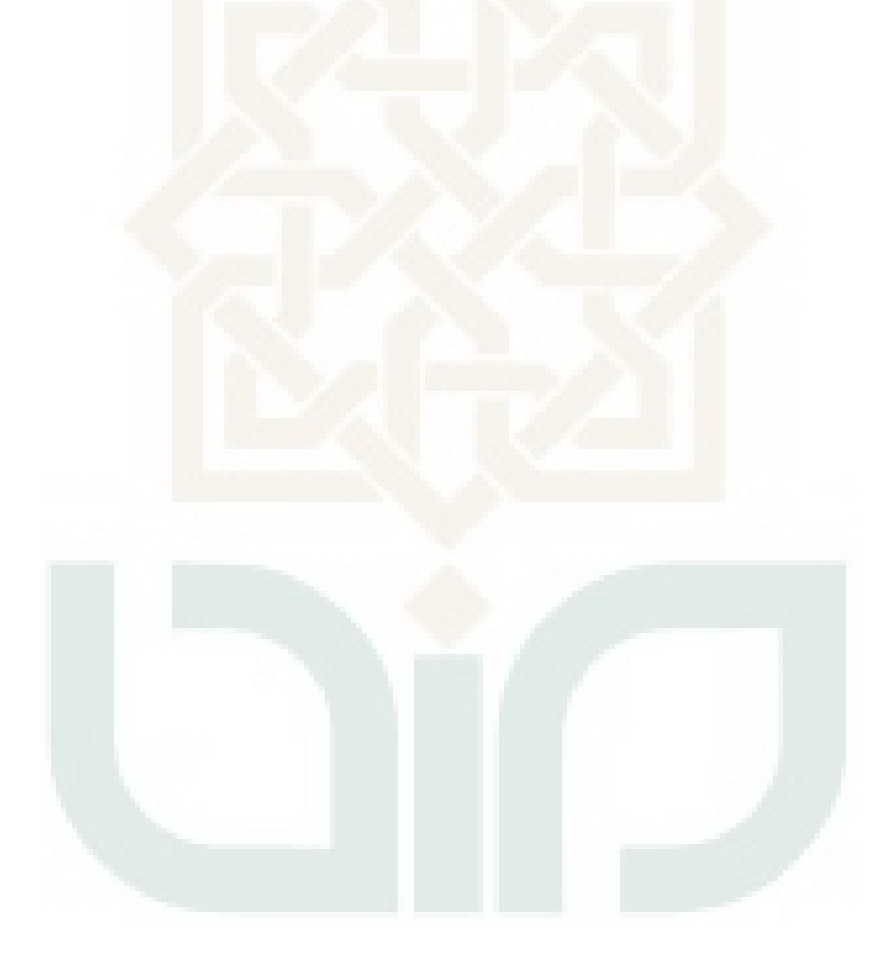

#### **LEMBAR INSTRUMEN PENILAIAN**

# **PENGEMBANGAN** *VIRTUAL LAB* **FISIKA BERBASIS** *BORLAND DELPHI 7* **PADA MATERI LENSA TIPIS UNTUK SMA/MA KELAS X**

### **(PENILAI: AHLI MATERI)**

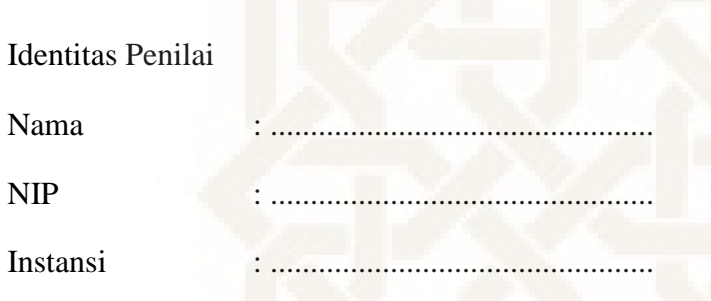

Petunjuk Pengisian

- 1. Instrumen terdiri dari 4 halaman
- 2. Isilah terlebih dahulu identitas penilai
- 3. Berilah tanda check list  $(\sqrt{})$  pada kolom tabel yang disediakan untuk menilai kualitas media pembelajaran.
- 4. Berilah masukan atau saran pada kolom yang telah disediakan

Tabel Kategori Penilaian Instrumen Penelitian

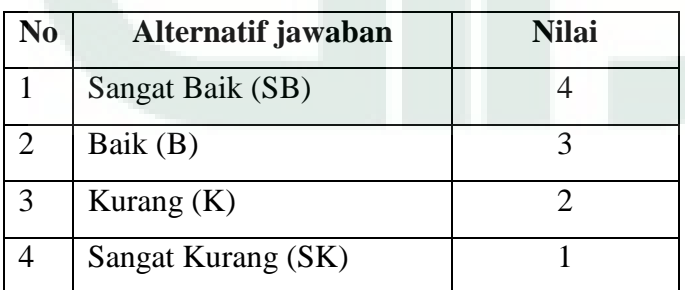

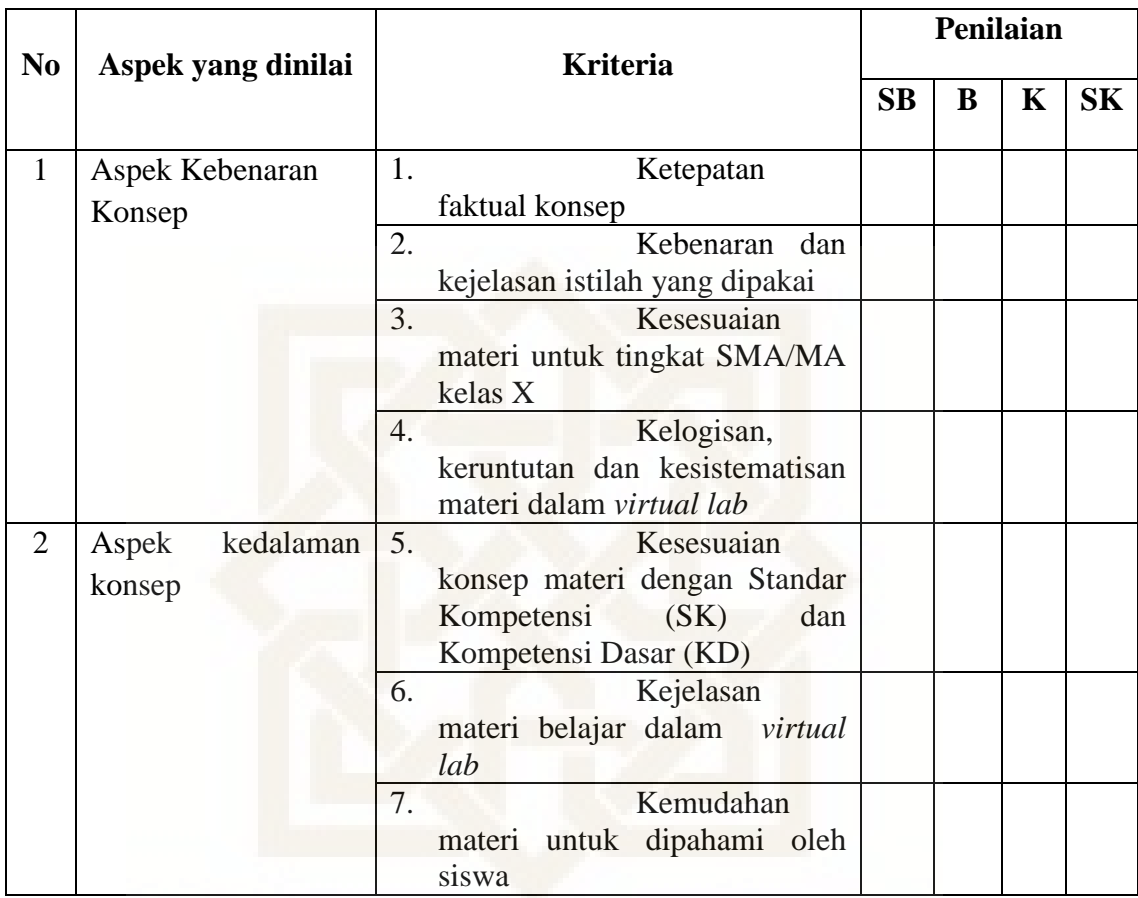

Kritik dan Saran

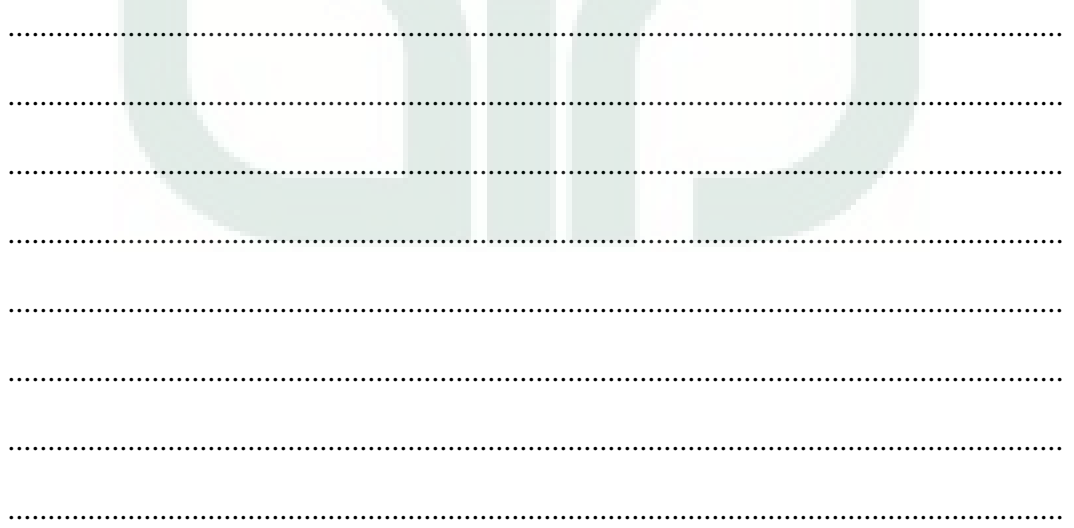

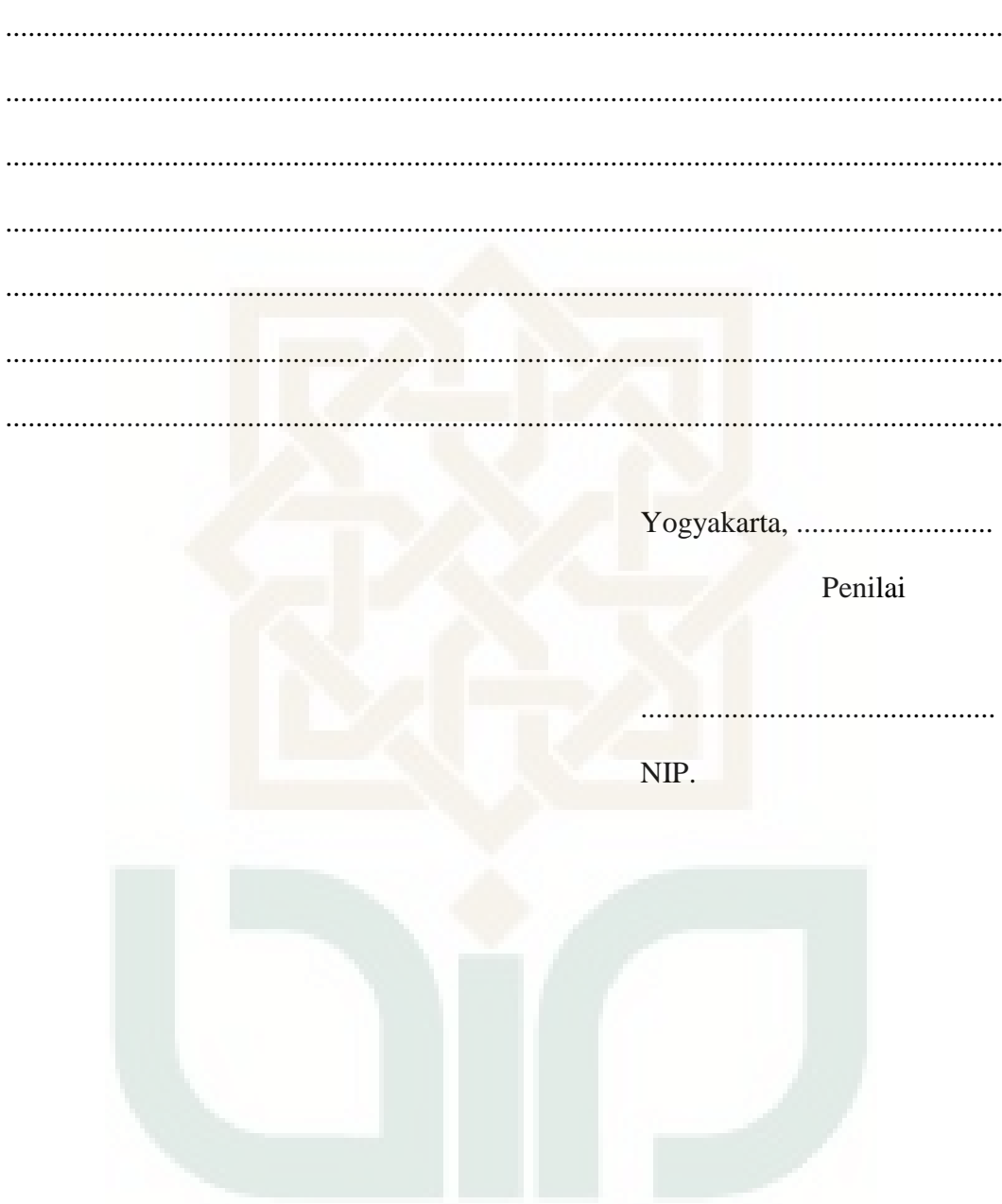

#### **LEMBAR INSTRUMEN PENILAIAN**

## **PENGEMBANGAN** *VIRTUAL LAB* **FISIKA BERBASIS** *BORLAND DELPHI 7* **PADA MATERI LENSA TIPIS UNTUK SMA/MA KELAS X**

#### **(PENILAI: AHLI MEDIA)**

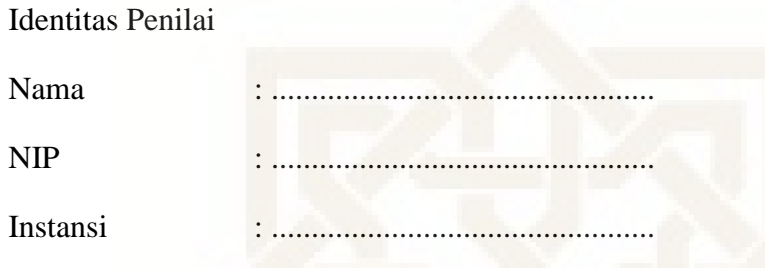

Petunjuk Pengisian

- 5. Instrumen terdiri dari 4 halaman
- 6. Isilah terlebih dahulu identitas penilai
- 7. Berilah tanda check list  $(\sqrt{})$  pada kolom tabel yang disediakan untuk menilai kualitas media pembelajaran.
- 8. Berilah masukan atau saran pada kolom yang telah disediakan

Tabel Kategori Penilaian Instrumen Penelitian

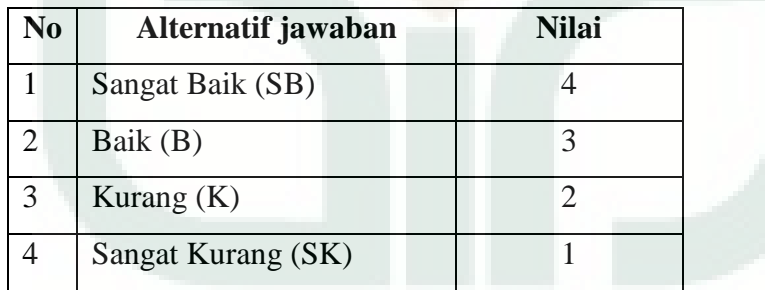

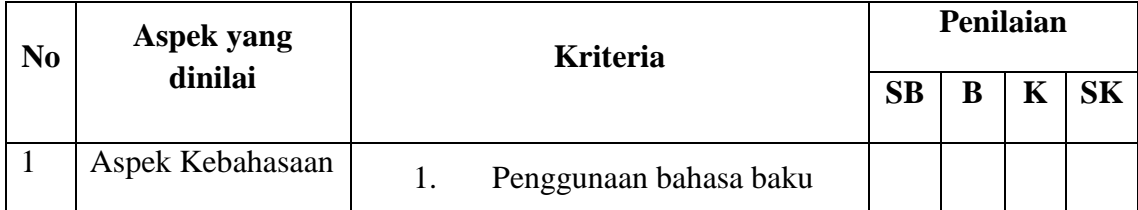

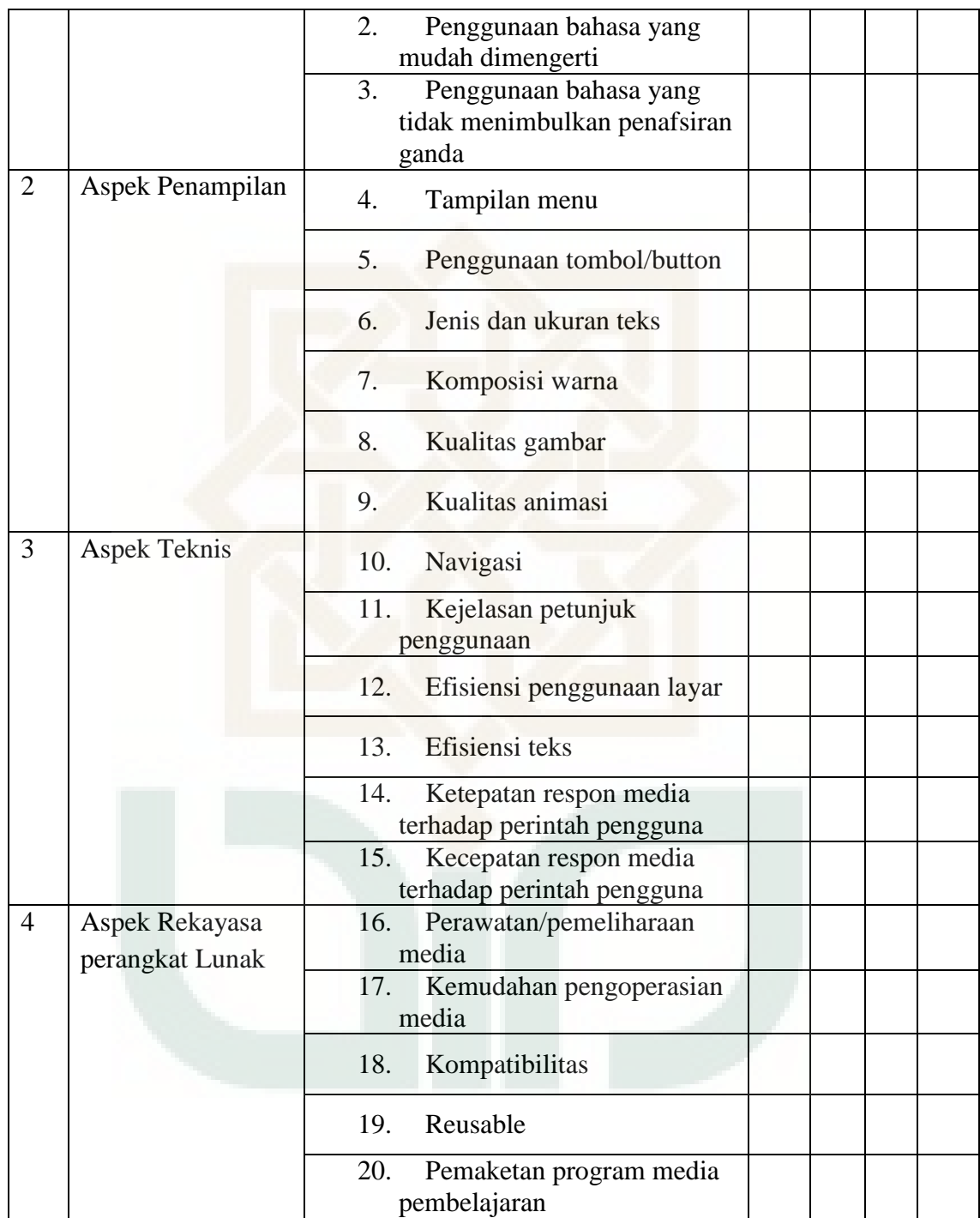

## Kritik dan Saran

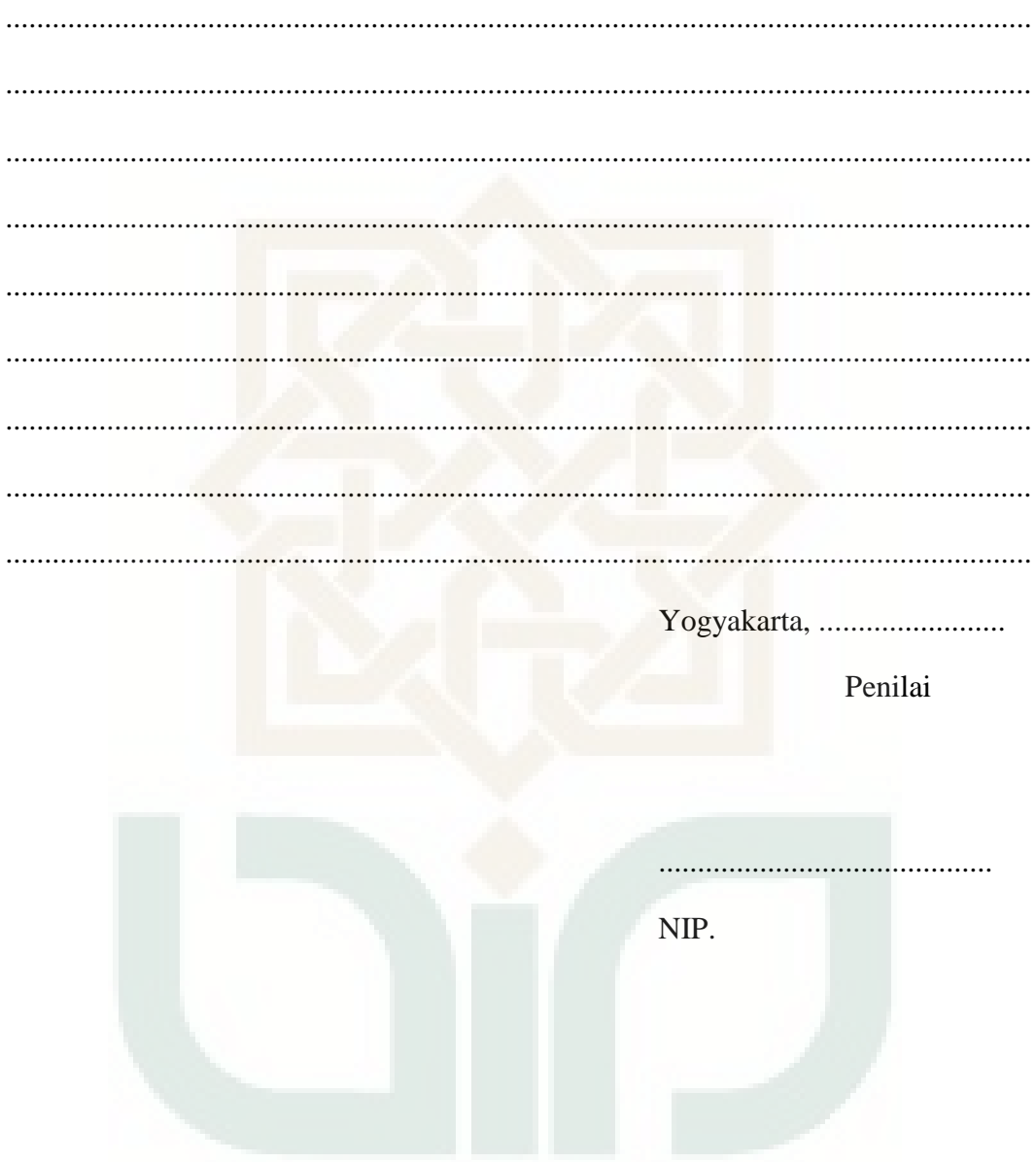

#### **LEMBAR INSTRUMEN PENILAIAN**

### **PENGEMBANGAN** *VIRTUAL LAB* **FISIKA BERBASIS** *BORLAND DELPHI 7* **PADA MATERI LENSA TIPIS UNTUK SMA/MA KELAS X**

#### **(PENILAI: GURU FISIKA)**

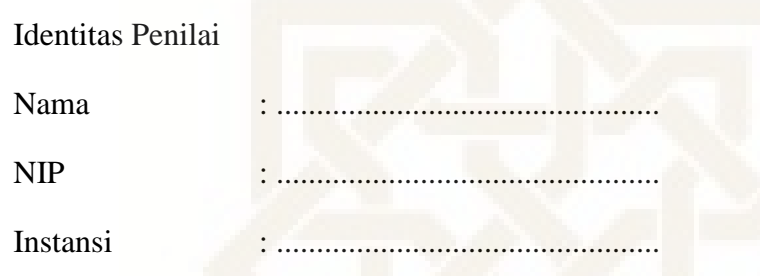

Petunjuk Pengisian

- 21. Instrumen terdiri dari 4 halaman
- 22. Isilah terlebih dahulu identitas penilai
- 23. Berilah tanda check list  $(\sqrt{})$  pada kolom tabel yang disediakan untuk menilai kualitas media pembelajaran.
- 24. Berilah masukan atau saran pada kolom yang telah disediakan

Tabel Kategori Penilaian Instrumen Penelitian

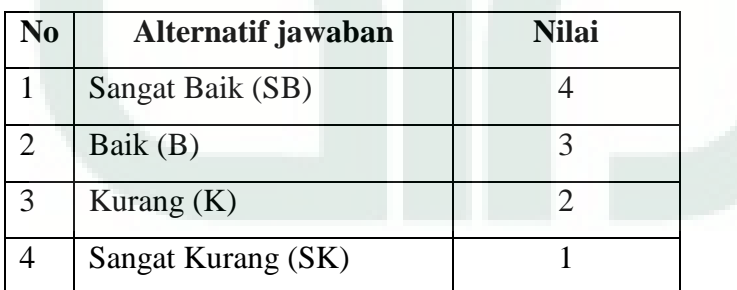

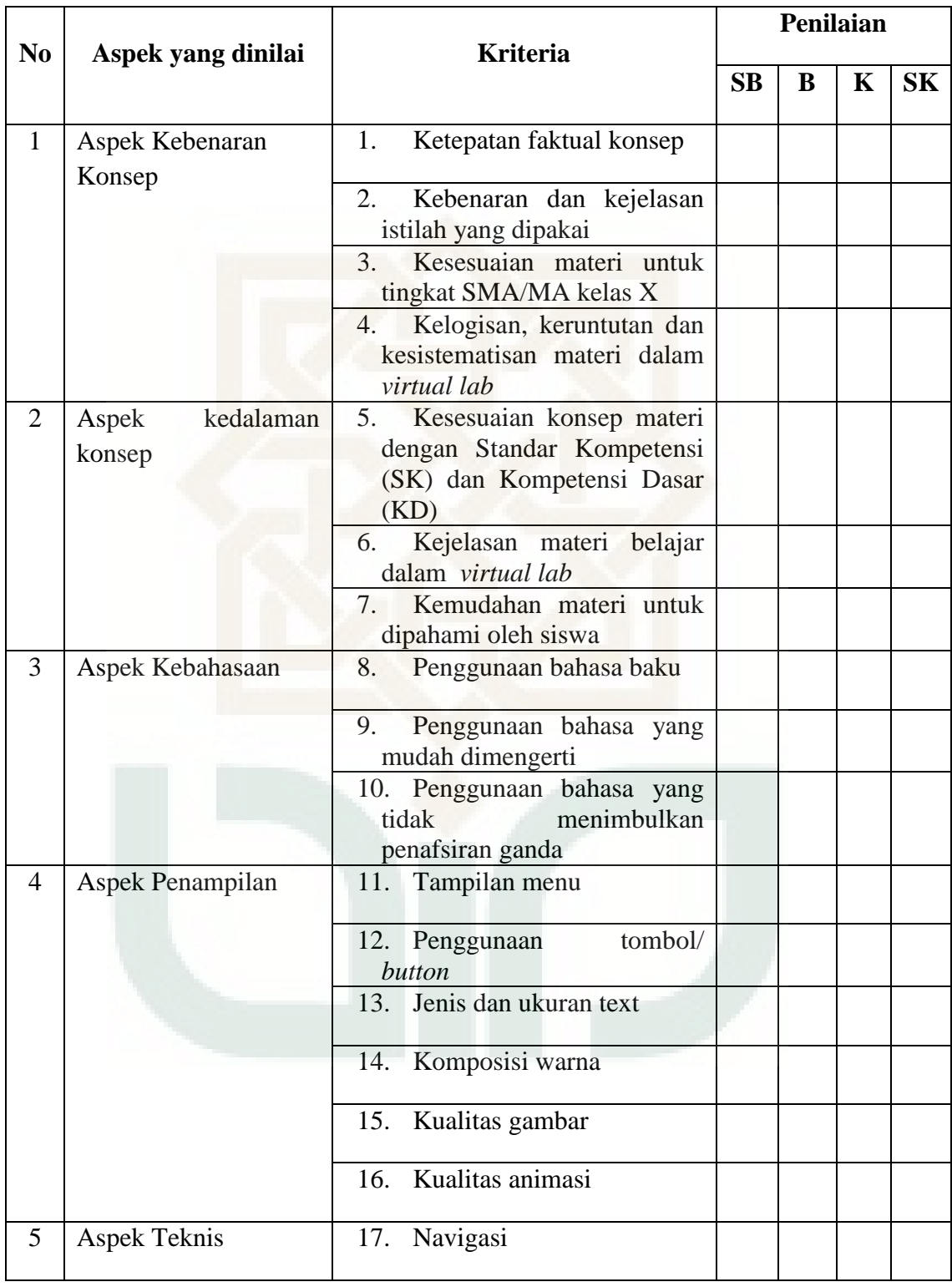

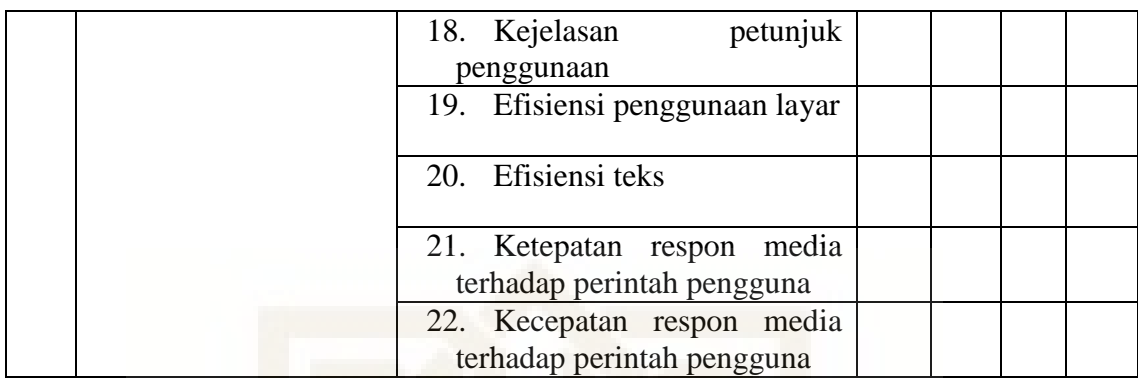

Kritik dan Saran

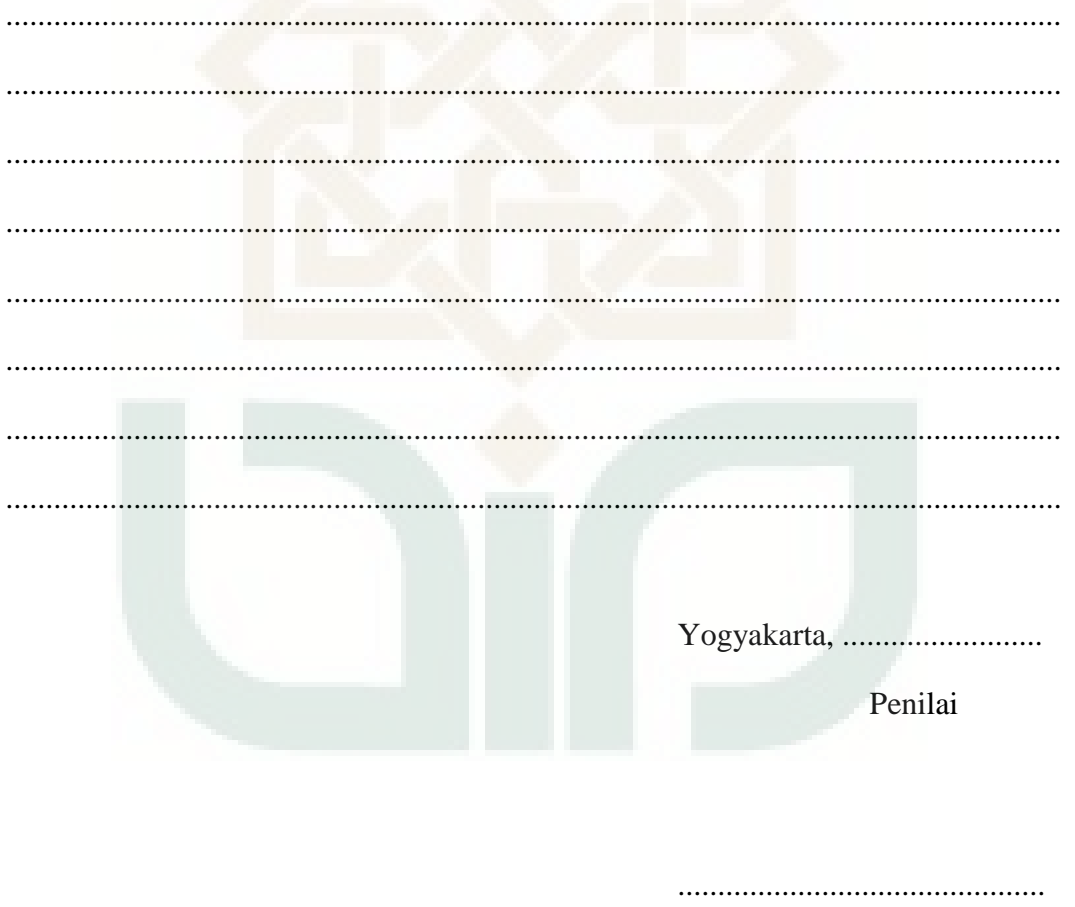

NIP.

#### **Daftar Validator dan Penilai**

1. Validator Instrumen

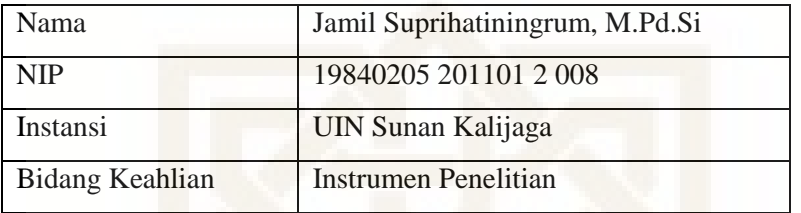

2. Validator Produk

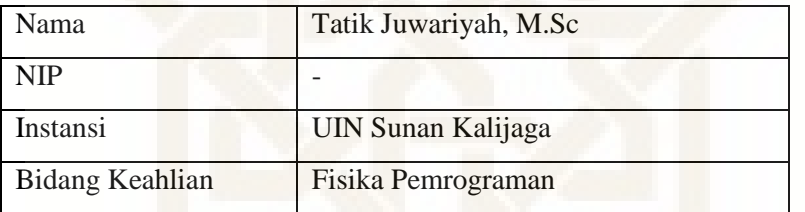

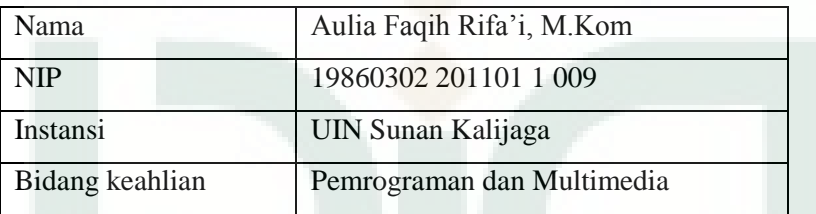

### 3. Ahli Materi

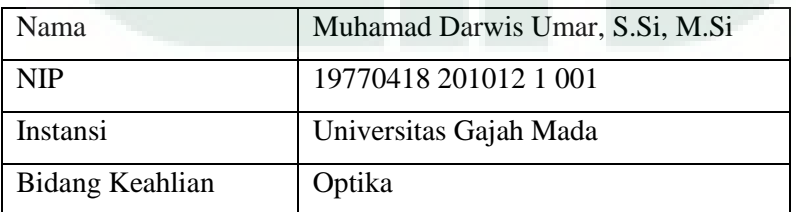

4. Ahli Media

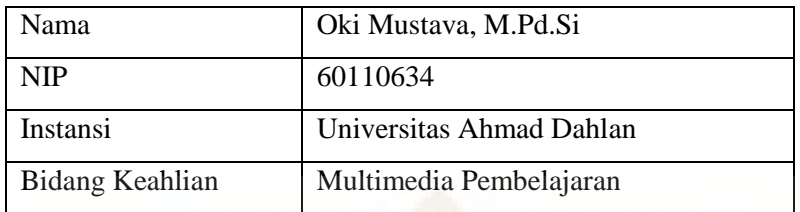

5. Guru Fisika SMA/MA

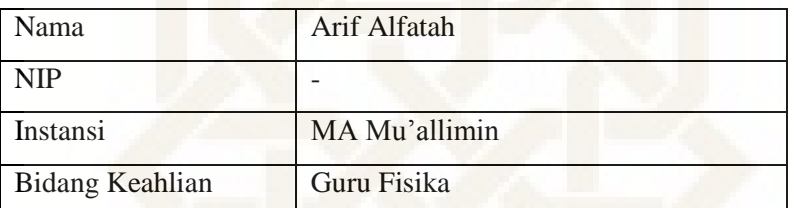

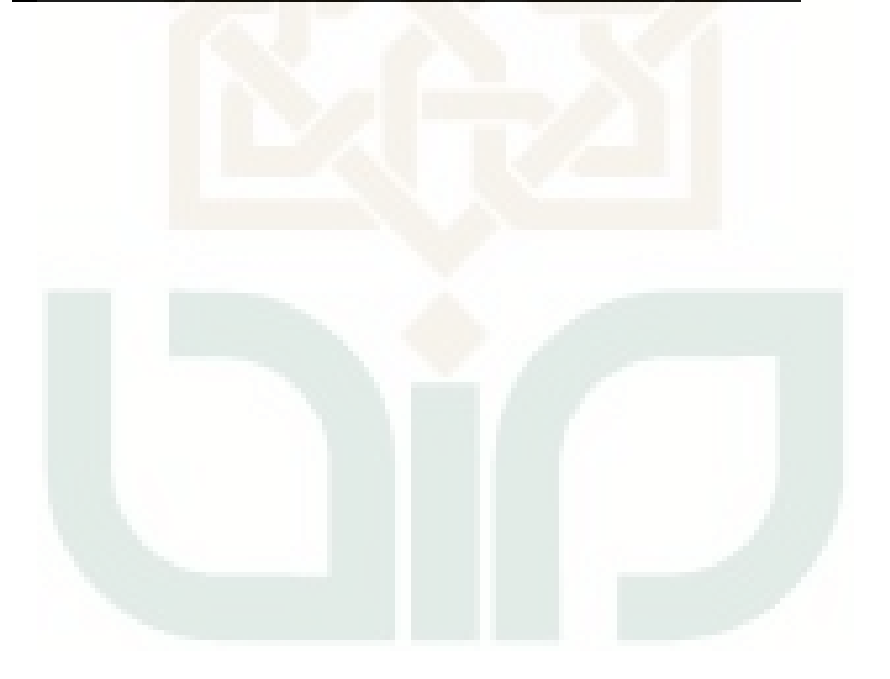

#### **Penilaian Ahli Materi**

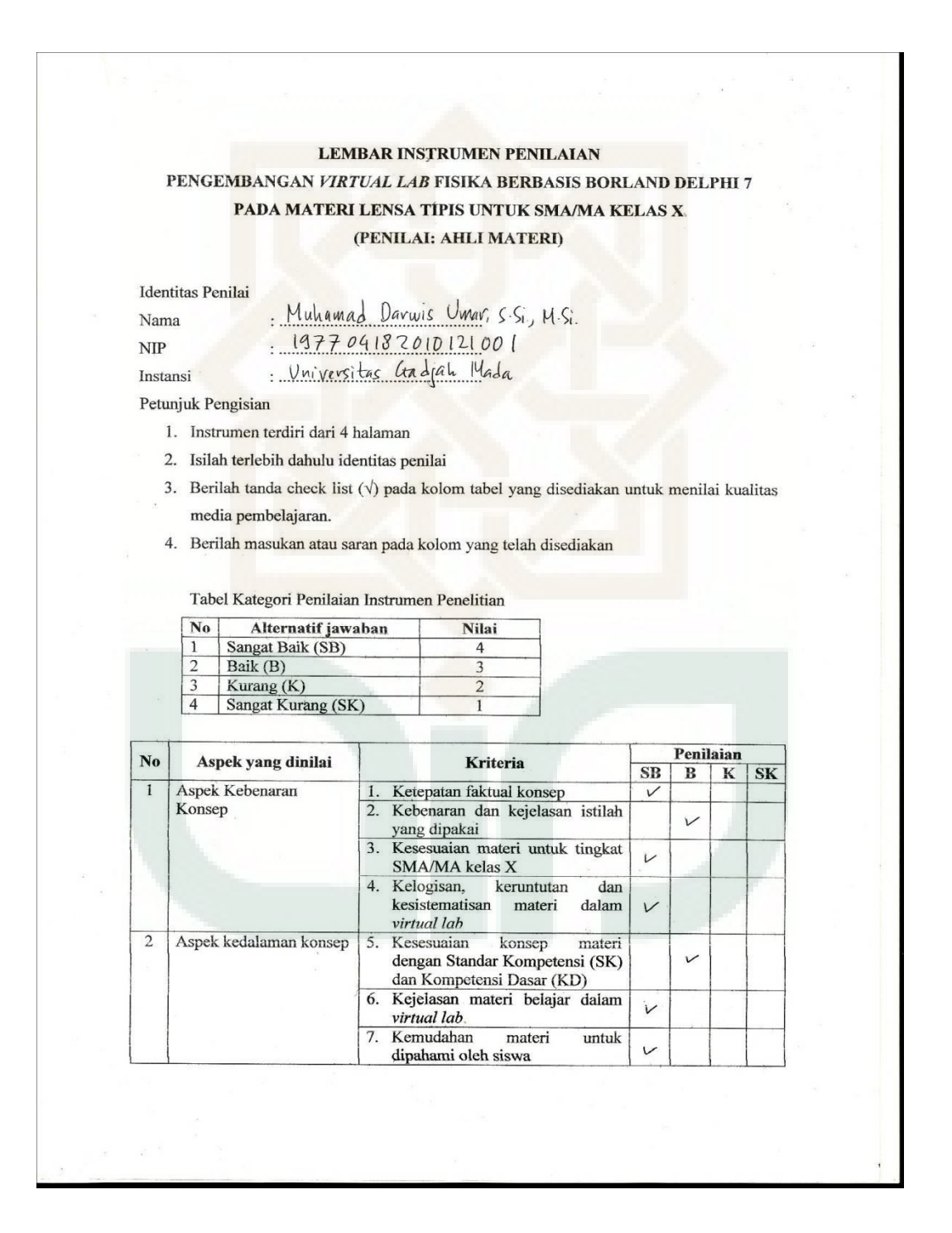

Kritik dan Saran Secare leselurulon decaie den visualisasi dan program yang dibuat.<br>Helah memadahi dan memuaskan, cuma perlu untuk menambahkan aspek<br>dinamis dari visualisasi yang dihumpikkan dan varikher ketungian atau panjang halam perhitungan. Yogyakarta, 10 September 2010 Penilai Muhamad Davunt Umor, S.Si., M.Si. NIP. 197704182010121001

### **Penilaian Ahli Media**

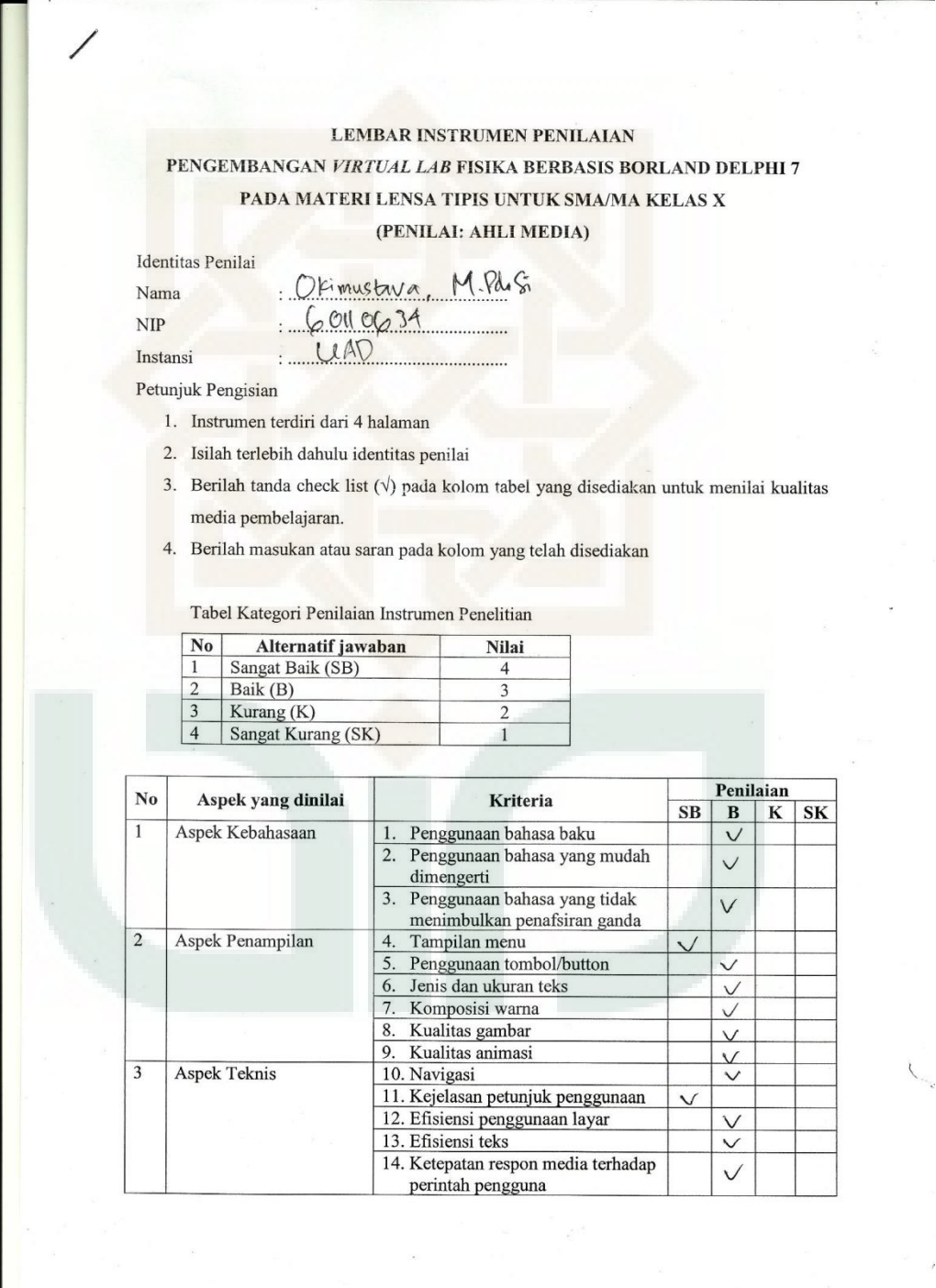

15. Kecepatan respon media terhadap perintah pengguna  $\checkmark$ Aspek Rekayasa<br>perangkat Lunak 16. Perawatan/pemeliharaan media  $\overline{\vee}$  $\overline{4}$ 17. Kemudahan pengoperasian  $\checkmark$ media  $\overline{\vee}$ 18. Kompatibilitas  $\checkmark$ 19. Reusable<br>20. Pemaketan program media<br>pembelajaran  $\checkmark$ Kritik dan Saran . . . . . . Tulkdn dispikan, backgroud direcupikan, wana lebils variatif tapi jungun berlebi han Yogyakarta, 5 September 2013 Penilai<br>Penilai<br>Okimustava, MP&S;<br>NIP. GOU 0634

## **Penialaian Guru Fisika SMA/MA**

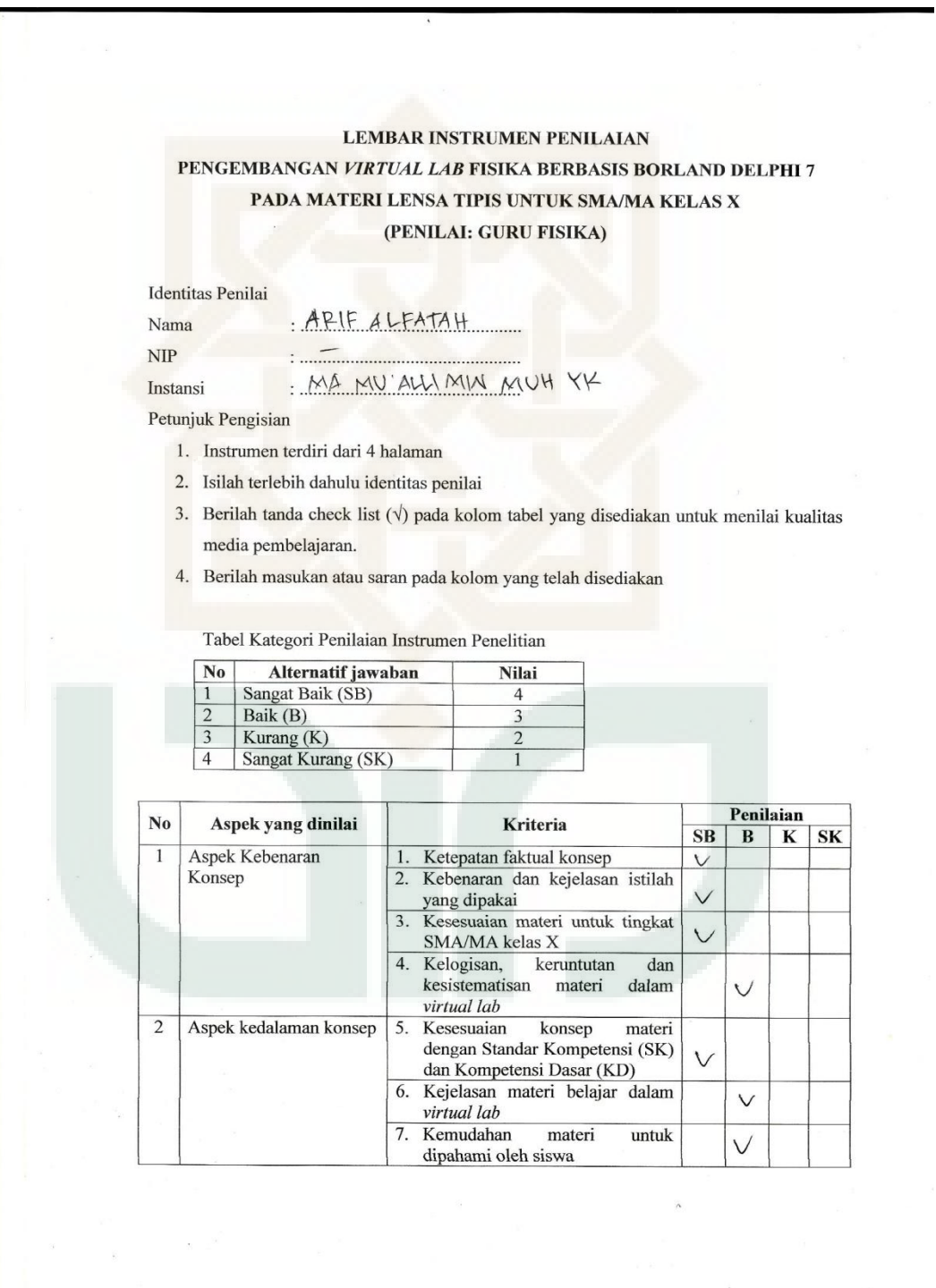

 $\widehat{\phantom{a}}$ 

 $\bar{\mathbf{v}}$  $\overline{\mathbf{3}}$ Aspek Kebahasaan Penggunaan bahasa baku 8.  $\checkmark$ 9. Penggunaan bahasa yang mudah  $\vee$ dimengerti 10. Penggunaan bahasa yang tidak  $\sqrt{}$ menimbulkan penafsiran ganda  $\overline{4}$ Aspek Penampilan 11. Tampilan menu  $\vee$ 12. Penggunaan tombol/ button  $\vee$ 13. Jenis dan ukuran text  $\overline{\vee}$ 14. Komposisi warna  $\vee$ 15. Kualitas gambar  $\checkmark$ 16. Kualitas animasi  $\sqrt{}$ Aspek Teknis  $\overline{5}$ 17. Navigasi  $\vee$ 18. Kejelasan petunjuk penggunaan  $\checkmark$ 19. Efisiensi penggunaan layar  $\lor$ 20. Efisiensi teks  $\checkmark$ 21. Ketepatan respon media terhadap  $\vee$ perintah pengguna 22. Kecepatan respon media terhadap  $\sqrt{}$ perintah pengguna Kritik dan Saran lebil bait jr & 3P/Blink.  $k$ debio - Knality ganton omposis warna lebih variasi tetapi tetap homogen  $n$ traje. Trangfum Cagian materi elst diperingins Yogyakarta, 10.5ect 2013.... Penilai  $\frac{4R4}{4}$ Aι  $FA$   $H$ NIP.

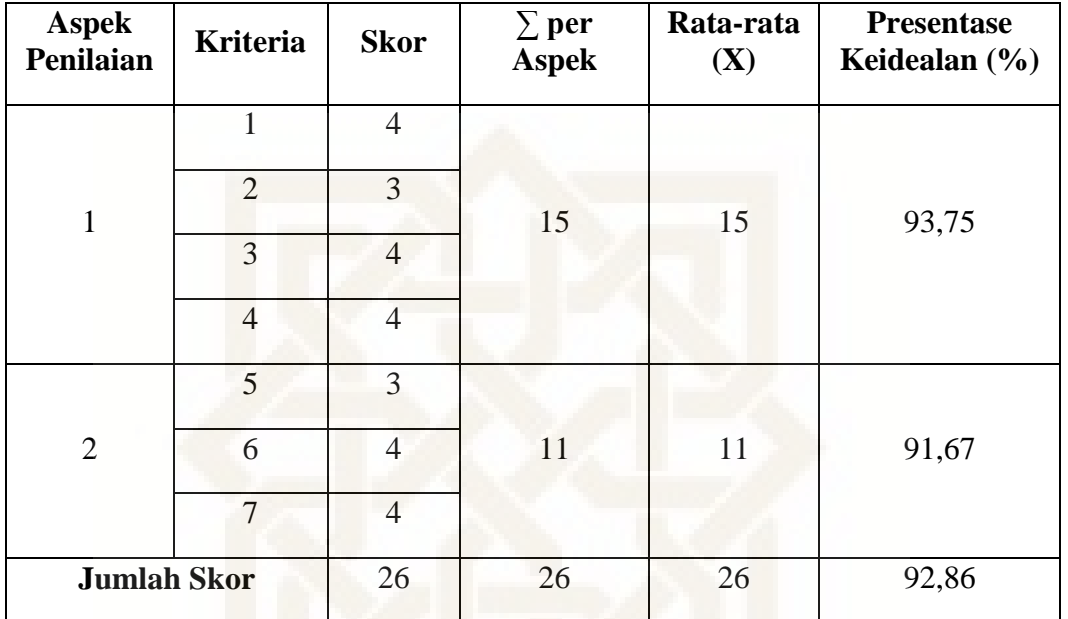

# **Perhitungan Ahli Materi**

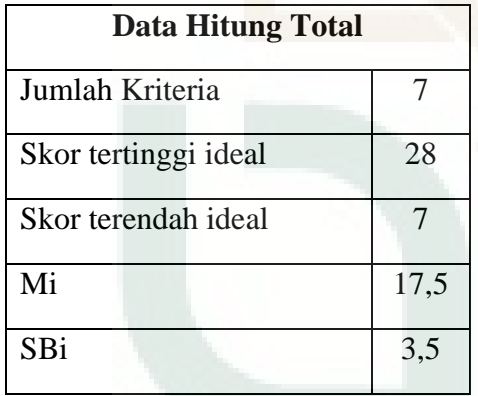

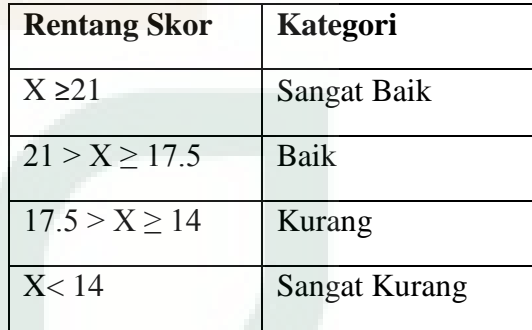

# Aspek 1

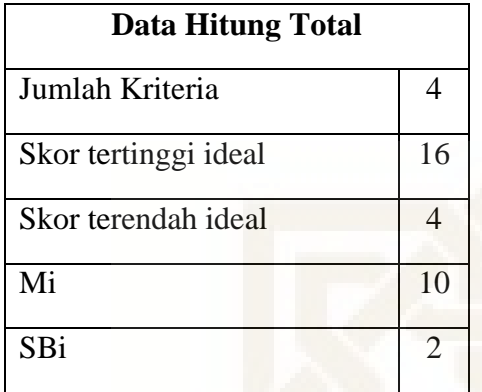

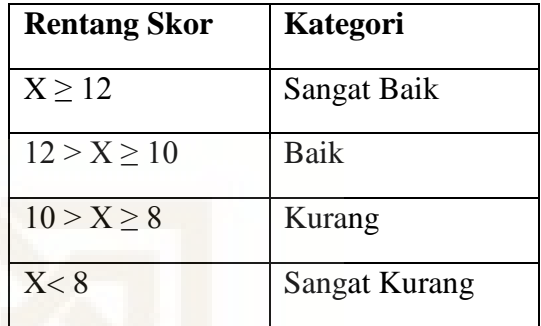

Aspek 2

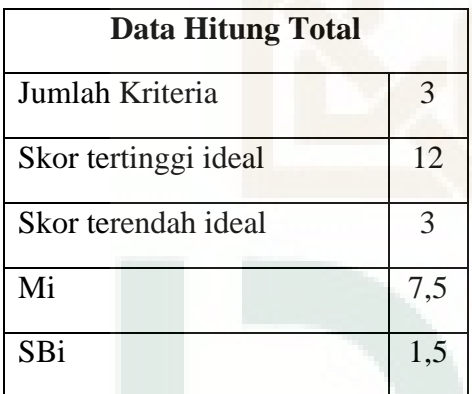

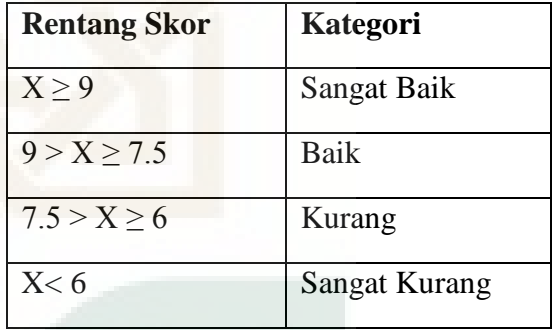
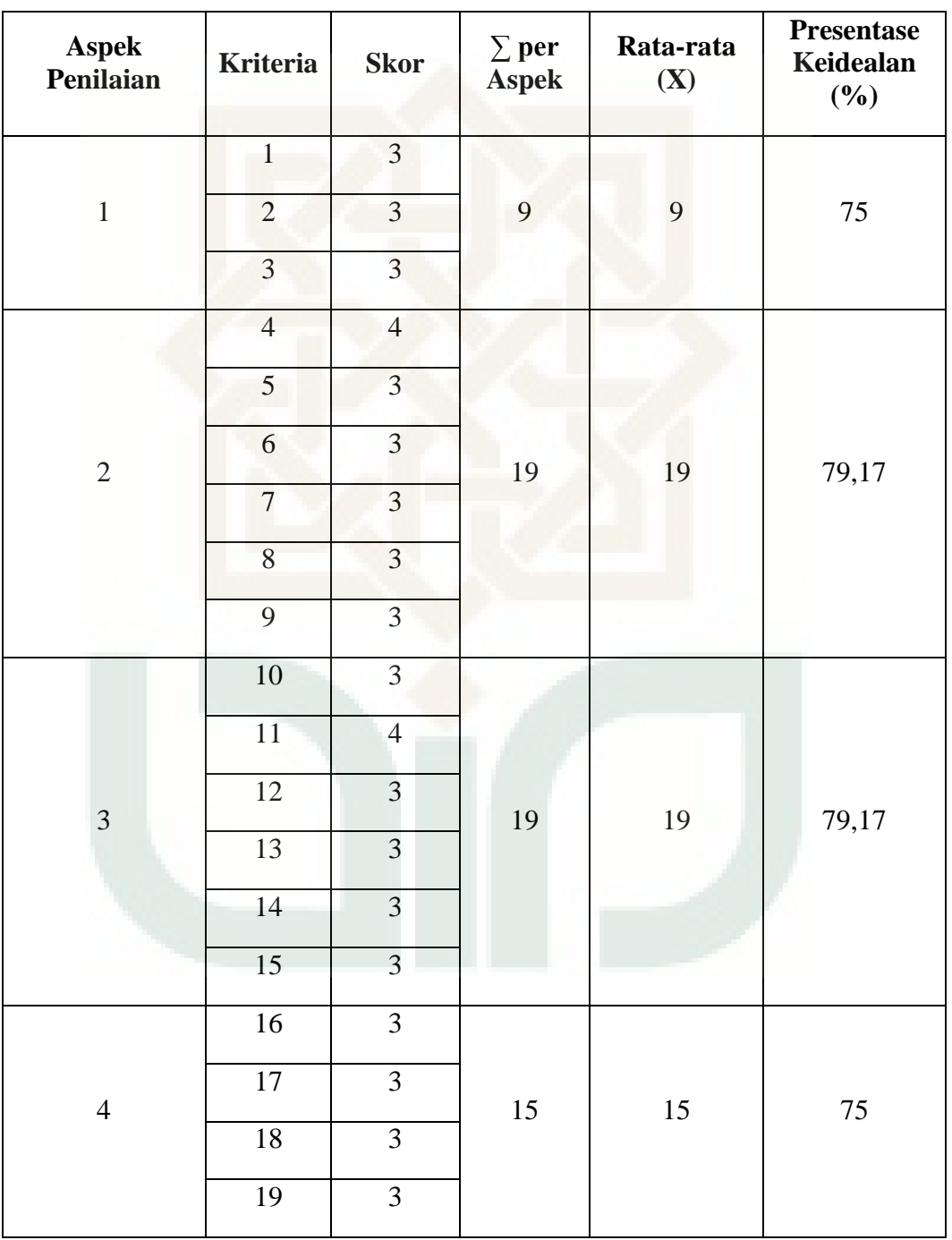

## **Perhitungan Ahli Media**

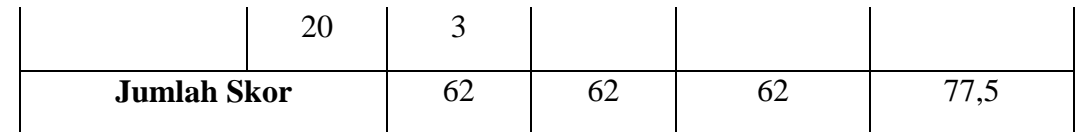

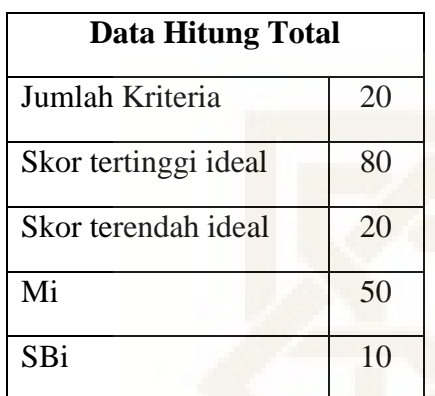

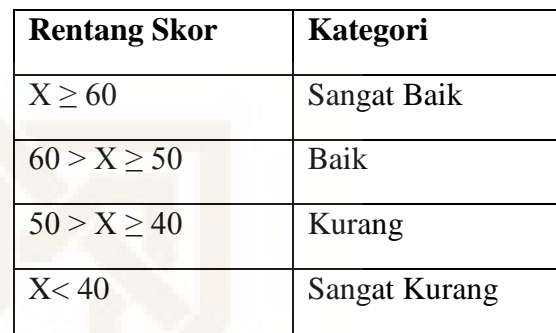

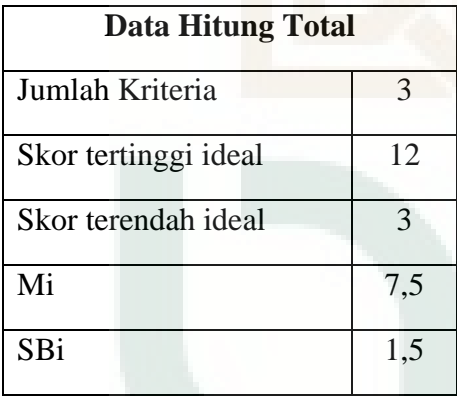

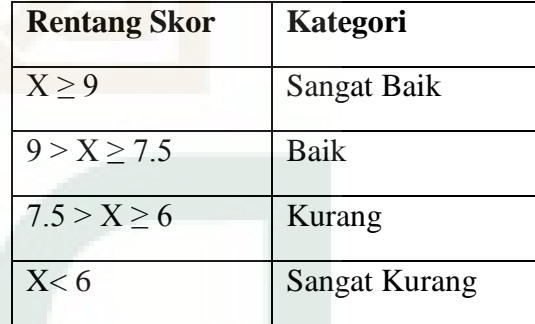

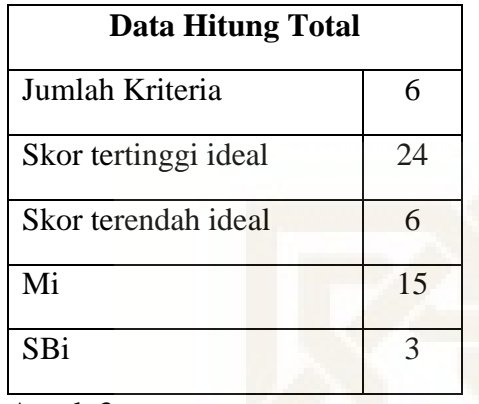

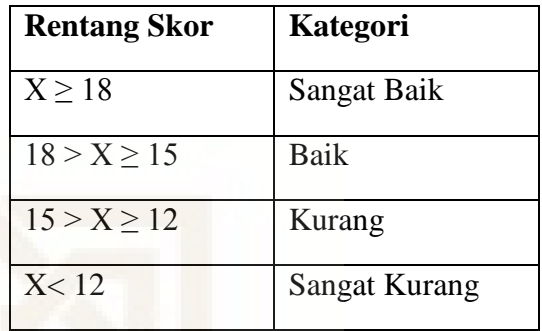

Aspek 3

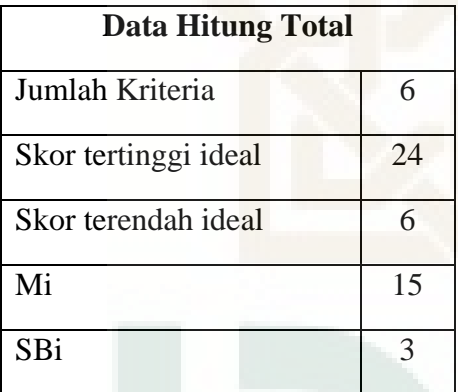

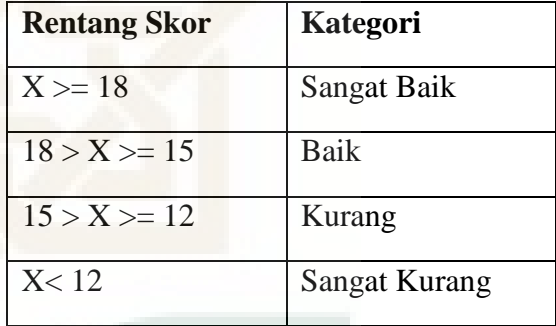

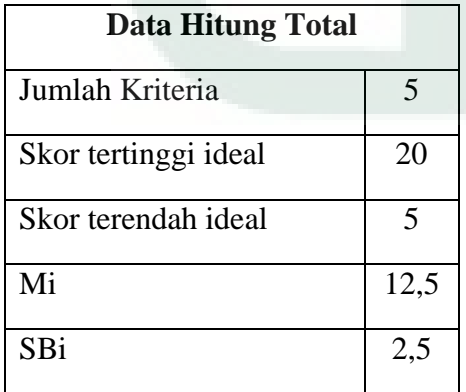

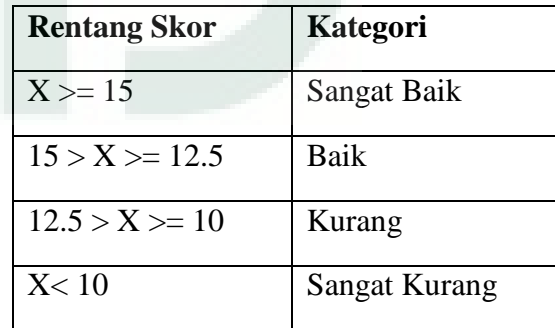

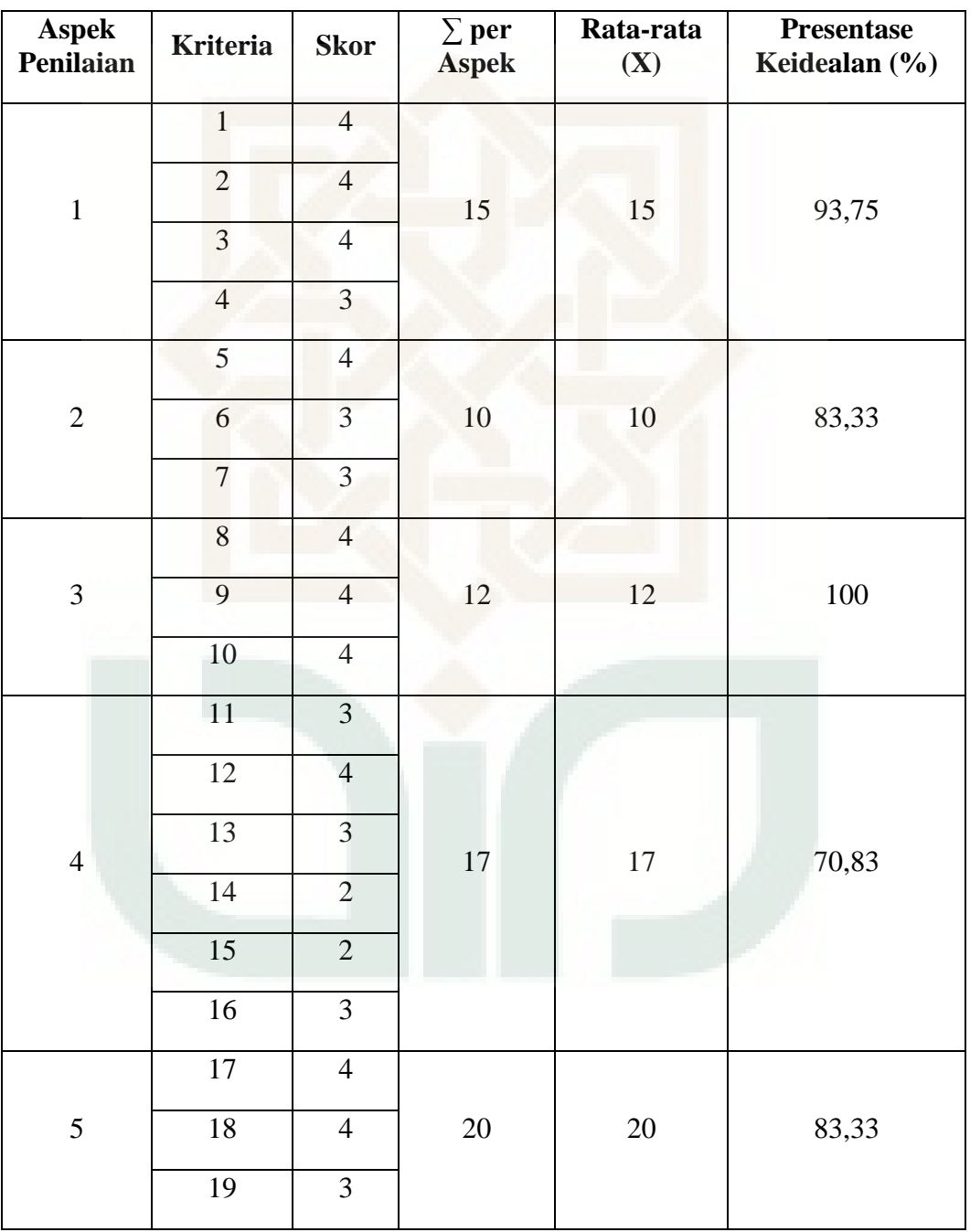

## **Perhitungan Guru Fisika SMA/MA**

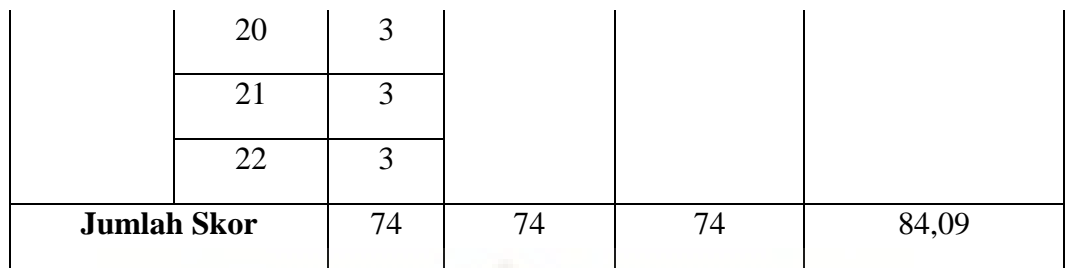

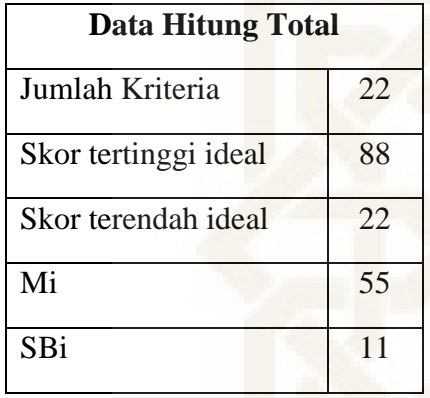

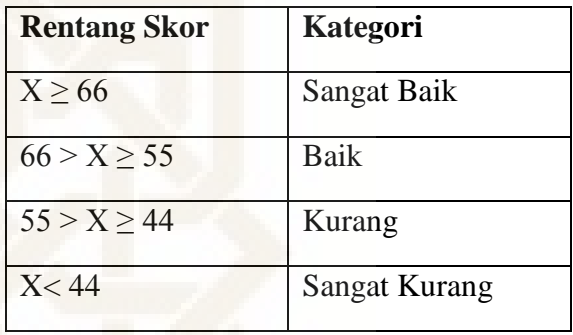

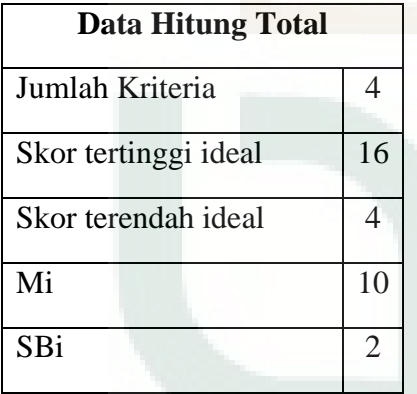

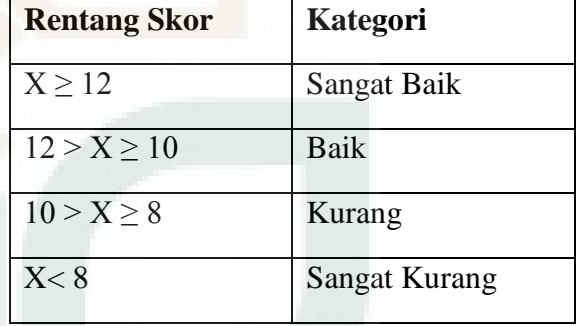

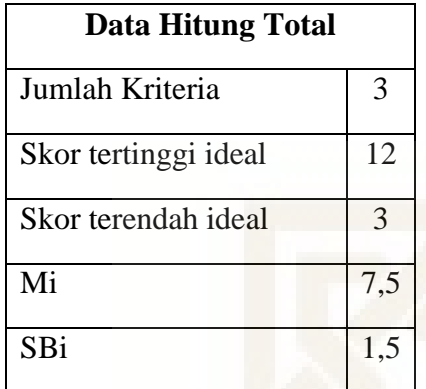

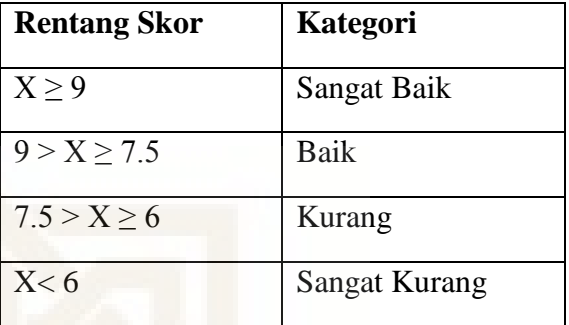

# Aspek 3

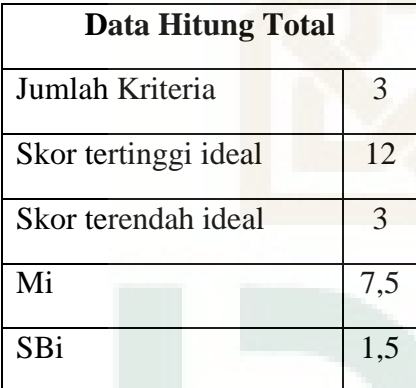

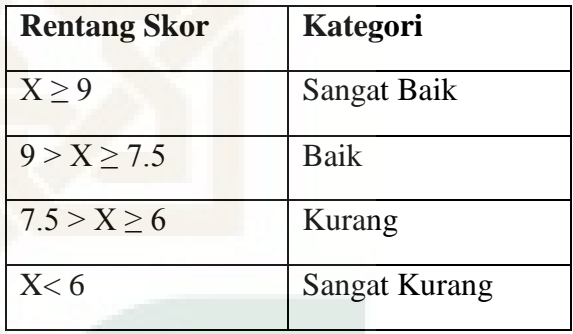

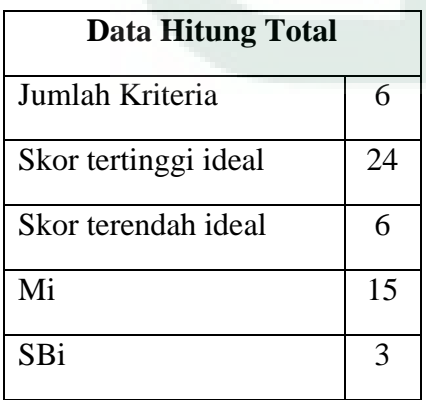

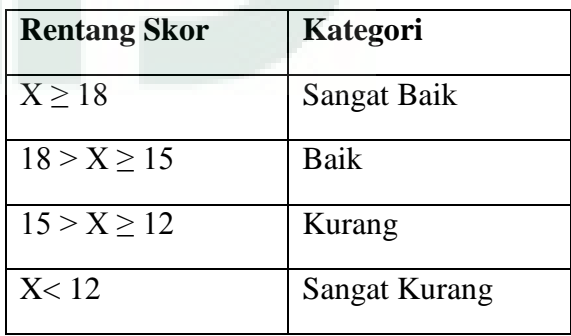

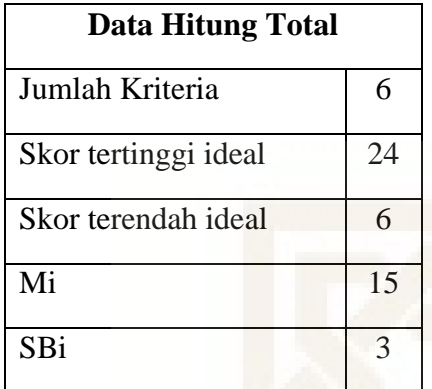

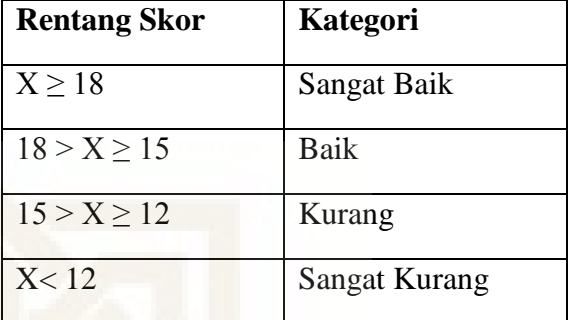

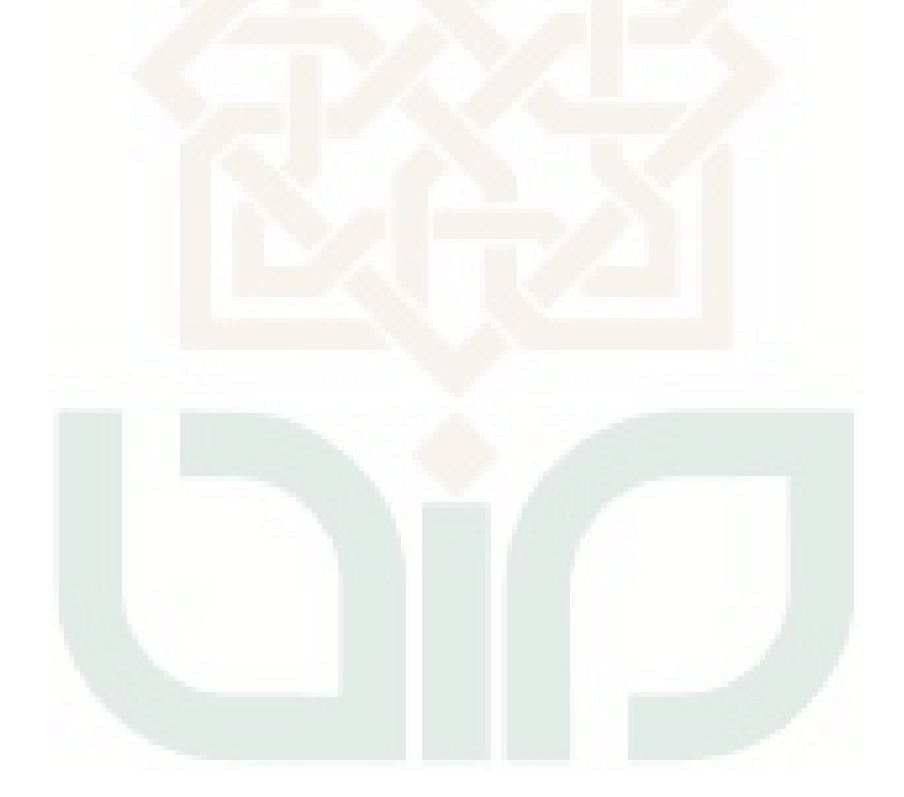

### **Daftar Nama Siswa Uji Coba Terbatas dan Uji Coba Luas**

- A. Uji Coba Terbatas
	- 1. Ahsan
	- 2. Alhan
	- 3. Angga Satria
	- 4. Anugrah Nurul Qolbi
	- 5. Bahtiar
	- 6. Faiq Assidqi
	- 7. Rifqi Annafi
	- 8. Sofyan
	- 9. Taufiq Hammam
	- 10. Wildan
- B. Uji Coba Luas
	- 1. Agustin Bayuaji
	- 2. Ahmartiago Aspurwa
	- 3. Anshori
	- 4. Bagas Kurnia A
	- 5. Bintang ANF
	- 6. Fatta Attamami
	- 7. Fauzi Oktarino
- 8. Habib Abda
- 9. Heyqal Wirakarsa
- 10. Imam Latif Y
- 11. Ismayandi RM
- 12. Kharisma Adam Ulil A
- 13. Muhammad Afwan Al Farisi
- 14. Muhammad Alwy
- 15. Muhammad Farhan A
- 16. Muhammad Hilmi IA
- 17. Muhammad Nail M
- 18. Muklis
- 19. Nurdin Nasyir G
- 20. Pandu Hawasi

### **KISI-KISI INSTRUMEN ANGKET RESPON SISWA**

## **TERHADAP KELAYAKAN** *VIRTUAL LAB* **FISIKA BERBASIS** *BORLAND DELPHI 7* **PADA MATERI LENSA TIPIS UNTUK SMA/MA KELAS X**

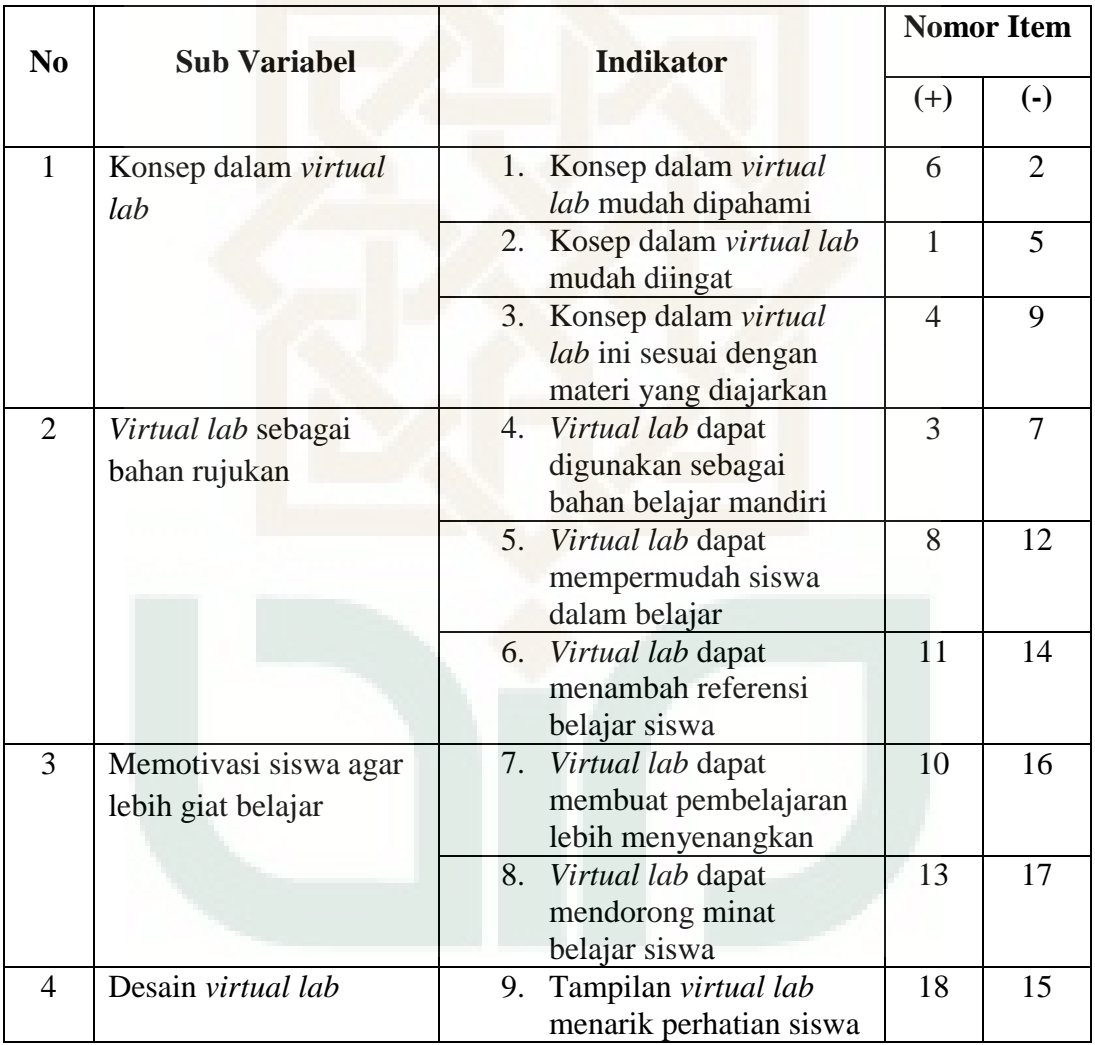

### **ANGKET RESPON SISWA**

## **TERHADAP KELAYAKAN** *VIRTUAL LAB* **FISIKA BERBASIS BORLAND DELPHI 7 PADA MATERI LENSA TIPIS UNTUK SMA/MA KELAS X**

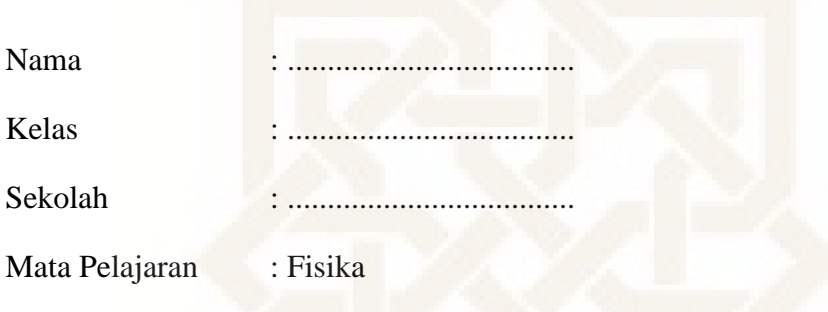

Petunjuk pengisian angket :

- 1. Bacalah baik-baik semua butir pernyataan dan seluruh alternatif jawaban.
- 2. Kami mohon semua butir pernyataan dapat diisi, dan tidak ada yang terlewatkan.
- 3. Pilihlah alternatif jawaban yang menurut Saudara paling sesuai dan berikan tanda cek list (√) pada kolom yang sesuai dengan pilihan jawaban Saudara.
- 4. Alternatif jawaban yaitu **Ya** dan **Tidak**

Uraian kelayakan *Virtual lab* Fisika sebagai berikut:

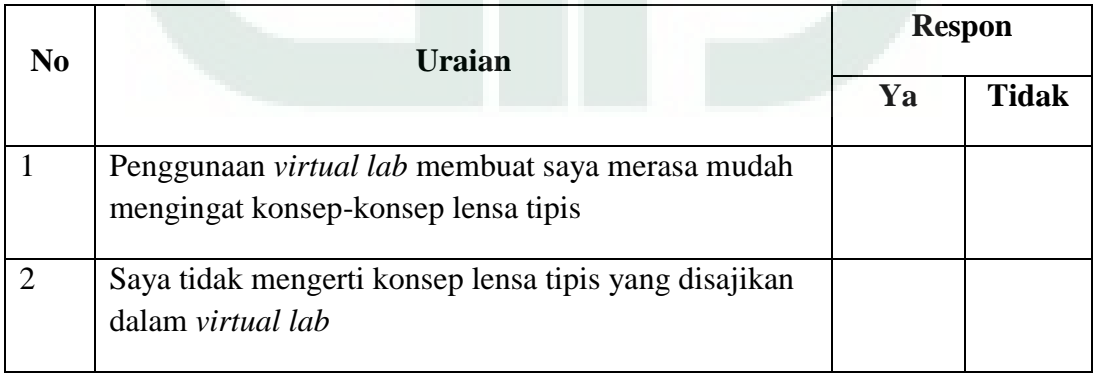

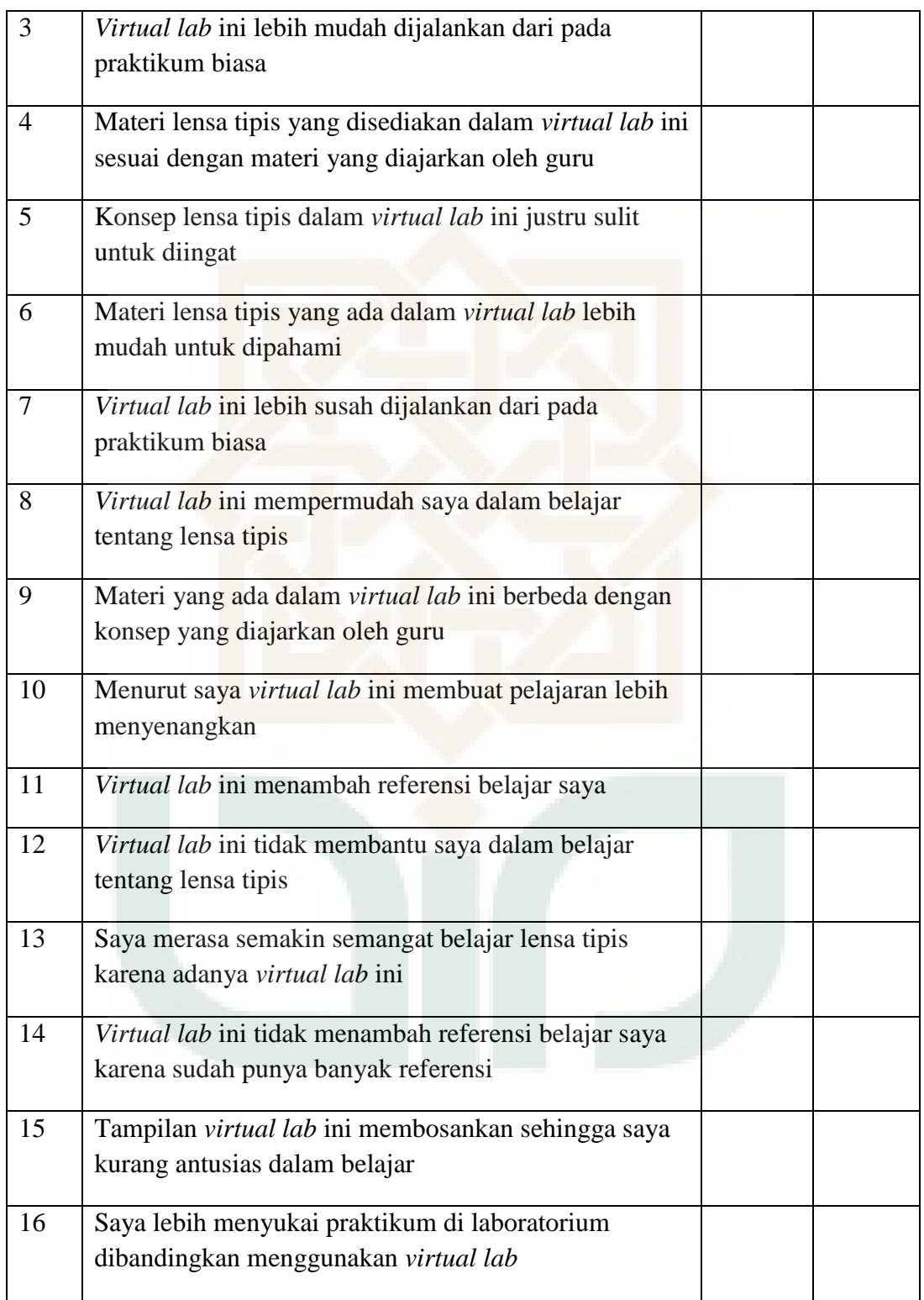

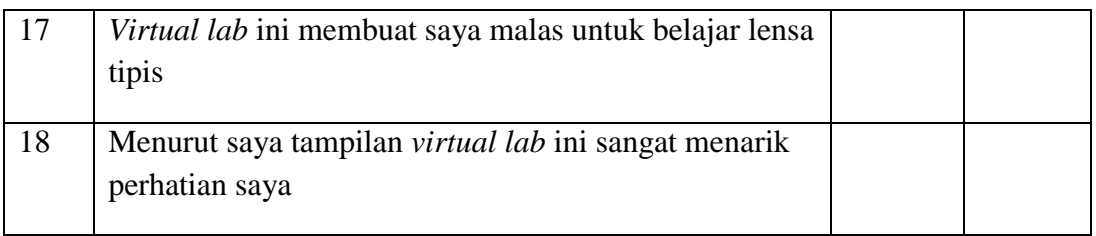

Kritik dan Saran

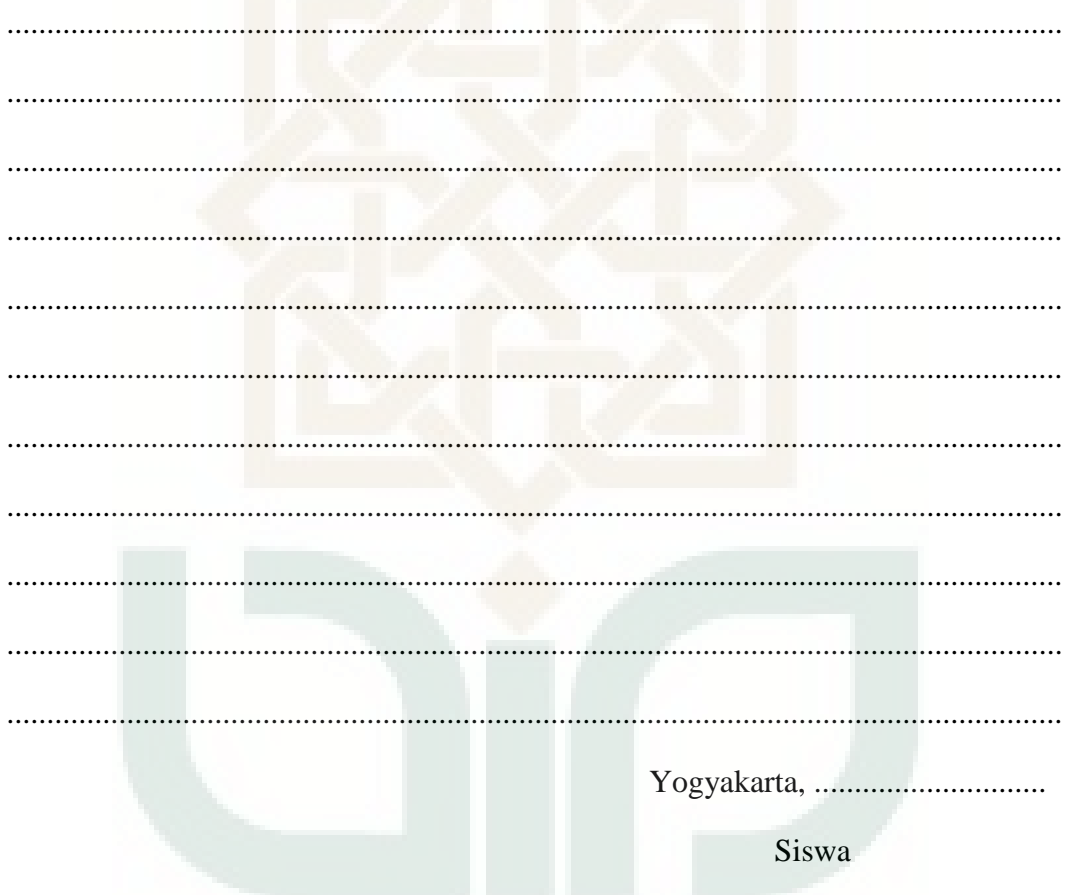

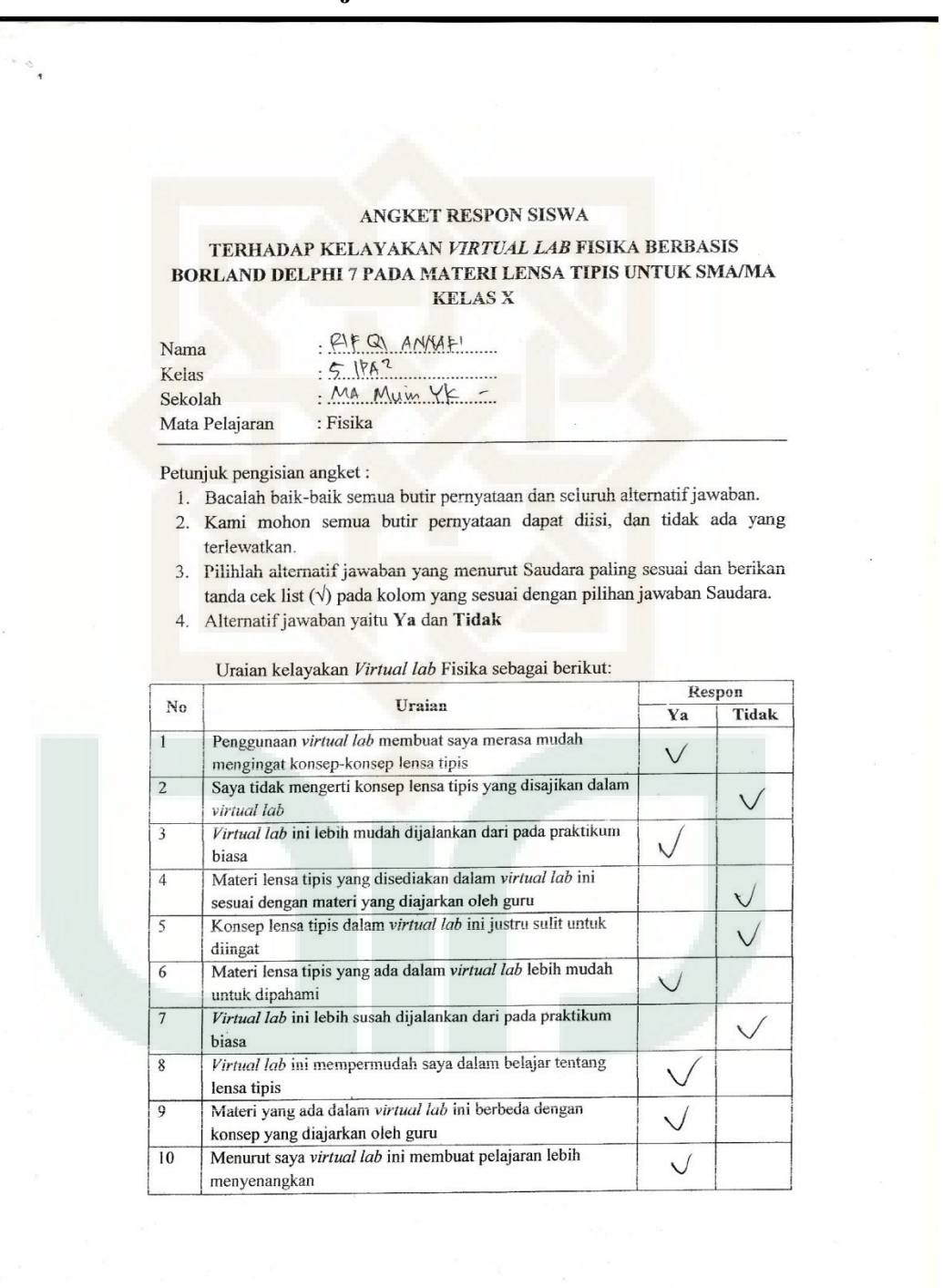

### **Uji Coba Terbatas**

 $11$ Virtual lab ini menambah referensi belajar saya  $\vee$ Virtual lab ini tidak membantu saya dalam belajar tentang  $12$  $\vee$ lensa tipis  $13$ Saya merasa semakin semangat belajar lensa tipis karena  $\sqrt{}$ adanya virtual lab ini Virtual lab ini tidak menambah referensi belajar saya  $14$  $\sqrt{}$ karena sudah punya banyak referensi  $15$ Tampilan virtual lab ini membosankan sehingga saya  $\bigvee$ kurang antusias dalam belajar  $\overline{16}$ Saya lebih menyukai praktikum di laboratorium  $\checkmark$ dibandingkan menggunakan virtual lab Virtual lab ini membuat saya malas untuk belajar lensa tipis  $\overline{\vee}$  $\overline{17}$  $18\,$ Menurut saya tampilan virtual lab ini sangat menarik  $\checkmark$ perhatian saya Kritik dan Saran ... Terus Restantally  $\sim$ .................................... Yogyakarta, Lo September 2013 Siswa KIFQI AMNAFI'

149

#### **Uji Coba Luas**

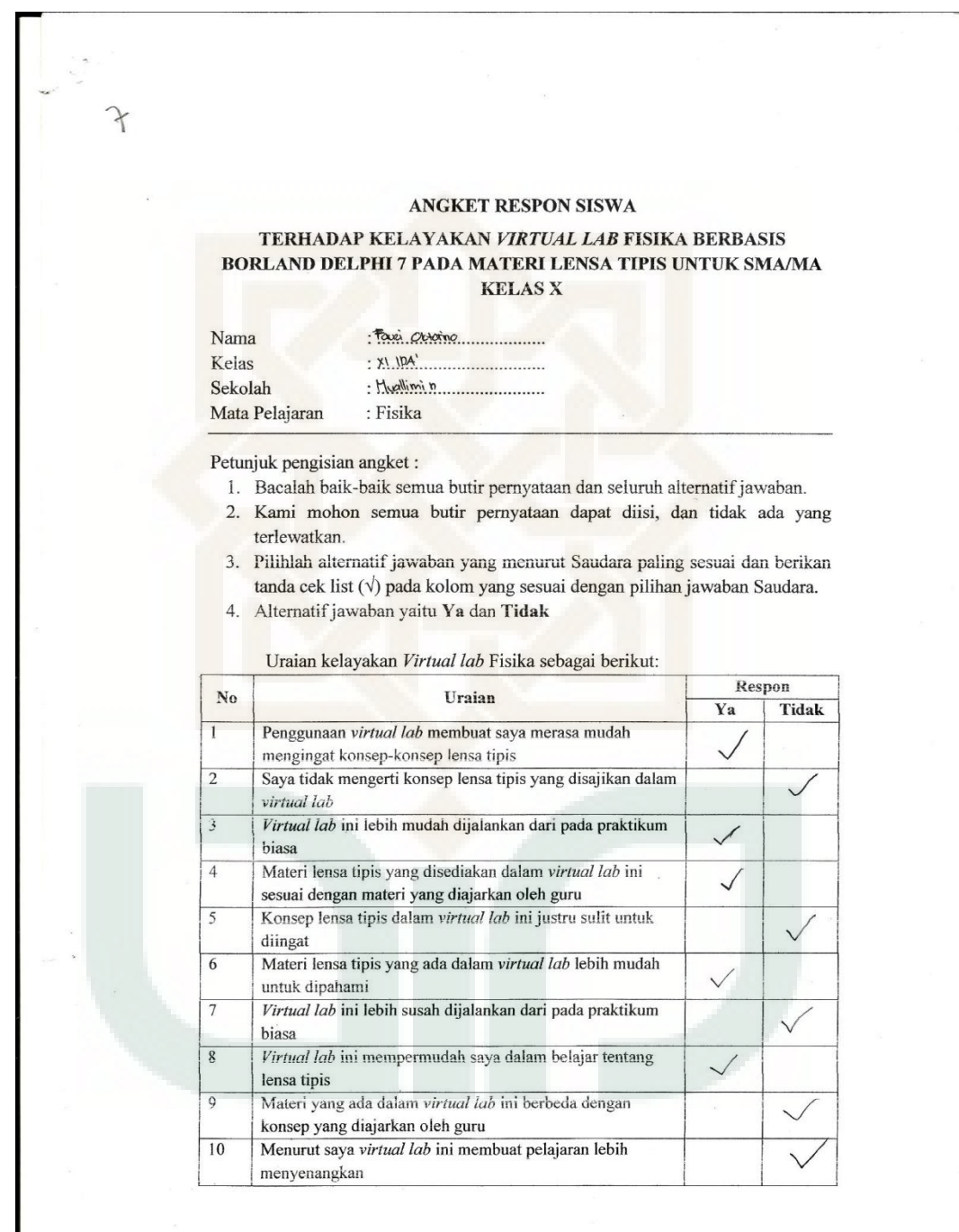

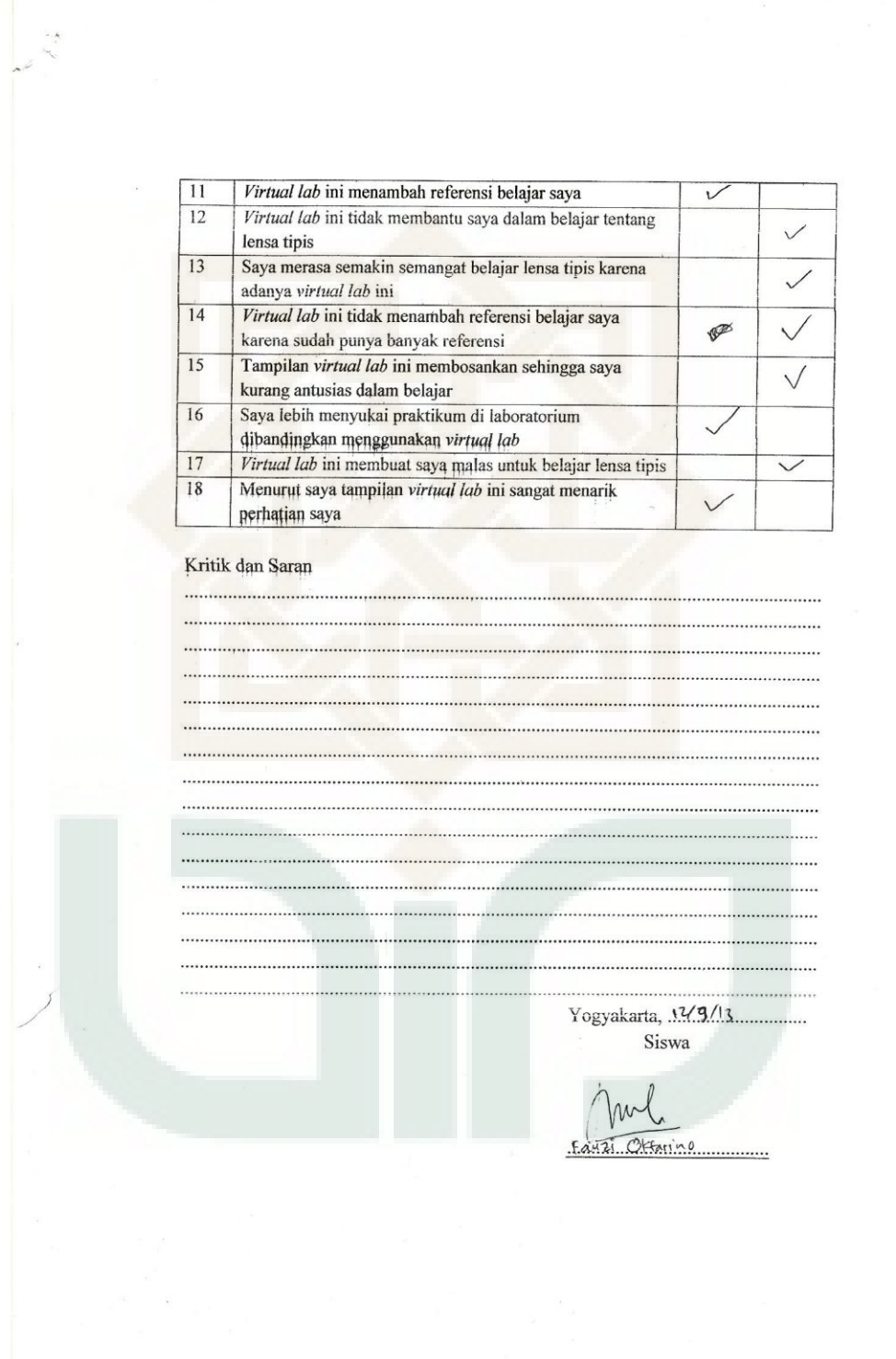

#### ANGKET RESPON SISWA TERHADAP KELAYAKAN VIRTUAL LAB FISIKA BERBASIS BORLAND DELPHI 7 PADA MATERI LENSA TIPIS UNTUK SMA/MA **KELAS X** HABIB ABDA Nama  $\overline{\mathcal{L}}$   $|P_{A}|$ Kelas  $\ddot{\cdot}$ . MUALLIMIN MUH. YE Sekolah : Fisika Mata Pelajaran Petunjuk pengisian angket: 1. Bacalah baik-baik semua butir pernyataan dan seluruh alternatif jawaban. 2. Kami mohon semua butir pernyataan dapat diisi, dan tidak ada yang terlewatkan. 3. Pilihlah alternatif jawaban yang menurut Saudara paling sesuai dan berikan tanda cek list  $(\sqrt{})$  pada kolom yang sesuai dengan pilihan jawaban Saudara.

4. Alternatif jawaban yaitu Ya dan Tidak

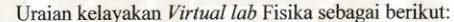

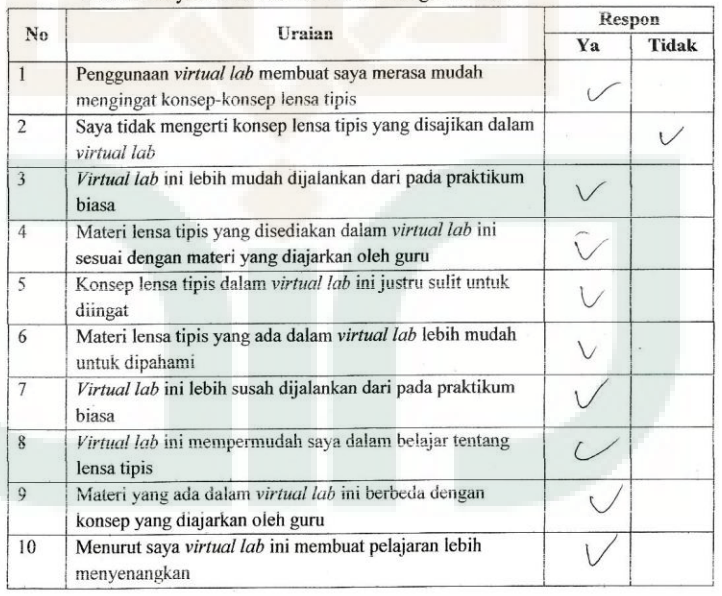

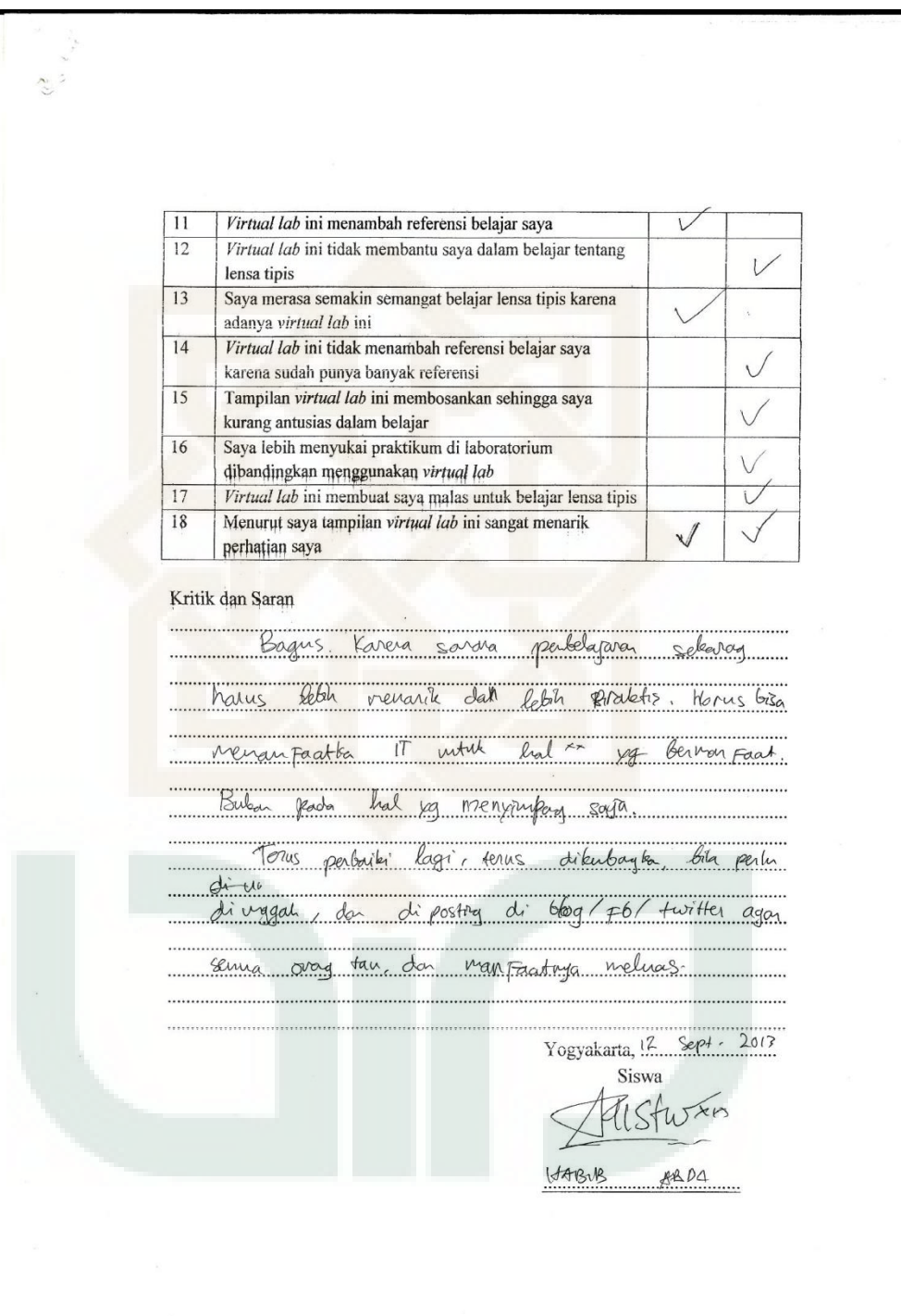

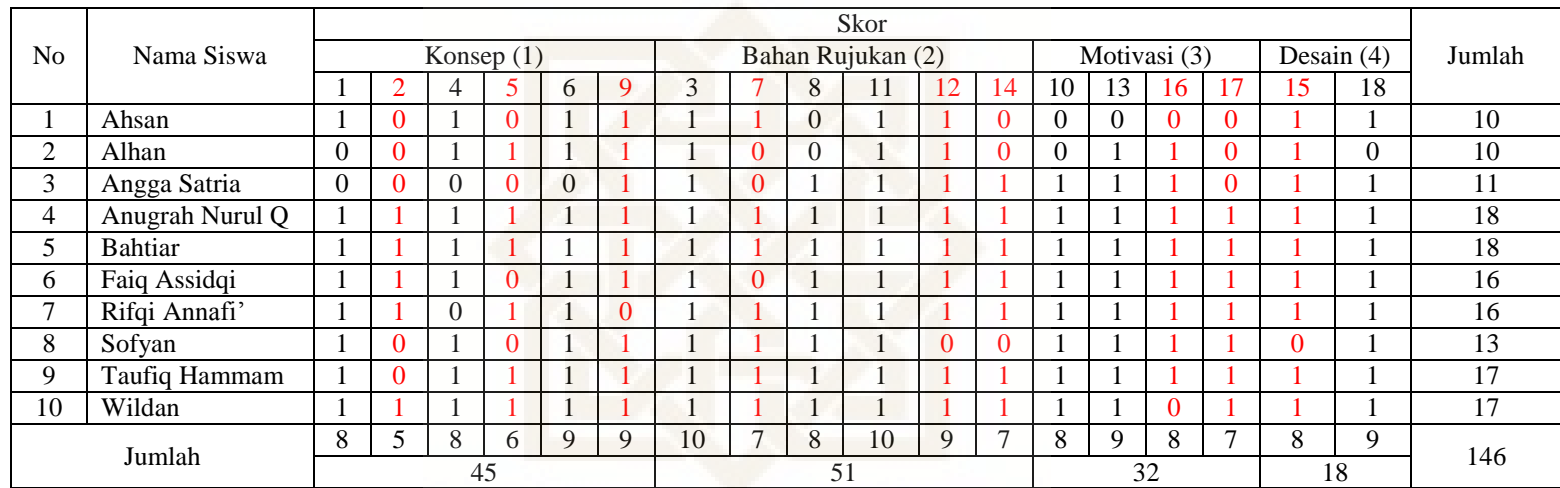

# **Skor Respon Siswa dalam Uji Coba Terbatas**

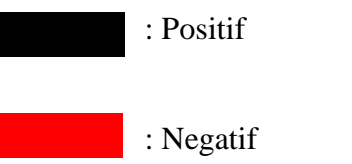

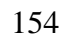

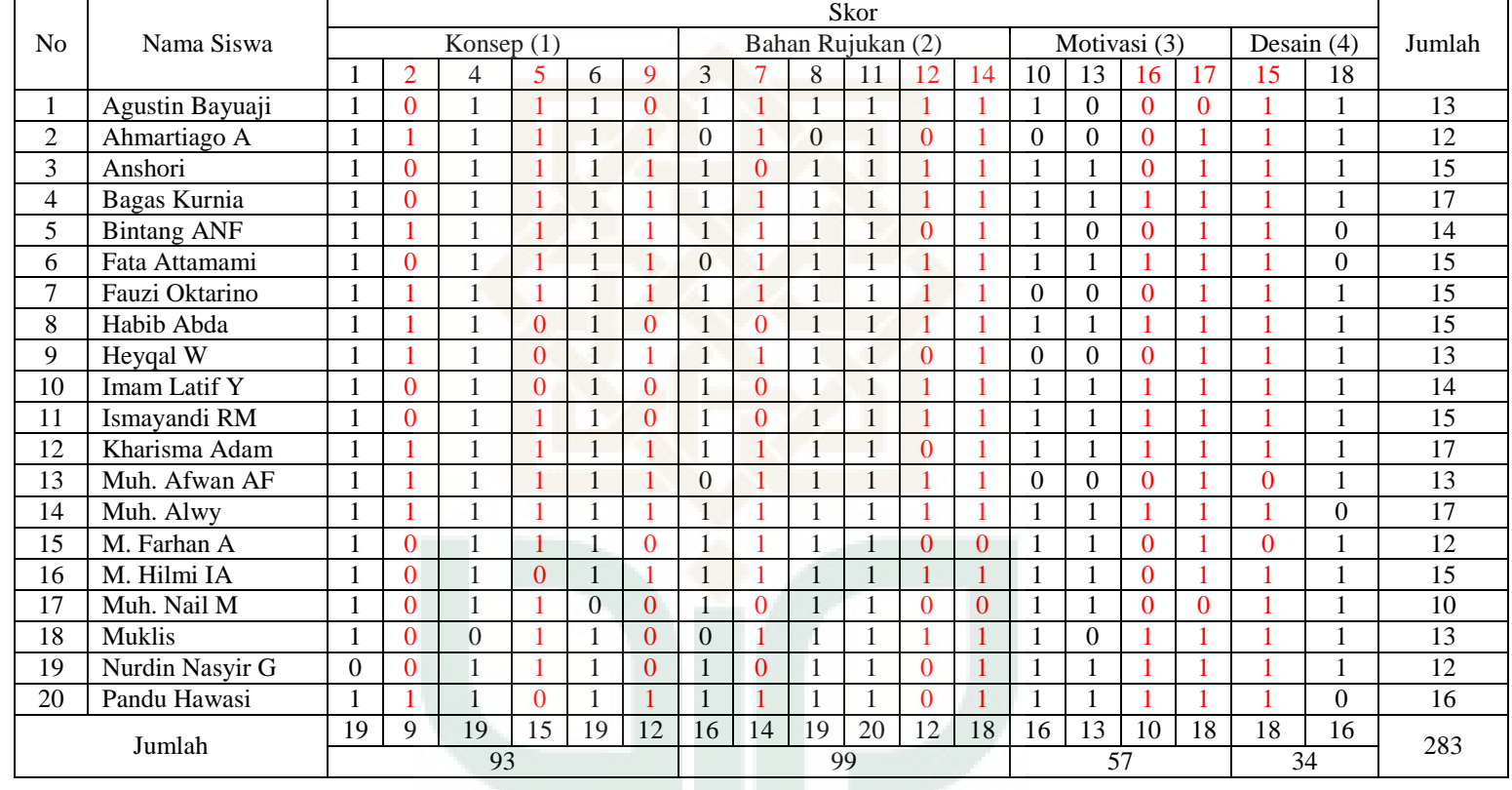

## **Skor Respon Siswa dalam Uji Coba Luas**

![](_page_92_Picture_2.jpeg)

#### **Perhitungan Uji Coba Terbatas dan Uji Coba Luas**

a. Uji Coba Terbatas

Persentase Ideal Aspek 1 =  $\frac{45}{60} \times 100\% = 75\%$ Persentase Ideal Aspek 2 =  $\frac{51}{60} \times 100\% = 85\%$ Persentase Ideal Aspek 3 =  $\frac{32}{40} \times 100\% = 80\%$ Persentase Ideal Aspek 4 =  $\frac{18}{20}$  × 100% = 90%

$$
R = 146
$$
  
\n
$$
SN = 18x10 = 180
$$
  
\n
$$
NP = \frac{146}{180} \times 100\% = 81,11\%
$$

#### b. Uji Coba Luas

Persentase Ideal Aspek 1 =  $\frac{93}{120} \times 100\% = 77,50\%$ Persentase Ideal Aspek 2 =  $\frac{99}{120} \times 100\% = 82,50\%$ Persentase Ideal Aspek 3 =  $\frac{57}{80} \times 100\% = 71,25\%$ Persentase ideal aspek 4 =  $\frac{34}{40} \times 100\% = 85\%$ *R = 283 SN = 18x20 = 360*   $NP = \frac{283}{360} \times 100\% = 78,61\%$ 

## **Analisis Pengkategorian Respon Siswa pada Uji Terbatas**

Diketahui jumlah butir pernyataan  $= 18$ 

 $\mu$ 

*n* = 10  
\nμ = jumlah butir pernyataan x mean = 18 x 0,5 = 9  
\nα = 0,05  
\n
$$
t_{(0,025;9)} = 2,26
$$
  
\n $\left(\frac{s}{\sqrt{n}}\right) = 0,03$   
\n $- t_{\left(\frac{\alpha}{2},n-1\right)}\left(\frac{s}{\sqrt{n}}\right) \le x \le \mu + t_{\left(\frac{\alpha}{2},n-1\right)}\left(\frac{s}{\sqrt{n}}\right)$   
\n $9 - t_{\left(\frac{0,05}{2},10-1\right)}\left(\frac{s}{\sqrt{n}}\right) \le x \le 9 + t_{\left(\frac{0,05}{2},10-1\right)}\left(\frac{s}{\sqrt{n}}\right)$   
\n $9 - (2,26)(0,03) \le x \le 9 + (2,26)(0,03)$   
\n8,93 ≤ x ≤ 9,07

Klasifikasi respon siswa pada uji terbatas disajikan dalam tabel 3.15 sebagai berikut:

#### **Tabel 3.15**

**Tebel Klasifikasi Rentang Skor Respon Siswa pada Uji Terbatas** 

![](_page_94_Picture_63.jpeg)

## **Analisis Pengkategorian Respon Siswa pada Uji Luas**

Diketahui jumlah butir pernyataan  $= 18$ 

*n* = 20  
\nμ = jumlah butir pernyataan x mean = 18 x 0,5 = 9  
\nα = 0,05  
\n
$$
t_{(0,025;19)} = 2,09
$$
  
\n $\left(\frac{s}{\sqrt{n}}\right) = 0,02$   
\n $\mu - t_{\left(\frac{\alpha}{2},n-1\right)}\left(\frac{s}{\sqrt{n}}\right) \le x \le \mu + t_{\left(\frac{\alpha}{2},n-1\right)}\left(\frac{s}{\sqrt{n}}\right)$   
\n $9 - t_{\left(\frac{0,05}{2},10-1\right)}\left(\frac{s}{\sqrt{n}}\right) \le x \le 9 + t_{\left(\frac{0,05}{2},10-1\right)}\left(\frac{s}{\sqrt{n}}\right)$   
\n $9 - (2,09)(0,02) \le x \le 9 + (2,09)(0,02)$   
\n8,96 ≤ x ≤ 9,04

Klasifikasi respon siswa pada uji terbatas disajikan dalam tabel 3.15 sebagai berikut:

#### **Tabel 3.15**

**Tebel Klasifikasi Rentang Skor Respon Siswa pada Uji Terbatas** 

![](_page_95_Picture_61.jpeg)

j.

## **Surat Ijin Penelitian**

![](_page_96_Picture_17.jpeg)

#### **Produk Akhir**

### **Beranda**

![](_page_97_Picture_3.jpeg)

#### **Kompetensi**

![](_page_97_Picture_5.jpeg)

#### **Teori**

![](_page_98_Picture_1.jpeg)

### **Petunjuk**

![](_page_98_Figure_3.jpeg)

### **Simulasi**

![](_page_99_Figure_1.jpeg)

#### **Soal**

![](_page_99_Picture_3.jpeg)

# **Penutup**

![](_page_100_Picture_1.jpeg)

![](_page_100_Picture_2.jpeg)

#### *Script* **Produk Akhir**

unit Unit1;

interface

uses

 Windows, Messages, SysUtils, Variants, Classes, Graphics, Controls, Forms, Dialogs, jpeg, ExtCtrls, ComCtrls, OleCtrls, ShockwaveFlashObjects\_TLB, StdCtrls, MPlayer;

#### type

 $TForm1 = class(TForm)$  PageControl1: TPageControl; TabSheet1: TTabSheet; TabSheet2: TTabSheet; TabSheet3: TTabSheet; TabSheet4: TTabSheet; TabSheet5: TTabSheet; TabSheet6: TTabSheet; Image1: TImage; Image2: TImage; Image3: TImage; Image5: TImage; Image6: TImage; ShockwaveFlash1: TShockwaveFlash; ScrollBox1: TScrollBox; Memo1: TMemo; Button1: TButton; Button2: TButton; Button3: TButton; Button4: TButton; Button5: TButton; ScrollBox2: TScrollBox; Image7: TImage; Label1: TLabel; Image8: TImage; Label2: TLabel; Label3: TLabel;

 Image9: TImage; Image10: TImage; Label4: TLabel; Label5: TLabel; Label23: TLabel; Memo2: TMemo; Memo3: TMemo; Memo33: TMemo; ScrollBox3: TScrollBox; Image11: TImage; Label7: TLabel; Label8: TLabel; Label22: TLabel; Label6: TLabel; Memo4: TMemo; Memo5: TMemo; Memo6: TMemo; ScrollBox4: TScrollBox; Label9: TLabel; Image12: TImage; Image13: TImage; Image14: TImage; Label10: TLabel; Label11: TLabel; Label12: TLabel; Label13: TLabel; Image15: TImage; Label14: TLabel; Label15: TLabel; Image16: TImage; Label16: TLabel; Label17: TLabel; Memo7: TMemo; Memo8: TMemo; Memo9: TMemo; Memo10: TMemo; ScrollBox5: TScrollBox; Label18: TLabel; Image17: TImage; Image18: TImage;

 Image19: TImage; Label19: TLabel; Label20: TLabel; Label21: TLabel; Image20: TImage; Image21: TImage; Memo11: TMemo; Memo12: TMemo; Memo13: TMemo; Memo14: TMemo; ScrollBox6: TScrollBox; Label24: TLabel; Image22: TImage; Label25: TLabel; Image23: TImage; Image24: TImage; Image25: TImage; Image26: TImage; Label26: TLabel; Label27: TLabel; Image27: TImage; Memo15: TMemo; Memo16: TMemo; Memo17: TMemo; Memo18: TMemo; Memo19: TMemo; Memo20: TMemo; Memo21: TMemo; ScrollBox7: TScrollBox; Image29: TImage; Label38: TLabel; Memo31: TMemo; Panel5: TPanel; Image42: TImage; Label40: TLabel; Label41: TLabel; Label42: TLabel; Label43: TLabel; Label44: TLabel; Label45: TLabel;

 Label46: TLabel; Label47: TLabel; Label48: TLabel; Label49: TLabel; Label50: TLabel; Label51: TLabel; Label52: TLabel; TabSheet7: TTabSheet; Image30: TImage; Panel2: TPanel; Label39: TLabel; Timer1: TTimer; Panel3: TPanel; Panel4: TPanel; Label34: TLabel; Label36: TLabel; Label37: TLabel; Label35: TLabel; Panel18: TPanel; Label53: TLabel; Panel17: TPanel: Panel16: TPanel; Image31: TImage; Label28: TLabel; Label31: TLabel; Label29: TLabel; Label32: TLabel; Label30: TLabel; Label33: TLabel; Button6: TButton; Button18: TButton; Panel15: TPanel; Memo30: TMemo; RadioGroup10: TRadioGroup; Button17: TButton; Panel14: TPanel; Memo29: TMemo; RadioGroup9: TRadioGroup; Button16: TButton; Panel13: TPanel;

 Memo28: TMemo; RadioGroup8: TRadioGroup; Button15: TButton; Panel12: TPanel; Memo27: TMemo; RadioGroup7: TRadioGroup; Button14: TButton; Panel11: TPanel; Memo26: TMemo; RadioGroup6: TRadioGroup; Button13: TButton; Panel10: TPanel; Memo25: TMemo; RadioGroup5: TRadioGroup; Button12: TButton; Panel9: TPanel; Memo24: TMemo; RadioGroup4: TRadioGroup; Button11: TButton; Panel8: TPanel; Memo23: TMemo; RadioGroup3: TRadioGroup; Button10: TButton; Panel7: TPanel; Memo22: TMemo; RadioGroup2: TRadioGroup; Button9: TButton; Panel6: TPanel; Image41: TImage; RadioGroup1: TRadioGroup; Memo32: TMemo; Button8: TButton; Memo34: TMemo; ShockwaveFlash2: TShockwaveFlash; Button7: TButton; Panel1: TPanel; Image43: TImage; Button19: TButton; Button20: TButton; Button21: TButton;

 Button22: TButton; Button23: TButton; Button24: TButton; Button25: TButton; Button26: TButton; Button27: TButton; Button28: TButton; Button29: TButton; Memo35: TMemo; Memo36: TMemo; Memo37: TMemo; Button30: TButton; Memo38: TMemo; Memo39: TMemo; Memo40: TMemo; Memo41: TMemo; Memo42: TMemo; Memo43: TMemo; Memo<sub>44</sub>: TMemo; Panel19: TPanel; Image39: TImage; Label54: TLabel; Label55: TLabel; Label56: TLabel; Label57: TLabel; Button31: TButton; Button32: TButton; Image4: TImage; Memo45: TMemo; Image28: TImage; Image38: TImage; Image37: TImage; Image36: TImage; Image40: TImage; Image35: TImage; Image34: TImage; Image44: TImage; Image33: TImage; Image32: TImage; procedure Button1Click(Sender: TObject);  procedure Button2Click(Sender: TObject); procedure Button3Click(Sender: TObject); procedure Button4Click(Sender: TObject); procedure Button5Click(Sender: TObject); procedure FormCreate(Sender: TObject); procedure Timer1Timer(Sender: TObject); procedure RadioGroup1Click(Sender: TObject); procedure RadioGroup2Click(Sender: TObject); procedure RadioGroup3Click(Sender: TObject); procedure RadioGroup4Click(Sender: TObject); procedure RadioGroup5Click(Sender: TObject); procedure RadioGroup6Click(Sender: TObject); procedure RadioGroup7Click(Sender: TObject); procedure RadioGroup8Click(Sender: TObject); procedure RadioGroup9Click(Sender: TObject); procedure RadioGroup10Click(Sender: TObject); procedure Button6Click(Sender: TObject); procedure Button8Click(Sender: TObject); procedure Button9Click(Sender: TObject); procedure Button10Click(Sender: TObject); procedure Button11Click(Sender: TObject); procedure Button12Click(Sender: TObject); procedure Button13Click(Sender: TObject); procedure Button14Click(Sender: TObject); procedure Button15Click(Sender: TObject); procedure Button16Click(Sender: TObject); procedure Button17Click(Sender: TObject); procedure Panel17Click(Sender: TObject); procedure Button18Click(Sender: TObject); procedure Button7Click(Sender: TObject); procedure Button29Click(Sender: TObject); procedure Button19Click(Sender: TObject);

 procedure Button20Click(Sender: TObject); procedure Button21Click(Sender: TObject);

 procedure Button30Click(Sender: TObject); procedure Button22Click(Sender: TObject); procedure Button23Click(Sender: TObject);
procedure Button24Click(Sender: TObject); procedure Button25Click(Sender: TObject); procedure Button26Click(Sender: TObject); procedure Button27Click(Sender: TObject); procedure Button28Click(Sender: TObject); procedure Button31Click(Sender: TObject); procedure Button32Click(Sender: TObject);

 private { Private declarations } public { Public declarations } end;

var Form1: TForm1;

```
a,abnr,aslh,b,bbnr,bslh,c,cbnr,cslh,d,dbnr,dslh,e,ebnr,eslh,f,fbnr,fslh,g,gbnr,gslh,h,
hbnr,hslh,i,ibnr,islh,j,jbnr,jslh:integer;
```
 batas\_kiri,batas\_kanan:integer; tombol:boolean=false;

implementation

 ${$  \\$R \*.dfm }

procedure TForm1.Button1Click(Sender: TObject); begin scrollbox2.Show; scrollbox3.Hide; scrollbox4.Hide; scrollbox5.Hide; scrollbox6.Hide; end;

procedure TForm1.Button2Click(Sender: TObject); begin scrollbox2.Hide; scrollbox3.Show; scrollbox4.Hide;

```
 scrollbox5.Hide; 
  scrollbox6.Hide; 
end;
```

```
procedure TForm1.Button3Click(Sender: TObject); 
begin 
  scrollbox2.Hide; 
  scrollbox3.Hide; 
  scrollbox4.Show; 
  scrollbox5.Hide; 
  scrollbox6.Hide; 
end;
```

```
procedure TForm1.Button4Click(Sender: TObject); 
begin 
  scrollbox2.Hide; 
  scrollbox3.Hide; 
  scrollbox4.Hide; 
 scrollbox5.Show;
  scrollbox6.Hide;
```

```
end;
```

```
procedure TForm1.Button5Click(Sender: TObject); 
begin 
  scrollbox2.Hide; 
  scrollbox3.Hide; 
  scrollbox4.Hide; 
  scrollbox5.Hide; 
  scrollbox6.Show; 
end;
```

```
procedure TForm1.FormCreate(Sender: TObject); 
begin 
  scrollbox2.Hide; 
  scrollbox3.Hide; 
  scrollbox4.Hide; 
  scrollbox5.Hide; 
  scrollbox6.Hide; 
  panel6.Hide; 
  panel7.Hide;
```
 panel8.Hide; panel9.Hide; panel10.Hide; panel11.Hide; panel12.Hide; panel13.Hide; panel14.Hide; panel15.Hide; panel16.Hide; panel1.Hide; memo34.Hide;

end;

procedure TForm1.Timer1Timer(Sender: TObject); begin Panel3.Caption:=timetostr(time); Panel4.Caption:=datetostr(now); batas\_kiri:=panel2.Left-label39.Width; batas\_kanan:=panel2.Left+panel2.Width;

```
 if label39.Left=batas_kiri then 
  begin 
   label39.Left:=batas_kanan 
  end
 else 
  begin 
   label39.Left:=label39.Left-1; 
  end; 
 batas_kiri:=panel18.Left-label53.Width; 
 batas_kanan:=panel18.Left+panel18.Width;
```

```
 if label53.Left=batas_kiri then 
  begin 
   label53.Left:=batas_kanan 
  end
 else 
  begin 
   label53.Left:=label53.Left-1; 
  end;
```

```
procedure TForm1.RadioGroup1Click(Sender: TObject); 
begin 
  if radiogroup1.ItemIndex=1 then 
  begin 
 a:=1;
  abnr:=1; 
  aslh:=0; 
  end
  else 
  begin 
  a:=0;
  abnr:=0; 
 ash:=1; end; 
end; 
procedure TForm1.RadioGroup2Click(Sender: TObject); 
begin 
  if radiogroup2.ItemIndex=0 then 
  begin 
 b:=1;bbn:=1;bslh:=0; end
  else 
  begin 
 b:=0; bbnr:=0; 
 bslh:=1; end; 
end; 
procedure TForm1.RadioGroup3Click(Sender: TObject); 
begin 
  if radiogroup3.ItemIndex=0 then 
  begin
```
 $c:=1;$ 

cbnr:=1;

```
 cslh:=0; 
  end
  else 
  begin 
 c:=0; cbnr:=0; 
 cslh:=1; end; 
end;
```
procedure TForm1.RadioGroup4Click(Sender: TObject); begin if radiogroup4.ItemIndex=0 then begin  $d:=1;$  dbnr:=1; dslh:=0; end else begin  $d:=0;$  dbnr:=0;  $dslh:=1;$  end; end;

```
procedure TForm1.RadioGroup5Click(Sender: TObject); 
begin 
  if radiogroup5.ItemIndex=3 then 
  begin 
 e:=1; ebnr:=1; 
  eslh:=0; 
  end
  else 
  begin 
 e:=0; ebnr:=0; 
  eslh:=1; 
  end;
```
 $h:=1;$ hbnr:=1;

```
procedure TForm1.RadioGroup6Click(Sender: TObject); 
begin 
  if radiogroup6.ItemIndex=1 then 
  begin 
 f:=1;
  fbnr:=1; 
 fslh:=0; end
  else 
  begin 
 f:=0; fbnr:=0; 
 fslh:=1; end; 
end; 
procedure TForm1.RadioGroup7Click(Sender: TObject); 
begin 
  if radiogroup7.ItemIndex=1 then 
  begin 
 g:=1;gbnr:=1;
 gslh:=0; end
  else 
  begin 
 g:=0;g_{\text{bnr}}:=0;gslh:=1; end; 
end; 
procedure TForm1.RadioGroup8Click(Sender: TObject); 
begin 
  if radiogroup8.ItemIndex=3 then 
  begin
```

```
hslh:=0; end
  else 
  begin 
 h:=0; hbnr:=0; 
 hslh:=1; end; 
end;
```
procedure TForm1.RadioGroup9Click(Sender: TObject); begin if radiogroup9.ItemIndex=2 then begin i:=1; ibnr:=1;  $islh:=0;$  end else begin  $i:=0;$  ibnr:=0;  $islh:=1;$  end; end;

```
procedure TForm1.RadioGroup10Click(Sender: TObject); 
begin 
  if radiogroup10.ItemIndex=2 then 
  begin 
j:=1; jbnr:=1; 
jslh:=0; end
  else 
  begin 
 j:=0; jbnr:=0; 
jslh:=1; end;
```

```
procedure TForm1.Button6Click(Sender: TObject); 
begin
```
label31.Caption:=inttostr(abnr+bbnr+cbnr+dbnr+ebnr+fbnr+gbnr+hbnr+ibnr+jbnr );

```
 label32.Caption:=inttostr(aslh+bslh+cslh+dslh+eslh+fslh+gslh+hslh+islh+jslh); 
label33.Caption:=inttostr(a+b+c+d+e+f+g+h+i+j);
 memo34.Show;
```
end;

```
procedure TForm1.Button8Click(Sender: TObject); 
begin 
  panel6.Hide; 
  panel7.Show;
```
end;

```
procedure TForm1.Button9Click(Sender: TObject); 
begin 
  panel7.Hide; 
  panel8.Show; 
end;
```

```
procedure TForm1.Button10Click(Sender: TObject); 
begin 
  panel8.Hide; 
  panel9.Show;
```

```
end;
```

```
procedure TForm1.Button11Click(Sender: TObject); 
begin 
  panel9.Hide; 
  panel10.Show; 
end;
```

```
procedure TForm1.Button12Click(Sender: TObject); 
begin 
  panel10.Hide; 
  panel11.Show;
```

```
procedure TForm1.Button13Click(Sender: TObject); 
begin 
  panel11.Hide; 
  panel12.Show; 
end; 
procedure TForm1.Button14Click(Sender: TObject); 
begin 
  panel12.Hide; 
  panel13.Show; 
end; 
procedure TForm1.Button15Click(Sender: TObject); 
begin 
  panel13.Hide; 
  panel14.Show; 
end; 
procedure TForm1.Button16Click(Sender: TObject); 
begin 
  panel14.Hide; 
  panel15.Show; 
end; 
procedure TForm1.Button17Click(Sender: TObject); 
begin 
  panel15.Hide; 
  panel16.Show; 
end; 
procedure TForm1.Panel17Click(Sender: TObject); 
begin 
  panel6.Show;
```
panel17.Hide; end;

procedure TForm1.Button18Click(Sender: TObject); begin

 panel17.Show; panel16.Hide; memo34.Hide;

end;

procedure TForm1.Button7Click(Sender: TObject); begin panel1.Show; memo35.Hide; memo36.Hide; memo37.Hide; memo38.Hide; memo39.Hide; memo40.Hide; memo41.Hide; memo42.Hide; memo43.Hide; memo44.Hide; end; procedure TForm1.Button29Click(Sender: TObject); begin panel1.Hide; end; procedure TForm1.Button19Click(Sender: TObject); begin memo35.Show;

end;

procedure TForm1.Button20Click(Sender: TObject); begin memo36.Show; end;

procedure TForm1.Button21Click(Sender: TObject); begin memo37.Show; end;

```
procedure TForm1.Button30Click(Sender: TObject); 
begin 
  memo35.Hide; 
  memo36.Hide; 
  memo37.Hide; 
  memo38.Hide; 
  memo39.Hide; 
  memo40.Hide; 
  memo41.Hide; 
  memo42.Hide; 
  memo43.Hide; 
  memo44.Hide; 
end; 
procedure TForm1.Button22Click(Sender: TObject); 
begin 
  memo38.Show; 
end; 
procedure TForm1.Button23Click(Sender: TObject); 
begin 
  memo39.Show; 
end; 
procedure TForm1.Button24Click(Sender: TObject); 
begin 
  memo40.Show; 
end; 
procedure TForm1.Button25Click(Sender: TObject); 
begin
```

```
 memo41.Show; 
end; 
procedure TForm1.Button26Click(Sender: TObject); 
begin 
  memo42.Show; 
end; 
procedure TForm1.Button27Click(Sender: TObject); 
begin 
  memo43.Show; 
end; 
procedure TForm1.Button28Click(Sender: TObject); 
begin 
  memo44.Show; 
end; 
procedure TForm1.Button31Click(Sender: TObject); 
begin 
  panel5.Show; 
  panel19.Hide; 
end; 
procedure TForm1.Button32Click(Sender: TObject); 
begin 
  panel19.Show; 
  panel5.Hide; 
end; 
end.
```
## **Lampiran 23**

## *Curriculum Vitae*

## **Data Pribadi**

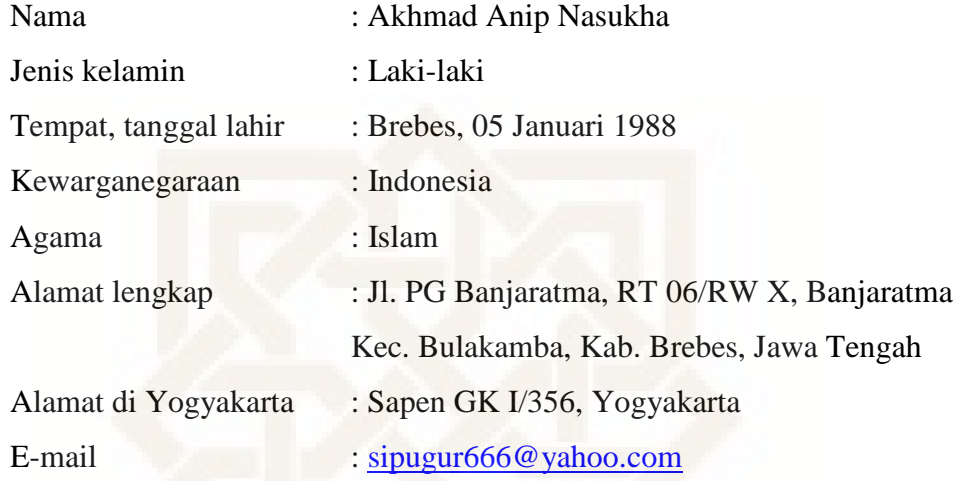

## **Pendidikan**

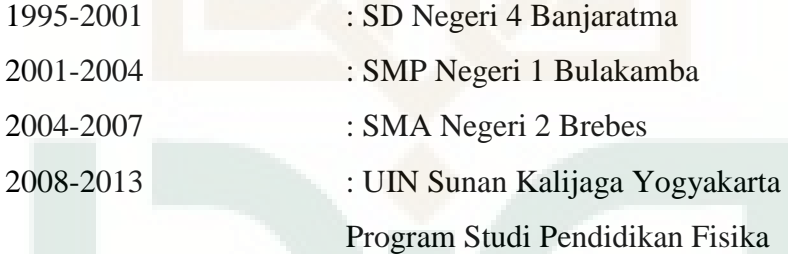